## НАЦIОНАЛЬНИЙ ТЕХНIЧНИЙ УНIВЕРСИТЕТ УКРАЇНИ «КИЇВСЬКИЙ ПОЛIТЕХНIЧНИЙ IНСТИТУТ IМЕНI IГОРЯ СIКОРСЬКОГО» IНСТИТУТ ПРИКЛАДНОГО СИСТЕМНОГО АНАЛIЗУ КАФЕДРА МАТЕМАТИЧНИХ МЕТОДIВ СИСТЕМНОГО АНАЛIЗУ

На правах рукопису До захисту допущено УДК 519.711.2 В.о. завiдувача кафедри ММСА \_\_\_\_\_\_\_\_\_\_\_\_\_ О. Л. Тимощук «\_\_\_\_» \_\_\_\_\_\_\_\_\_\_\_\_\_ 2019 р.

# **Магiстерська дисертацiя**

на здобуття ступеня магiстра за спецiальнiстю 124 Системний аналiз на тему: «Система управлiння агентами фондового ринку iз застосуванням глибинного навчання з пiдкрiпленням»

Виконав: студент II курсу, групи КА-82мп Чаус Михайло Дмитрович \_\_\_\_\_\_\_\_\_\_\_\_\_

Керiвник: доцент кафедри ММСА к.ф.-м.н. доц. Яковлева А.П.

Рецензент: доцент кафедри математичного аналiзу та теорiї ймовiрностей КПI iм. Iгоря Сiкорського к.ф.-м.н., доц. Ільєнко А.Б.

> Засвiдчую, що в цiй дипломнiй роботi немає запозичень iз праць iнших авторiв без вiдповiдних посилань.

Студент \_\_\_\_\_\_\_\_\_\_\_\_\_

Київ 2019

НАЦIОНАЛЬНИЙ ТЕХНIЧНИЙ УНIВЕРСИТЕТ УКРАЇНИ «КИЇВСЬКИЙ ПОЛIТЕХНIЧНИЙ IНСТИТУТ IМЕНI IГОРЯ СIКОРСЬКОГО» «IНСТИТУТ ПРИКЛАДНОГО СИСТЕМНОГО АНАЛIЗУ» КАФЕДРА МАТЕМАТИЧНИХ МЕТОДIВ СИСТЕМНОГО АНАЛIЗУ Рiвень вищої освiти — другий (магiстерський)

Спецiальнiсть — 124 «Системний аналiз»

### **ЗАТВЕРДЖУЮ**

В.о. завiдувача кафедри ММСА \_\_\_\_\_\_\_\_\_\_\_\_\_ О. Л. Тимощук «\_\_\_\_» \_\_\_\_\_\_\_\_\_\_\_\_\_\_\_ 2019 р.

### ЗАВДАННЯ

на магiстерську дисертацiю студенту Чаусу Михайлу Дмитровичу

1. **Тема Дисертацiї**: «Система управлiння агентами фондового ринку iз застосуванням глибинного навчання з пiдкрiпленням», науковий керiвник дисертацiї Яковлева Алла Петрiвна, канд. фiз.-мат. наук, доцент, затвердженi наказом по унiверситету вiд «08» листопада 2019 р. № 3862-с.

2. **Термiн подання студентом дисертацiї**: «13» грудня 2019 р.

3. **Об'єкт дослiдження**: Агент фiнансового ринку, шляхи вирiшення проблеми оптимальної торгiвлi.

4. **Предмет дослiдження**: методи навчання з пiдкрiпленням, якi застосовуються при створеннi автоматичного агента фiнансового ринку.

### 5. **Перлiк завдань, якi подтрiбно розробити**:

1) дослiдити сучасний стан та особливостi застосування навчання з пiдкрiпленням;

2) розробити математичну модель агента фондового ринку;

3) створити програмний продук на основi отриманої моделi;

4) розробити стартап-проект виведення на ринок результатiв дослiдження;

5) розробити концептуальнi висновки за результатми наукового дослiдження;

### 6. **Орiєнтовний перелiк графiчного (iлюстративного) матерiалу**:

1) графiки порiвняння рiзних програмних продуктiв;

2) схеми маркiвських процесiв прийняття рiшень;

- 3) графiкi ефективностi створеного програмного продукту;
- 4) схеми розробленого програмного продукту;
- 5) таблицi у роздiлi стартап-проетку;

# 7. **Орiєнтовний перелiк публiкацiй**: Немає

8. **Дата видачi завдання**: \_\_\_\_\_\_\_\_\_\_\_\_\_\_\_\_\_\_\_

### **Календарний план**

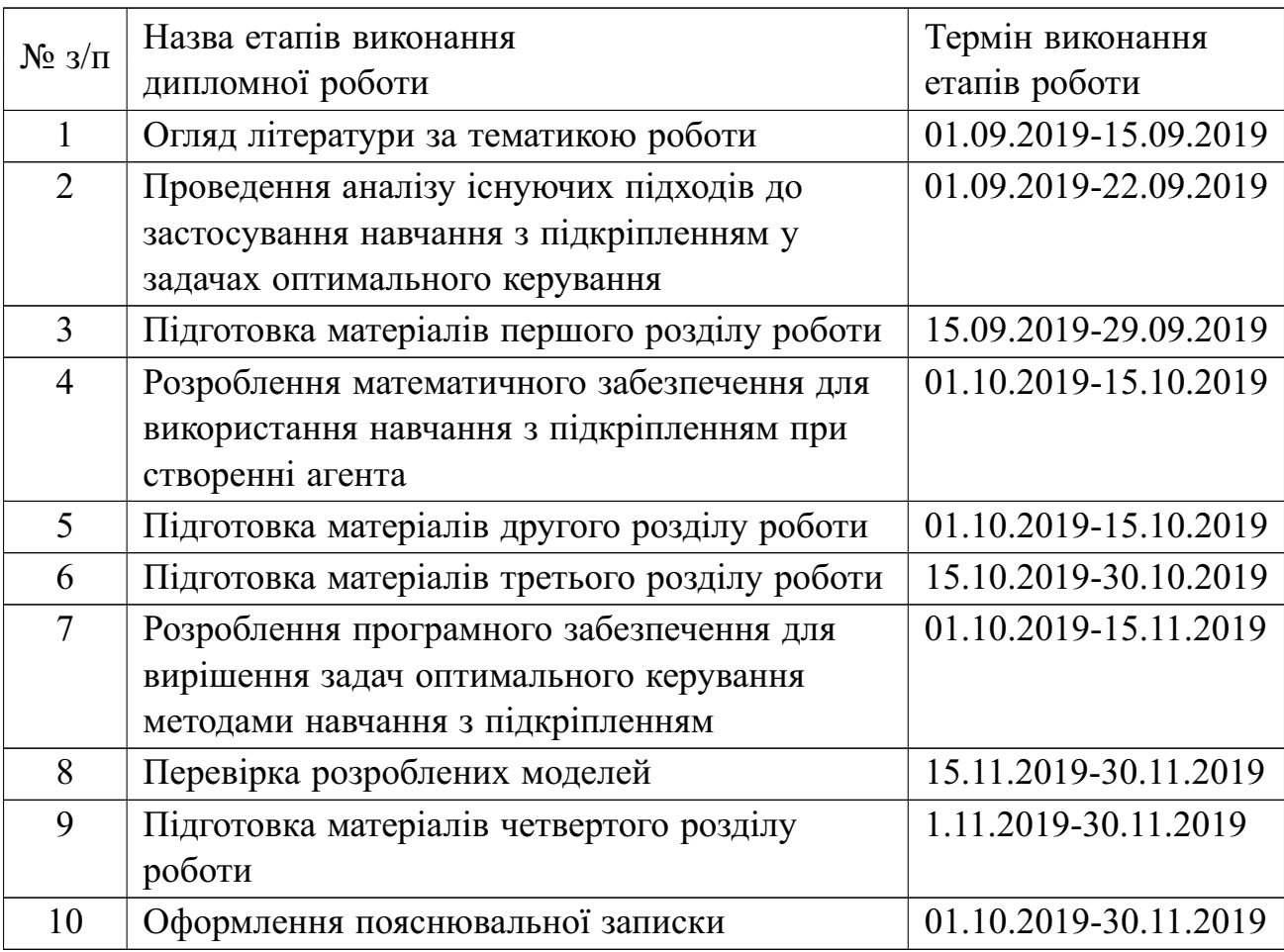

Студент \_\_\_\_\_\_\_\_\_\_\_\_\_ Чаус М. Д. Науковий керівник дисертації **Министания** Яковлева А. П.

#### РЕФЕРАТ

Магiстерська дисертацiя: 81 с., 6 ч., 22 табл., 16 рис., 1 дод., 14 джерел.

НАВЧАННЯ З ПIДКРIПЛЕННЯМ, ОПТИМАЛЬНЕ КЕРУВАННЯ, МАШИННЕ НАВЧАННЯ, АГЕНТ ФIНАНСОВОГО РИНКУ, АЛГОТРЕЙДIНГ, ГЛИБИННЕ НАВЧАННЯ, НЕЙРОННI МЕРЕЖI, DOCKER

Об'єкт дослiдження - автономна система керування штучним агентом на фондовому ринку.

Метою даної магiстерської дисертацiї є розробка програмного забезпечення для керування агентом фондового ринку та дослiдження роботи отриманої системи в умовах реального середовища.

Методи дослiдження - моделювання роботи фондового ринку з використанням потоку реальних даних з криптовалютної бiржi BitMex.

Розроблена система базується на алгоритмах навчання з пiдкрiпленням, якi реалiзовано за допомогою апроксимацiї нечiткими нейронними мережами. Глибинне навчання з пiдкрiпленням має забезпечити довгострокову ефективнiсть роботи агента впродовж довгого перiоду часу.

Пiд час роботи було дослiджено можливiсть штучного агента ефективно торгувати на фiнансовому ринку. Була виконана його розробка за допомогою сучасних фреймоворкiв та засобiв програмування. Було проведено тестування програмного продукту в реальних умовах.

На основi проведених дослiджень розроблено нову технологiчну модель для ведення торгiв на бiржi без попереднього налаштування стратегiї агента.

#### ABSTRACT

Masters thesis: 81 p., 6 ch., 22 tbl., 16 fig., 1 addn., 14 references.

REINFORCEMENT LEARNING, OPTIMAL CONTROL, MACHINE LEARNING, FINANCIAL MARKET'S AGENT, ALGOTRADING, DEEP LEARNING, NEURAL NETWORKS, DOCKER

Object of the research - autonomous control system for managing stock market's agent.

The purpose of this thesis is a software development and research of acquired system's performance in real financial market.

Research methods - simulation of stock market operations using the flow of real data from the BitMex cryptocurrency exchange.

Developed system is based on the reinforcement learning algorythms, which were implemented by neo-fuzzy neural network approximation. Deep reinforcement learning has to maintain long run efficiency of the agent.

Potencial of the artificial agent was researched during the work. Its development was implemented using modern frameworks and programming utilities. The agent was tested under the constraints of real financial markets.

Based on the conducted research, a new technological model was developed for trading on the stock exchange without first adjusting the agent's strategy.

# ЗМIСТ

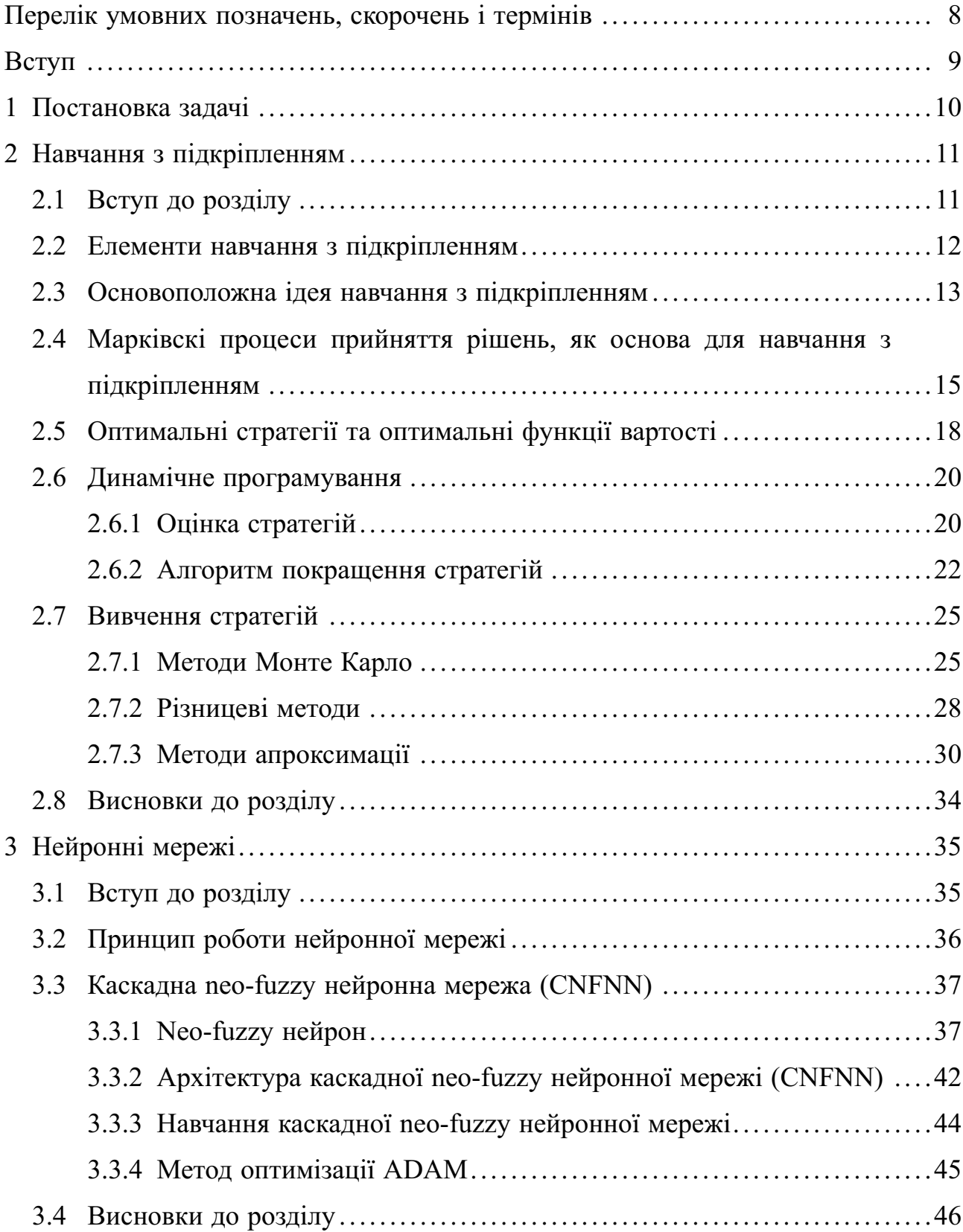

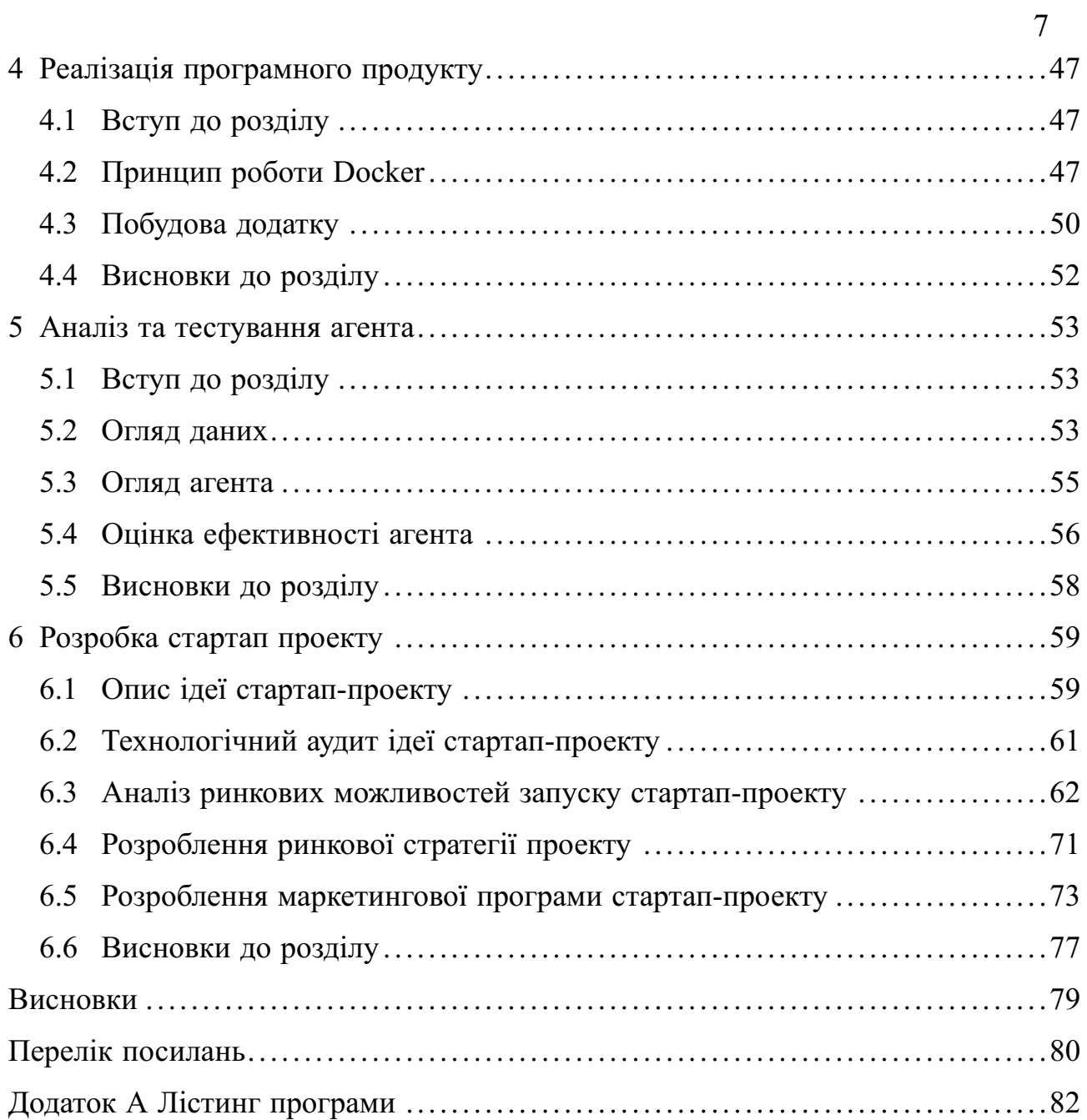

### <span id="page-7-0"></span>ПЕРЕЛIК УМОВНИХ ПОЗНАЧЕНЬ, СКОРОЧЕНЬ I ТЕРМIНIВ

- НП навчання з пiдкрiпленням.
- МППР Маркiвський процес прийняття рiшень.
- CNFNN cascade neo-fuzzy neural network.
- ФР фiнансовий ринок.
- ФВА функцiонально-вартiсний аналiз.
- ПП програмний продукт.
- ЕОМ Електронна обчислювальна машина.

#### ВСТУП

<span id="page-8-0"></span>На сьогоднiшнiй день сукупний об'єм угод на фондовому, виконаних за рахунок алгоритмiчної торгiвлi складає бiльше 80%. Така висока популярнiсть автоматичних агентiв дала поштовх до розвитку ботiв та торгових алгоритмiв.

Проте iснує проблема, пов'язана з тим, що агенти втрачають ефективнiсть впродовж довгого перiоду функцiонування на бiржi. Це явище відомо як  $\alpha$ -розпад, за назвою коефіцієнта, що показує наскільки агент б'є ринок в середньому. Вирiшенням цiєї проблеми мiг би стати агент, який автоматично пристосовується до ринку i постiйно змiнює свою стратегiю.

У цiй роботi буде наведено варiант реалiзацiї такого агента. Базою для цього виступає навчання з пiдкрiпленням. Зважаючи на високу популярнiсть глибинного навчання у сучасному свiтi, навчання з пiдкрiпленням буде реалiзовано за допомогою нейронних мереж. Така система за задумом буде адекватно реагувати на змiни фiнансового ринку та пiдтримуватиме свою ефективнiсть.

#### 1 ПОСТАНОВКА ЗАДАЧI

<span id="page-9-0"></span>Метою даної дипломної роботи є застосування методiв навчання з пiдкрiпленням до задачi керування агентом фондового ринку та дослiдження його ефективностi. Навчання з пiдкрiпленням має бути реалiзовано на основi глибинного навчання та з використанням нечiтких нейронних мереж, а саме каскадних нео-фазi нейронних мереж.

Основним об'єктом дослiдження виступає автоматичний торговий агент на фiнансовому ринку. Вiн має бути реалiзованим за допомогою сучасних фреймворкiв та засобiв програмування. Пiсля реалiзацiї агента має бути проведено його тестування та дослiдження.

Отриманий програмний продукт має влаштовувати вимоги щодо роботи з iснуючими бiржами та мати мiнiмально життєздатний функцiонал.

#### 2 НАВЧАННЯ З ПIДКРIПЛЕННЯМ

#### <span id="page-10-1"></span><span id="page-10-0"></span>2.1 Вступ до роздiлу

Метою вирiшення задач керування та прийняття рiшень є знаходження такого розв'язку, який би був найкращим при наперед заданих критерiях. В минулому такi задачi описувалися аналiтично i математики вирiшували їх використовуючи класичнi пiдходи методiв оптимiзацiї.

В результатi мiг бути отриманий оптимальний розв'язок, який потiм використовувався на практицi. Проте такий пiдхiд не був iдеальним, оскiльки в змiнних умовах параметри теоретично описаної системи могли змiнюватись i ранiше отримане рiшення вже не було оптимальним. Бiльше того ранiше оптимальний розв'язок мiг стати причиною аварiї чи катастрофи.

З часом системи ускладнювались, їх аналiтичнi розв'язки вже не можна було так легко отримати. Iнодi навiть важко правильно описати саму систему математично. В таких випадках виникає необхiднiсть в створеннi контроллерiв, що могли б керувати автоматично, спираючись на значення деяких ключових метрик та систему керування без точного знання про внутрiшню будову об'єкта керування.

Пiдходом, що намагається вирiшити поставлену задачу є навчання з пiдкрiпленням (англ. Reinforcement learning) [\[1\]](#page-79-1). Методи навчання з пiдкрiпленням вiдносяться до ширшого класу задач - машинного навчання. Основною їхньою особливiстю є можливiсть знаходження оптимального керування без знання точної динамiки керованої системи. Методи навчання з пiдкрiпленням працюють за принципами, що були запозиченi з природних систем, бiологiї та соцiологiї. Їх навiть можна назвати результатом спроби перенести експерименти Iвана Павлова над собаками у цифровий вимiр.

#### <span id="page-11-0"></span>2.2 Елементи навчання з пiдкрiпленням

Основною задачею навчання з пiдкрiпленням є знаходження оптимальних дiй агента у рiзних станах динамiчної системи. Агентом можна назвати будьяку штучну сутнiсть, що взаємодiє усерединi динамiчної системи. Важливо, щоб агент не мав точної моделi системи до процесу навчання i обирав дiї спираючись на свiй досвiд взаємодiї з нею. Часто в областi штучного iнтелекту динамiчну систему в якiй дiє агент називають середовищем.

Крiм середовища та агента можна видiлили ще чотири сутностi: стратегiя, нагорода, функцiя вартостi та модель середовища.

Стратегiя визначає поведiнку агента всерединi середовища в певний момент часу. Грубо кажучи стратегiя це вiдображення iз простору станiв середовища у простiр дiй агента. Стратегiя може бути визначена у формi функцiї або стратегiї або навiть процесу пошуку у бiльш складних випадках. Стратегiї достатньо для визначення дiй агента, тому вона повнiстю його характеризує. Зазвичай стратегiя є стохастичною в тому сенсi, що вона вказує на ймовiрнiсть вибору дiї агента.

Сигнал нагороди визначає цiль навчання з пiдкрiпленням. В кожну одиницю часу середовище надсилає агенту нагороду - числовий вiдклик. Завданням агента є максимiзацiя суми нагород в перспективi. Зазвичай нагорода вказує на те, наскiльки гарно агент дiє в рiзних ситуацiях. Виходячи зi значення нагороди критик може змiнювати стратегiю актора. У середовищi нагорода агента вiдiграє роль досвiду болю чи насолоди у природних системах, через якi закрiплюється поведiнка тварин.

Функцiя вартостi, на вiдмiну вiд нагороди, визначає яка дiя є гарною в довгостроковiй перспективi. Грубо кажучи вартiсть це сума нагород, якi агент може отримати, почавши з поточного стану. Вартiсть стану не завжди корелює з нагородою, яку отримує агент, знаходячись в цьому станi. З точки зору бiологiї вартiсть можна iнтерпретувати як мiру того, наскiльки сприятливий прогноз щодо органiзму в даний момент.

Вартiсть є центральною компонентою у навчаннi з пiдкрiпленням. Завдяки їй робляться рiшення i виводяться стратегiї. По факту, ключовим алгоритмом, що рухає навчання є оцiнка вартостi станiв середовища. На основi цiєї оцiнки i виводиться стратегiя агента.

Четвертий елемент деяких систем навчання з пiдкрiпленням - це модель середовища. Вона зазвичай iмiтує динамiчну систему для того, щоб оцiнити поведiнку системи у майбутньому. У цiй роботi методи, що спираються на повну модель системи не використовуються, хоча вони є дуже цiкавими з точки зору планування.

#### <span id="page-12-0"></span>2.3 Основоположна iдея навчання з пiдкрiпленням

Оптимальнiсть агента визначає значення числового сигналу нагороди, яку отримує агент пiсля кожної дiї. Таким чином, для досягнення оптимального результату агент має використовувати найкращу знайдену стратегiю з одного боку i дослiджувати можливi покращення з iншого. Кiнцева нагорода та пошук оптимальної стратегiї є ключовими характеристиками, що видiляють навчання з пiдкрiпленням вiд iнших класiв алгоритмiв.

Для досягнення бажаного результату було запропоновано схему актора-критика [\[2\]](#page-79-2), яку показано на рисунку [2.1.](#page-13-0) Ця структура показує етапи роботи алгоритмiв навчання з пiдкрiпленням, якi в широкому сенсi можна назвати навчанням агента.

За цiєю схемою актор, знаходячись в певному станi системи виконує операцiю вiдповiдно до закладеної в нього стратегiї. Пiсля чого динамiчна система переходить в наступний стан i дає певний вiдклик на дiї агента нагороду. Це значення оцiнює критик, який встановлює ефективнiсть дiй агента i за необхiдностi змiнює стратегiю.

<span id="page-13-0"></span>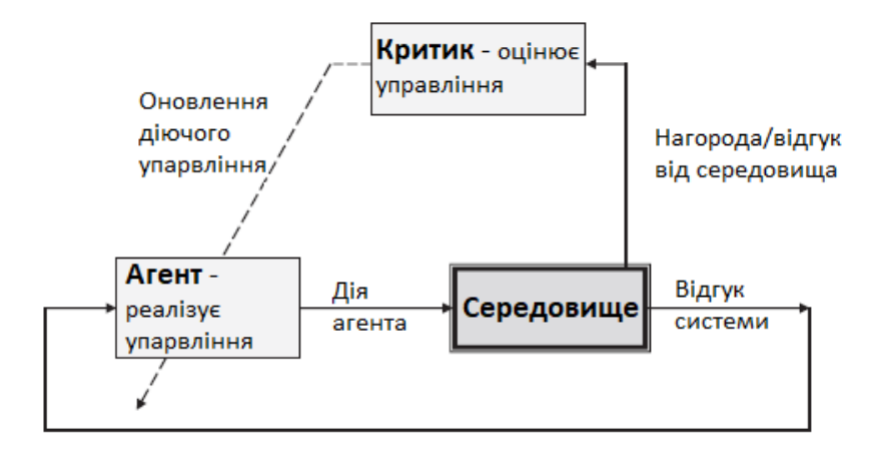

Рисунок 2.1 – Схема актор-критик, яка описує концепцiю алгоритмiв навчання з пiдкрiпленням.

Агент не знає моделi динамiчної системи, тому її стан вiн оцiнює виходячи з доступної для нього iнформацiї - це можуть бути показники датчикiв, спрощена модель системи чи навiть цiле зображення навколишнього свiту.

Змiна критиком стратегiї пiсля дiй агента проводиться у два кроки. На першому критик переоцiнює поточну стратегiю, а на другому виконується її покращення. Пiсля чого агент виконує наступну дiю.

Алгоритми навчання з пiдкрiпленням математично описуються за допомогою маркiвських процесiв прийняття рiшень. Цей математичний апарат дає змогу моделювати проблеми, а яких результат частково залежить вiд агента, що приймає рiшення, а частково випадковий. Проблеми з таких областей як економiка, робототехнiка та автоматизоване виробництво можна формулювати завдяки маркiвским процесам прийняття рiшень.

<span id="page-14-0"></span>2.4 Маркiвскi процеси прийняття рiшень, як основа для навчання з пiдкрiпленням

Маркiвский процес прийняття рiшень - класичний математичний апарат для описання послiдовного прийняття рiшень, де дiї впливають не тiльки на значення нагороди на наступному кроцi, а й викликають певний стохастичний процес, що змiнює стан системи. У цьому роздiлi буде дано означення Маркiвським процесам прийняття рiшень та наведено основнi рiвняння, на яких базуються методи навчання з пiдкрiпленням.

З формальної точки зору Маркiвский процес прийняття рiшень - це четвірка  $(S, A, P, R)$ , де  $S$  - множина станів, а  $U$  - множина дій агента. Перехідні ймовірності  $P: X \times A \times X \rightarrow [0,1]$  визначають для кожного стану  $s \in S$  та дії  $a \in A$  умовну ймовірність  $P_{s, s'}^u = p(s'|s, a)$  того, що дія  $a$  виконана із стану  $x$  приведе агента у стан  $s'$ . Вартість цього переходу визначається функцією  $R : S \times A \times S \rightarrow \mathbb{R}$ . При цьому має виконуватись марківска властивість, що полягає в тому, що перехідні ймовірності  $p(s'|s, a)$  залежать лише від поточного стану  $s$  і не залежать від того, як агент досяг цього стану. Приклад маркiвського процесу прийняття рiшень зображено на рисунку [2.2](#page-15-0) у виглядi графу на якому вершини це стани, а ребра - наслiдки дiй агента.

Агент взаємодiє з середовищем у кожен дискретний момент часу  $t = 0, 1, 2, 3, \dots$  В кожен момент часу агент отримує деяку репрезинтацію стану середовища  $S_t \in S$ , на основі якого вибирає дію  $a_t \in A(s)$ . В наступний момент часу він отримує нагороду  $R_{t+1} \in \mathbb{R} \subset \mathbb{R}$  і переходить в новий стан  $S_{t+1}$ . Таким чином будується послідовність або траєкторія, що виглядає наступним чином:

$$
S_0, A_0, R_1, S_1, A_1, R_2, S_2, A_2, R_3.... \tag{2.1}
$$

Основна проблема, яку треба вирiшити для маркiвського процесу прийняття рішень - знаходження відображення  $\pi : S \times A \rightarrow [0,1]$ , що для

<span id="page-15-0"></span>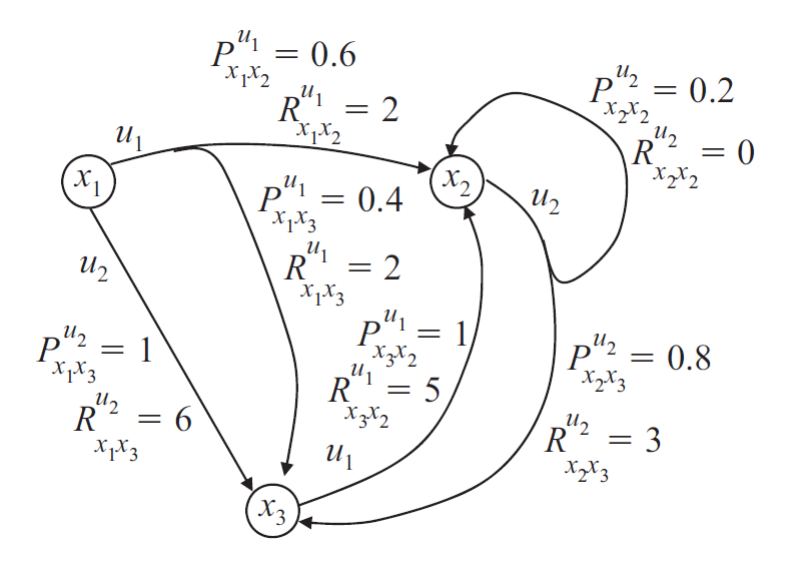

Рисунок 2.2 – Маркiвскьий процес прийняття рiшень.

кожного стану  $s$  та дії  $a$  надає умовну ймовірність  $\pi(s,a)$  вибору дії  $a$  у стані  $s$ . Якщо для кожного стану передбачена лише одна дiя, то така стратегiя називається дитермiнiстичною.

Стратегiя вважається оптимальною, якщо її середнiй сумарний вiдклик є найбiльшим. В найпростiшому випадку сумарний вiдклик це просто сума нагород агента:

$$
G_t = R_{t+1} + R_{t+2} + R_{t+3} + R_{t+4} + R_{t+5} + \dots + R_T, \tag{2.2}
$$

де Т - кінцевий момент часу. Стан середовища в момент  $T$  називається термінільним станом. Якщо  $T = \infty$ , то такий відгук не є дуже зручним через необмеженiсть. У такому випадку доцiльно використовувати дисконтування:

$$
G_t = R_{t+1} + \gamma^1 R_{t+2} + \gamma^2 R_{t+3} + \dots = \sum_{k=0}^{\infty} \gamma^k R_{t+k+1},
$$
 (2.3)

де  $\gamma$  - параметр,  $0 \le \gamma \le 1$ , що називається норма дисконтуванням.

Норма дисконтування визначає цiннiсть майбутнiх нагород зараз: нагорода, отримана через  $k$  моментів часу вартує в  $\gamma^{k-1}$  разів менше, ніж якби вона була отримана зараз. З практичної точки зору дисконтування вказує на той факт, що капiтал зараз є цiннiшим нiж через деякий час.

Функцію вартості в стані *s* для стратегією  $\pi$ , позначимо  $v_{\pi}(s)$ . Для маркiвського процесу прийняття рiшень формально вона визначається наступним чином:

$$
v_{\pi}(s) = \mathbb{E}_{\pi}[G_t|S_t = s] = E_{\pi}[\sum_{k=0}^{\infty} \gamma^k R_{t+k+1}|S_t = s], \text{ and } s \in S. \tag{2.4}
$$

При цьому значення термінального стану завжди рівне нулю. Функція  $v_\pi$ називається функцією вартості стану для стратегії  $\pi$ .

Так само визначимо вартість виконання дії  $a$  у стані  $s$  для стратегії  $\pi$ , позначимо  $q_{\pi}(s, a)$ , як середній сумарний відклик:

$$
q_{\pi}(s, a) = \mathbb{E}_{\pi}[G_t | S_t = s, A_t = a] = E_{\pi}[\sum_{k=0}^{\infty} \gamma^k R_{t+k+1} | S_t = s, A_t = a].
$$
 (2.5)

Функція  $q_{\pi}$  називається функцією вартості дій для стратегії  $\pi$ . Часто в лiтературi можна зустрiти просту назву - Q-функцiя вiд англiйського слова Quality.

Фундаментальною властивiстю функцiй вартостi є можливiсть вираження їх у вигляді рекурентних формул. Для будь-якої стратегії  $\pi$  та стану  $s$ виконується наступне співвідношення між вартістю стану  $s$  та вартістю його можливих наступникiв:

<span id="page-16-0"></span>
$$
v_{\pi}(s) = \mathbb{E}_{\pi}[G_t|S_t = s] = E_{\pi}[R_{t+1} + \gamma G_{t+1}|S_t = s] =
$$
  
= 
$$
\sum_{a} \pi(a|s) \sum_{s'} \sum_{r} p(s', r|s, a)[r + \gamma \mathbb{E}_{\pi}[G_{t+1}|S_{t+1} = s']] =
$$
  
= 
$$
\sum_{a} \pi(a|s) \sum_{s',r} p(s', r|s, a)[r + \gamma v_{\pi}(s')], \text{ and } \text{scix } s \in S.
$$
 (2.6)

Рівняння [2.6](#page-16-0) називається рівнянням Белмана [\[3\]](#page-79-3) для  $v_\pi$ . Аналогічну формулу можна записати для Q-функцiї:

$$
q_{\pi}(s,a) = \mathbb{E}_{\pi}[G_t|S_t = s, A_t = a] = \mathbb{E}_{\pi}[R_{t+1} + \gamma G_{t+1}|S_t = s, A_t = a] =
$$
  

$$
= \sum_{r,s'} p(s',r|s,a)(r + \gamma \mathbb{E}_{\pi}[G_{t+1}|S_{t+1} = s']) =
$$
  

$$
= \sum_{r,s'} p(s',r|s,a)(r + \gamma \sum_{a'} \pi(a'|s')q(s',a')), \qquad (2.7)
$$

Цi два рiвняння є фундаментальними для побудови на їх основi методiв для визначення, апроксимацiї та вивчення функцiй вартостi.

#### <span id="page-17-0"></span>2.5 Оптимальнi стратегiї та оптимальнi функцiї вартостi

При розв'язаннi задачi навчання з пiдкрiпленням головною метою є знаходження стратегiї, що заробляє велику нагороду в перспективi. Для кiнцевих маркiвських процесiв прийняття рушень, можна точно визначити оптимальну стратегiю, оскiльки функцiя вартостi дає змогу встановити вiдношення порядку мiж стратегiями.

Так стратегія  $\pi$  вважається кращою за стратегію  $\pi'$ , тоді і тільки тоді, коли  $v_{\pi}(s) \ge v_{\pi'}(s)$  для всіх  $s \in S$ . Серед усіх стратегії існує завжди така, яка не гiрша за всi iншi, це i є оптимальна стратегiя. У оптимальна стратегiя  $\pi_{\star}$  може бути не єдиною. Проте всi такi стратегiї матимуть одну й ту ж функцiю вартостi  $v_{\star}$ , що визначається наступним чином:

$$
v_{\star}(s) = \max_{\pi} v_{\pi}(s) \text{ and } \text{scix } s \in S. \tag{2.8}
$$

У всiх оптимальних стратегiй також одна й та ж сама оптимальна функцiя вартостi станiв - Q-функцiя:

$$
q_{\star}(s, a) = \max_{\pi} q_{\pi}(s, a) \text{ and } \text{scix } s \in S \text{ a } a \in A(s).
$$
 (2.9)

Для пар  $(s,a)$  ця функція дає математичне сподівання нагороди за виконання дії  $a$  у стані  $s$  та нагороду за слідування оптимальній стратегії. Таким чином можна записати  $q_{\star}$  через  $v_{\star}$  наступним чином:

$$
q_{\star}(s, a) = \mathbb{E}[R_{t+1} + \gamma v_{\star}(S_{t+1}) | S_t = s, A_t = a]. \tag{2.10}
$$

Оскільки  $v_{\star}$  є функція вартості стану деякої оптимальної стратегії, то для неї можна записати рівняння Белмана для вартості станів [2.6.](#page-16-0) Оскільки  $v_{+}$ оптимальна функцiя вартостi, то її можна виразити без ймовiрностей оптимальної стратегiї. Таку форму запису прийнято називати рiвнянням оптимальностi Белмана. Грубо кажучи рiвняння оптимальностi Белмана виражає той факт, що вартiсть довiльного стану оптимальної стратегiї рiвна очiкуванiй вартостi найкращої дiї з цього стану. Цей принцип виражає наступне рiвняння:

$$
v_{\star}(s) = \max_{a \in A(s)} q_{\pi_{\star}}(s, a)
$$
  
= 
$$
\max_{a} \mathbb{E}_{\pi_{\star}}[G_t|S_t = s, A_t = a]
$$
  
= 
$$
\max_{a} \mathbb{E}_{\pi_{\star}}[R_{t+1} + \gamma G_{t+1}|S_t = s, A_t = a]
$$
  
= 
$$
\max_{a} \mathbb{E}[R_{t+1} + \gamma v_{\star}(S_{t+1})|S_t = s]
$$
  
= 
$$
\max_{a} \sum_{s',r} p(s',r|s,a)[r + \gamma v_{\star}(s')].
$$
 (2.11)

Останнi два рiвняння визначають двi форми запису рiвняння оптимальностi Белмана для  $v_{\star}$ . Рiвняння оптимальностi Белмана для  $q_{\star}$  має наступний вигляд:

$$
q_{\star}(s, a) = \mathbb{E}[R_{t+1} + \gamma \max_{a'} q_{\star}(S_{t+1}, a')|S_t = s, A_t = a]
$$
  
= 
$$
\sum_{s', r} p(s', r|s, a)[r + \gamma \max_{a'} q_{\star}(s', a')]
$$
 (2.12)

Для скiнчених маркiвских процесiв прийняття рiшень рiвняння оптимальностi Белмана має єдиний розв'язок для  $v_{\star}$ . Для кожного стану  $s$  iснує

одне рiвняння оптимальностi, тому насправдi рiвняння оптимальностi Белмана це система рівнянь з  $n$  невідомими при  $n$  станах. Цю систему рівнянь можна розв'язати чисельними методами для розв'язку нелiнiйних рiвнянь.

Отримавши значення  $v_{\star}$  можна з легкістю відновити оптимальну стратегiю, дiючи жадiбно. А маючи  $q_{\star}$  для цього навiть не треба знати динамiку середовища.

На практицi визначення точної функцiї вартостi досить рiдко трапляється, оскiльки таке рiшення потребує величезних затрат по пам'ятi та часу через необмежений простiр станiв. Тому такi функцiї вартостi часто оцiнюються рiзними методами апроксимацiї.

#### <span id="page-19-0"></span>2.6 Динамiчне програмування

Основою для всiх алгоритмiв навчання з пiдкрiпленням є динамiчне програмування, що об'єднує декiлька алгоритмiв для знаходження оптимальних стратегiй при заданiй повнiй моделi маркiвського процесу прийняття рiшень. По факту методи навчання з пiдкрiпленням досягають тих же цiлей тiльки з меншою кiлькiстю розрахункiв та без точної моделi середовища.

#### <span id="page-19-1"></span>2.6.1 Оцiнка стратегiй

Першим важливим алгоритмом є алгоритм оцiнення довiльної дитерміністичної стратегії  $\pi$ . Як і більшість алгоритмів динамічного програмування цей алгоритм можна отримати шляхом перетворення рiвняння Белмана в правило для оновлення функцiї вартостi станiв при заданiй стратегiї.

Iз рiвняння [2.6](#page-16-0) маємо:

<span id="page-20-0"></span>
$$
v_{\pi}(s) = \sum_{a} \pi(a|s) \sum_{s',r} p(s',r|s,a)[r + \gamma v_{\pi}(s')], \text{ and } \text{scix } s \in S,
$$
 (2.13)

де  $\pi(a|s)$  - ймовірність виконання дії  $a$  в стані  $s$  при заданій стратегії  $\pi$ . Iснування та єдиність функції  $v_{\pi}$  гарантується, якщо  $\gamma$  < 1 або відомо, що агент досягає термiнального стану з будь-якого iншого за скiнчений промiжок часу при заданій стратегії  $\pi$ .

Якщо динаміка системи точно відома, то рівняння [2.13](#page-20-0) є системою з  $|S|$ лінійних рівнянь з  $|S|$  невідомими. Найбільш відповідним методом для вирiшення цiєї системи з точки зору навчання з пiдкрiпленням є метод iтерацiї.

Розглянемо послідовність наближень функції вартості  $v_0, v_1, v_2, v_3...$  Якщо початкове наближення  $v_0$  обрано довільно (крім випадку термінального стану, коли значення функцiї вартостi має бути 0), то кожне наступне наближення буде отримано з рiвняння Белмана для  $v_{\pi}$ :

$$
v_{k+1}(s) = \mathbb{E}[R_{t+1} + \gamma v_k(S_{t+1}) | S_t = s]
$$
  
=  $\sum_a \pi(a|s) \sum_{s',r} p(s',r|s,a) [r + \gamma v_k(s')] \text{ and } \text{scix } s \in S.$  (2.14)

Очевидно, що  $v_k = v_\pi$  - фіксована точка для цього iтеративного методу, тому що в цьому випадку ми отримуємо рiвняння Белмана [2.6.](#page-16-0) А послiдовнiсть  $v_k$  сходиться до  $v_\pi$ , при  $k \to \infty$ , при тих же умовах, що забезпечують iснування  $v_{\pi}$ . Цей алгоритм називається ітеративна оцінка стратегії.

#### <span id="page-21-0"></span>2.6.2 Алгоритм покращення стратегiй

Причина по якiй ми обчислюємо значення функцiї вартостi - знаходження кращих стратегiй. Припустимо, що вiдоме значення функцiї вартостi  $v<sub>\tau</sub>$  для довільної дитермінованої стратегії  $\pi$ . Для довільного стану  $s$  цікаво знати, змінювати наші дії чи продовжувати діяти відносно стратегії  $\pi(s)$ . Відповідь на це питання можна отримати, розглянувши дію  $a$  в стані  $s$ , а потім продовжити слiдувати стратегiї  $\pi$ . В такому випадку функцiя вартостi матиме наступний вигляд:

$$
q_{\pi}(s, a) = \mathbb{E}[R_{t+1} + \gamma v_{\pi}(S_{t+1}) | S_t = s, A_t = a]
$$
  
= 
$$
\sum_{s', r} p(s', r | s, a) [r + \gamma v_{\pi}(s')].
$$
 (2.15)

Якщо значення  $q_{\pi}(s, a)$  бiльше за  $v_{\pi}(s)$ , то по факту нова стратегiя, що полягає в обранні дії  $a$  в стані  $s \in \mathbb{R}$ ращою за  $\pi$ . Тобто у формі двох стратегій має виконуватись наступна нерiвнiсть:

$$
v_{\pi}'(s) \ge v_{\pi}(s). \tag{2.16}
$$

Цей результат випливає з теореми про покращення стратегiї, яка стверджує, що виконується, якщо:

$$
q_{\pi}(s, \pi'(s)) \ge v_{\pi}(s). \tag{2.17}
$$

Дiйсно, розписуючи ми отримуємо наступний ланцюжок рiвностей:

$$
v_{\pi}(s) \leq q_{\pi}(s, \pi'(s))
$$
  
\n
$$
= \mathbb{E}[R_{t+1} + \gamma v_{\pi}(S_{t+1}) | S_t = s, A_t = \pi'(s)]
$$
  
\n
$$
= \mathbb{E}_{\pi'}[R_{t+1} + \gamma v_{\pi}(S_{t+1}) | S_t = s]
$$
  
\n
$$
\leq \mathbb{E}_{\pi'}[R_{t+1} + \gamma q_{\pi}(S_{t+1}, \pi'(S_{t+1})) | S_t = s]
$$
  
\n
$$
= \mathbb{E}_{\pi'}[R_{t+1} + \gamma \mathbb{E}[R_{t+2} + \gamma v_{\pi}(S_{t+2}) | S_{t+1}, A_{t+1} = \pi'(S_{t+1})] | S_t = s]
$$
  
\n...\n
$$
\leq \mathbb{E}_{\pi'}[R_{t+1} + \gamma R_{t+2} + \gamma^2 R_{t+3} + \gamma^3 R_{t+4} + \dots | S_t = s]
$$
  
\n
$$
= v_{\pi'}(s).
$$
\n(2.18)

Цi нерiвностi доводять, що вибираючи кращу дiю в довiльному станi можна покращити поточну стратегiю. Логiчно вибирати найкращу дiю з точки зору поточної стратегiї, тобто для кожного стану запропонувати альтернативну стратегiю:

$$
\pi'(s) = \underset{a}{\arg \max} q_{\pi}(s,a)
$$
  
\n
$$
= \underset{a}{\arg \max} \mathbb{E}[R_{t+1} + \gamma v_{\pi}(S_{t+1}) | S_t = s, A_t = a]
$$
  
\n
$$
= \underset{a}{\arg \max} \sum_{s',r} p(s',r|s,a)[r + \gamma v_{\pi}(s')].
$$
\n(2.19)

В такому випадку  $\pi'$  є жадібною і кращою за  $\pi$ . Для знаходження стратегії  $\pi''$  необхідно оцінити  $v_{\pi'}$  і знов обрати дії жадібно відповідно до  $v_{\pi'}$ . Так треба робити до сходження, тобто коли вартiсть стратегiї не змiниться, в цьому випадку ми отримаємо наступну рiвнiсть:

$$
v_{\pi'}(s) = \max_{a} \mathbb{E}[R_{t+1} + \gamma v_{\pi'}(S_{t+1}) | S_t = s, A_t = a]
$$
  
= 
$$
\max_{a} \sum_{s',r} p(s',r|s,a)[r + \gamma v_{\pi'}(s')],
$$
 (2.20)

яка є рівняння оптимальності Белмана [2.6,](#page-16-0) з чого випливає, що  $\pi'$  - оптимальна стратегiя.

Таким чином було отримано алгоритм покращення стратегiй, який в лiтературi називається перебором стратегiй [\[4\]](#page-79-4). Оскiльки скiнчений маркiвський процес прийняття рiшень має кiнцеву кiлькiсть дитермiнiстичних стратегiй, то процес перебору стратегiй буде скiнченим:

$$
\pi_0 \xrightarrow{\mathcal{O}} v_{\pi_0} \xrightarrow{\Pi} \pi_1 \xrightarrow{\mathcal{O}} v_{\pi_1} \xrightarrow{\Pi} \pi_2 \xrightarrow{\mathcal{O}} v_{\pi_2} \xrightarrow{\Pi} \pi_2 \xrightarrow{\mathcal{O}} \dots \xrightarrow{\Pi} \pi_\star \xrightarrow{\mathcal{O}} v_\star,
$$
 (2.21)

де О означає оцiнку, а П - покращення.

Одним з недолiкiв такого алгоритму є те, що на кожнiй iтерацiї ми маємо оцiнювати поточну стратегiю, що є досить затратним з точки зору обчислень. На практицi не обов'язково знаходити вартiсть стратегiї, можна оцiнити її з певною точнiстю, зробивши менше iтерацiй. Один важливий випадок, коли робиться лише одна iтерацiя, називається iтерацiя функцiї вартостi [\[5\]](#page-79-5). Цей алгоритм отримано шляхом перетворення [2.6](#page-16-0) в правило оновлення:

$$
v_{k+1}(s) = \max_{a} \mathbb{E}[R_{t+1} + \gamma v_k(S_{t+1}) | S_t = s, A_t = a]
$$
  
= 
$$
\max_{a} \sum_{s',r} p(s',r|s,a)[r + \gamma v_k(s')] \text{ and } \text{scix } s \in S.
$$
 (2.22)

<span id="page-23-0"></span>Схематично сходження вище описаних методiв до оптимальної стратегiї можна описати геометрично, як показано на рисунку [2.3.](#page-23-0) На кожному кроцi ми робимо два види обчислень: оцiнюємо поточну стратегiю та оновлюємо її вiдповiдно до нашої оцiнки.

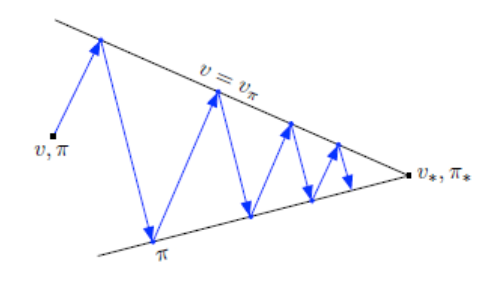

Рисунок 2.3 – Схема роботи алгоритмiв покращення стратегiй.

#### <span id="page-24-0"></span>2.7 Вивчення стратегiй

Алгоритми, що розглядались в минулому роздiлi є пiдгрунтям для безпосередньо алгоритмiв навчання з пiдкрiпленням, проте вони мають той недолiк, що вимагають знання про структуру дослiджуваного середовища. У цьому роздiлi будуть розглядатись алгоритми, побудованi на основi методiв динамiчного програмування. Вони будуть використовувати досвiд агента для оцiнки функцiй вартостi та знаходження оптимального керування.

#### <span id="page-24-1"></span>2.7.1 Методи Монте Карло

Методи, що розглядаються у цьому пiдроздiлi називаються методами Монте Карло, оскiльки використовують усереднення багаторазового проходження агента через середовище. Кожен раз, пройшовши певну траєкторiю, агент оновлює своє представлення про середовище через змiну оцiнки функцiй вартостi.

Так, наприклад функція вартості станів для деякої стратегії  $\pi$ вираховується для кожного стану, як середнiй вiдклик, отриманий агентом пiсля цього стану. Пройшовши середовище достатньо велику кiлькiсть разiв, агент може досить точно оцiнити функцiя вартостi станiв. При цьому є два типи методiв. Один при якому вiдклик розглядається лише пiсля першого потрапляння в стан. Другий, в якому вiдклик зберiгається пiсля всiх потраплянь. Алгоритм для першого методу описано нижче. Алгоритм для другого методу майже не буде вiдрiзнятись, за виключенням перевiрки на потрапляння в попереднi кроки.

25

**Вхід:** визначити стратегію  $\pi$ , що буде оцінюватись

**Ініціалізація:**  $V(s) \in \mathbb{R}$  для всіх  $s \in S$ 

 $R(s)$  − пустий список для всіх  $s \in S$ 

 $N \in \mathbb{N}$  – к-сть проходів середовища

Цикл  $N$  разів:

Сгенерувати траєкторію  $\pi : S_0, A_0, R_1, S_1, A_1, R_2, ..., S_{T-1}, A_{T-1}, R_T$  $G \leftarrow 0$ 

Цикл для кожного кроку агента,  $t = T - 1, T - 2, ...0$ :

 $G \leftarrow \gamma G + R_{t+1}$ Якщо  $S_t$  не в  $S_0, S_1, ..., S_{t-1}$ : Додати  $G$  до $R(S_t)$ 

 $V(s) \leftarrow$  середнє $(R(s))$  для всіх  $s \in S$ .

Обидва алгоритми сходяться до значення  $v_\pi(s)$  зi збiльшенням кiлькостi потрапляння до стану *s*. Вищеописаний алгоритм, в якому значення нагороди пiсля кожного потрапляння - незалежна випадкова величина, за законом великих чисел прямує до мат. сподівання  $v_\pi(s)$ . З кожним новим потраплянням стандартне відхилення середнього від  $v_\pi(s)$  прямує до нуля.

Оцiнка вартостi дiй працює за тим самим принципом. Єдина вiдмiннiсть полягає в тому, що оцінюються не стани, а пари стан, дія  $(s, a)$ . В алгоритмах оцiнки вартостi дiй є проблема, пов'язана з тим, що агент може не вiдвiдати всi пари  $(s, a)$  через його стратегію. Це може бути великою проблемою при вирiшеннi питання оптимального керування, оскiльки заважає вибору серед невiдомих пар.

Є два варiанти вирiшення цiєї проблеми. Перший полягає в тому, щоб починати траєкторію з довільної пари  $(s, a)$ . Таким чином за досить великий промiжок часу будуть оцiненi всi пари. Другий полягає в тому, щоб слiдувати не

оптимальнiй стратегiї, а субоптимальнiй, при якiй оптимальнi дiї виконуються бiльшiсть часу, а неоптимальнi обираються з малою ймовiрнiстю.

На основi оцiнення вартостi визначається алгоритм оновлення стратегiй, який забезпечує досягнення оптимального керування. Суть його полягає в тому, що пiсля проходження кожної чергової траєкторiї стратегiя оновлюється жадiбно зi збереженням можливостi потрапити в будь-який стан:

**Iніціалізація:**  $\epsilon > 0$ 

 $Q(s, a) \in \mathbb{R}$  – для всіх  $s \in S, a \in A(s)$  $R(s, a)$  − пустий список для всіх  $s \in S, a \in A(s)$  $N \in \mathbb{N}$  – к-сть проходів середовища

Цикл $N$ разів:

Сгенерувати траєкторію  $\pi : S_0, A_0, R_1, S_1, A_1, R_2, ..., S_{T-1}, A_{T-1}, R_T$  $G \leftarrow 0$ Цикл для кожного кроку агента,  $t = T - 1, T - 2, ...0$ :  $G \leftarrow \gamma G + R_{t+1}$ Якщо  $(S_t, A_t)$  не в  $S_0, A_0, S_1, A_1, ..., S_{t-1}, A_{t-1}$  : Додати  $G$  до $R(S_t, A_t)$  $Q(S_t, A_t) \leftarrow$  середн $\epsilon(Returns(S_t, A_t))$  $A^* \leftarrow \arg \max$  $\alpha$  $Q(S_t, a)$ Оновити стратегію  $\pi_{\epsilon}(a|S_t)$ .

Використовуючи цей алгоритм вже можна знаходити оптимальнi стратегiї для багатьох прикладних задач. Даний алгоритм вимагає збереження значень вартостi всiх пар  $(s, a)$ , що може бути також досить затратним з точки зору ресурсiв ЕОМ. Також для оновлення iнформацiї про середовище необхiдно повнiстю пройти всю траєкторiю. З практичної точки зору це не дуже

ефективно, оскiльки довжина окремих траєкторiй може бути досить великою.

#### <span id="page-27-0"></span>2.7.2 Рiзницевi методи

Методи рiзницевого навчання (РН) поєднують iдеї методiв Монте Карло та динамiчного програмування. Так, оцiнка вартостi стратегiй робиться на основi досвiду агентiв але без очiкування термiнального стану. Таким чином новi методи бiль унiверсальнi та гнучкi при застосуваннi.

Обидва методи РН та Монте Карло використовують досвiд агента для вирiшення проблеми оцiнки вартостi стратегiї. Отримавши нову порцiю iнформації після слідування стратегії  $\pi$ , обидва методи оновлюють свій прогноз щодо функції вартості  $v_\pi$  для всіх нетермінальних станів  $S_t$ , які вони відвідали. Але метод Монте карло очiкує, поки агент досягне термiнального стану:

$$
V(S_t) \to V(S_t) + \alpha [G_t - V(S_t)], \qquad (2.23)
$$

де  $G$  - повний відклик середовища, отриманий агентом після кроку  $t$ .  $alpha$  - параметр швидкості навчання.

На вiдмiну вiд методiв Монте Карло, методи РН не мають чекати зупинки агента, а можуть оновити оцiнку функцiї вартостi вже на наступному кроцi:

$$
V(S_t) \to V(S_t) + \alpha [R_{t+1} + \gamma V(S_{t+1}) - V(s_t)]. \tag{2.24}
$$

Це правило оновлює значення функції вартості  $v_{\pi}$ , використовуючи як еталон значення очікування  $R_{t+1} + \gamma V(S_{t+1})$  замість  $G_t$ . Методи РН як правило сходяться швидше за метод Монте Карло, проте вони схильнi до упередженого вiдхилення, через те, що початкове значення вартостi задається наперед i вiдрiзняється вiд справжнього.

Методи РН сходяться до справжнього значення функцiї вартостi, якщо

наступні умови накладені на параметр  $\alpha$ :

<span id="page-28-0"></span>
$$
\sum_{n=1}^{\infty} \alpha_n(a) = \infty \quad \text{ra} \quad \sum_{n=1}^{\infty} \alpha_n^2(a) < \infty \tag{2.25}
$$

Методи РН можна також використовувати для визначення оптимального керування. Як i у випадку методiв Монте Карло необхiдно робити компромiс мiж використанням та дослiдженням стратегiй. Тому визначення стратегiй робиться у два кроки.

На першому кроці необхідно оцінити функцію вартості дій  $q_{\pi}(s,a)$  для поточної стратегії  $\pi$ . Це робиться так само, як і з  $v_{\pi}(s)$ :

$$
Q(S_t, A_t) \to Q(S_t, A_t) + \alpha [R_{t+1} + \gamma Q(S_{t+1}, A_{t+1}) - Q(S_t, A_t)].
$$
 (2.26)

Ця процедура виконується після кожного нетермінального стану  $S_t$ , якщо  $S_{t+1}$  - термінальний, то його значення  $Q(S_{t+1}, A_{t+1})$  прирівнюється до 0. Це правило оцiнки стратегiї використовує набiр з 5 елементiв  $(S_t, A_t, R_{t+1}, S_{t+1}, A_{t+1})$ , через що в іноземній літературі цей метод називається SARSA.

На другому кроцi кожен раз ми обираємо стратегiю вiдповiдно до значень  $Q$ . Ця стратегія має бути  $\epsilon$  – гладкою, для того, щоб забезпечити сходження до оптимальної.

Одним з найуспiшнiших алгоритмiв РН став алгоритм Q-learning [\[6\]](#page-79-6), який визначається наступним правилом:

$$
Q(S_t, A_t) \to Q(S_t, A_t) + \alpha [R_{t+1} + \gamma \max_a Q(S_{t+1}, A_{t+1}) - Q(S_t, A_t)].
$$
 (2.27)

У цьому випадку  $Q(S_t, A_t)$  відразу апроксимує  $q_{\star}$  - функцію вартості оптимальної стратегiї. При виконаннi умови [2.25](#page-28-0) та припущеннi про проходження всіх пар  $(s, a)$ , значення  $Q$  збігається до  $q_{\star}$ . Наступна процедура реалiзує алгоритм Q-learning:

**Ініціалізація:**  $\epsilon > 0, \alpha \in (0, 1]$ 

 $N \in \mathbb{N}$  – к-сть проходів середовища

Цикл $N$  разів:

Визначити  $S_0$ 

Поки  $S_t \neq$  термінальний стан:

Обрати  $A$  з  $S$ , використовуючи  $\epsilon$  – гладку стратегію при  $Q$ Виконати дію  $A$ , та визначити  $R, S'$ :  $Q(S, A) \leftarrow Q(S, A) + \alpha [R + \gamma \max_{a} Q(S', a) - Q(S, A)]$  $S \leftarrow S'.$ 

<span id="page-29-0"></span>2.7.3 Методи апроксимацiї

Всi методи, що розглядались до цього в цьому роздiлi мають один значний недолiк, що полягає в використанi таблиць для збереження оцiнених значень функцiй вартостi. З практичної точки зору це дуже неефективне використання пам'ятi.

Для вирiшення цiєї проблеми можна використовувати рiзнi методи апроксимації функцій вартості. Апроксимуюча функція має набір вагів  $w \in \mathbb{R}^d,$ що дозволяють зробити наближення  $\hat{v}(s,w) \approx v_{\pi}(s)$ . Оскільки розмірність  $w$ набагато менша ніж  $S$ , необхідно значно менше пам'яті для оцінки функції вартостi.

В областi машинного навчання розроблено багато алгоритмiв, що виконують апроксимацiю деякої функцiї при заданому певному наборi даних. Такi алгоритми об'єднують у групу, що називається навчання з вчителем. Застосовуючи цей пiдхiд до задачi оцiнки функцiї вартостi, можна було б записати задачу оптимiзацiї:

$$
J(w) = E_{\pi}[(v_{\pi}(s) - \hat{v}(s,w))^2] \to \min. \tag{2.28}
$$

Таку задачу можна спробувати вирiшити за допомогою метода градiєнтного спуску, в якому оновлення ваг вiдбувається до сходження на наступну величину:

$$
\Delta w = -\frac{1}{2} \nabla_w J(w) =
$$
  
=\alpha \mathbb{E}\_{\pi} [(v\_{\pi}(s) - \hat{v}(s,w)) \nabla\_w \hat{v}(s,w)]. \t(2.29)

Але на практицi такий пiдхiд звичайно неможливий, через вiдсутнiсть  $v_{\pi}(s)$ . Тому виникає необхідність у заміні функції вартості  $v_{\pi}(s)$  іншою величиною.

Для методу Монте Карло правило оновлення ваг буде мати наступний вигляд:

$$
\Delta w = \alpha (G_t - \hat{v}(S_t, w)) \nabla_w \hat{v}(S_t, w).
$$
\n(2.30)

Це оновлення вагiв вiдбувається для кожного кроку пiсля проходження всiєї траєкторiї. Аналогiчне правило оновлення вагiв можна записати для методiв РН. При цьому оновлення вагiв буде вiдбуватись на кожному кроцi агента:

$$
\Delta w = \alpha (R_{t+1} + \gamma \hat{v}(S_{t+1}, w) - \hat{v}(S_t, w)) \nabla_w \hat{v}(S_t, w).
$$
 (2.31)

Таким чином можна вважати, що ми застосували методи навчання з вчителем для множини пар даних. У випадку методу Монте Карло це будуть пари:  $((S_1, G_1), (S_2, G_2), \ldots, (S_T, G_T))$ . Для РН це будуть пари:  $((S_1, R_2 + \gamma \hat{v}(S_2, w), (S_2, R_3 + \gamma \hat{v}(S_3, w), (S_3, R_4 + \gamma \hat{v}(S_4, w), ..., (S_{T-1}, R_T)))$ 

За ти самим принципом можна оцiнювати функцiю вартостi дiй. Нижче

наведено приклад для методу Монте Карло:

$$
\Delta w = \alpha (G_t - \hat{q}(S_t, A_t, w)) \nabla_w \hat{q}(S_t, A_t, w).
$$
\n(2.32)

Для Q-learning за тим же принципом правило оновлення вагiв наступне:

$$
\Delta w = \alpha (R_{t+1} + \gamma \max_{a} \hat{q}(S_{t+1}, a, w) - \hat{v}(S_t, A_t, w)) \nabla_w \hat{q}(S_t, A_t, w)
$$
(2.33)

У якостi апроксиматора також може виступати нейронна мережа [\[7\]](#page-79-7), яка є центральним об'єктом при створеннi агента у данiй роботi. Нейронна мережа буде виступати апроксиматором для алгоритму Q-learning. Ефективнiсть цього пiдходу була доведена на практицi [\[8\]](#page-79-8).

Для реалiзацiї ефективного навчання агента використаємо декiлька прийомiв. По-перше, будемо зберiгати досвiд агента у пам'ятi шляхом запам'ятовування переходів  $(s_t, a_t, r_{t+1}, s_{t+1})$ . По-друге, при тренуванні будемо використовувати двi нейроннi мережi. Одну будемо використовувати як предиктор функцiї вартостi, а iншу будемо безпосередньо навчати.

Це необхiдно для стабiлiзацiї нейронної мережi, оскiльки без цих дiй її ваги починають розходитись. Основними стабiлiзаторами виступають двi сутностi. По-перше, випадковий вибiр даних з вибiрки при тренування зменшує кореляцiю мiж дiями i сприяє кращому узагальненню. По-друге, двi мережi не дають коефiцiєнтам вибухнути за короткий промiжок часу i стримують їх змiну. Нейронна мережа предиктор оновлює свої параметри перiодично впродовж навчання.

Ваги другої мережi оновлюються так, щоб зменшити середньоквадратичну похибку:

$$
L_t(w_t) = E_{D_t \sim (s,a,r,s')}[(r + \gamma \max_a Q_b(s',a,w') - Q_t(s,a,w))^2],
$$
 (2.34)

де  $D_t$  - набір даних для навчання,  $(s,a,r,s^{\prime})$  - перехід,  $Q_b$  - мережа предиктор,  $Q_t$ - мережа, яку навчаємо.

Повний алгоритм глибинного навчання з пiдкрiпленням на основi Q-learning виглядає наступним чином:

**Ініціалізація:**  $Q_t, Q_b$  — нейронні мережі

 $D - \Pi$ ам'ять переходів  $N \in \mathbb{N}$  − к-сть проходів середовища  $n \in \mathbb{N}$  – к-сть переходів для навчання  $k \in \mathbb{N}$  – час оновлення

Цикл $\,N$ разів:

Визначити  $S_0$ 

 $I \leftarrow 0$ 

Поки  $S_t \neq$  термінальний стан:

 $I \leftarrow I + 1$ Обрати  $A$  з  $S$ , використовуючи  $\epsilon$  – гладуку стратегію при  $Q_b$ Виконати дію  $A$ , та визначити  $R, S'$ :  $D \leftarrow S_t, A, R, S'$ :  $D \rightarrow D_t -$  Обрати *п* випадкових переходи Оптимізувати  $Q_t$  на даних  $D_t$ Якщо  $I \mod k = 0: Q_b \leftarrow Q_t$ .

Для вирiшення задачi розробки системи керування агентами фондового ринку було обрано каскаднi нео-фазi нейроннi мережi, що використовуються як апроксиматори функцiї вартостi.

<span id="page-33-0"></span>2.8 Висновки до роздiлу

У цьому роздiлi було наведено теоретичнi основи для використання глибинного навчання при вирiшеннi задач навчання з пiдкрiпленням. Розглянутий математичний апарат повнiстю описує весь шлях розробки методiв вiд динамiчного програмування до апроксимацiї штучними нейронними мережами. Цей роздiл закладає фундамент для продовження дослiдження i переходу до вирiшення практичної проблеми створення системи керування агентами фондового ринку.

### 3 НЕЙРОННI МЕРЕЖI

<span id="page-34-1"></span><span id="page-34-0"></span>3.1 Вступ до роздiлу

Штучнi нейроннi мережi - це математична модель, яка широко використовується в машинному навчаннi. Мотеди, якi використовують нейроннi мережi вiдносять до глибинного навчання (англ. Deep learning). Глибинне навчання має довгу iсторiю i розвивалось пiд впливом багатьох iдей з взятих iз навколишнього свiту, зокрема будови людського мозку.

На сьогоднiшнiй день глибинне навчання знаходиться у фазi швидкого розвитку i застосовується для вирiшення багатьох прикладних проблем. Пiдходи, що використовують штучнi нейроннi мережi стають найкращими в iндустрiї останнi декiлька рокiв. Це штовхає iнженерну спiльноту на створення нових технологiй в областях апаратного забезпечення та програмних продуктiв.

Швидке нарощення потужностей сучасних вiдеокарт зробило можливим використання та навчання надглибоких та важких нейронних мереж. Зокрема такий гiгант iндустрiї, як Nvidia в останнiх своїх розробках пропонує чiпи, що ефективно виконують тензорнi операцiї на своїх ядрах. Їх вклад в розвиток глибинного навчання важко переоцiнити, оскiльки вони дали можливiсть прискорити роботу штучних нейронних мереж в сотнi разiв. На рисунку [3.1](#page-35-1) показано порiвняння ефективностi роботи процесора та вiдеокарт при тренуваннi нейронних мереж.

Серед програмного забезпечення також вiдбувся бум за останнi роки. Найпопулярнiшими фреймворками для розробки штучних нейронних мереж [\[9\]](#page-79-9) є tensorflow, pytorch, keras, theano, caffe. Вони дозволяють швидко налаштувати нейроннi мережi завдяки зручним iнтерфейсам написаним на Python. Також цi фреймворки використовують розширення мови С - СUDA для використання потенцiалу паралельних обчислень на вiдеокартах Nvidia.

Зростаючу потребу в обчислювальних потужностях використали великi компанiї для побудови хмарних сервiсiв, що могли б обслуговувати клiєнтiв. Такi

<span id="page-35-1"></span>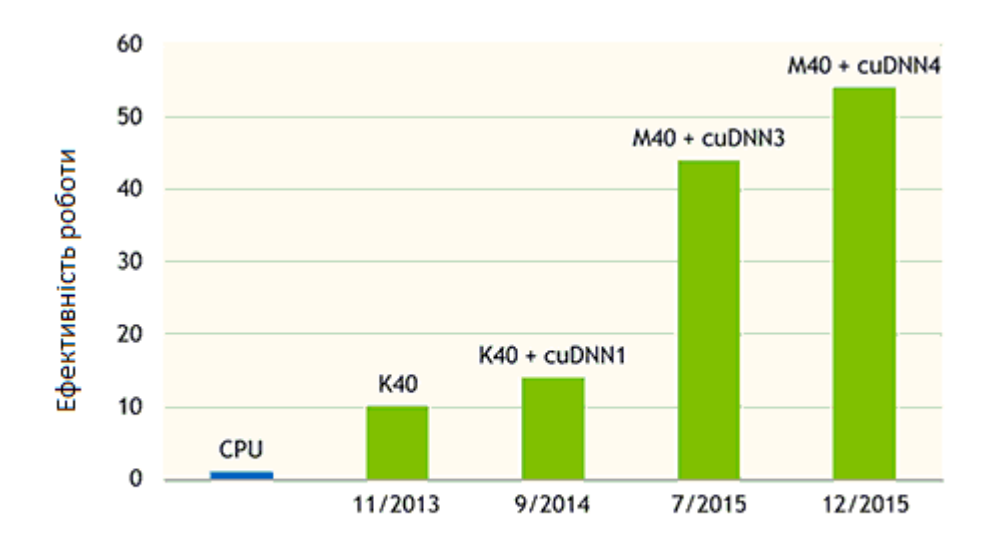

Рисунок 3.1 – Порiвняння ефективностi роботи процесора та вiдеокарт .

платформи, як Microsof Azure, Google Cloud, Amason Web Service(AWS) зараз широко використовуються, щоб перекласти всi ризики, пов'язанi з апаратним забезпеченням на контрагентiв. Така модель дає змогу швидко розгортати та тестувати нейроннi мережi на практицi.

Завдяки всiм вище описаним досягненням iнженерiв, сьогоднi ми можемо створювати дiйсно потужнi нейроннi мережi. Додаючи додатковi шари та вузли всерединi шарiв, можна апроксимувати складнi функцiї, не втрачаючи ефективностi навчання. Цю властивiсть ми i використаємо для наближення функцiї вартостi дiй для агента, що дiє в середовищi фiнансового ринку.

У наступних роздiлах буде показано основнi iдеї та методи, що були використанi при застосуваннi нейронних мереж для реалiзацiї навчання агента.

#### <span id="page-35-0"></span>3.2 Принцип роботи нейронної мережi

В класичному варiантi штучна нейронна мережа виконує функцiональне перетворення вхідного вектора  $X = x_1, x_2, x_3, x_4...x_N$  у вихідний
$Y = y_1, y_2, y_3, y_4, ... y_M$ . Кожна з координат представляє собою вхідний або вихiдний нейрон вiдповiдно. Цi нейрони формують два шари нейронної мережi - вхiдний та вихiдний. Мiж цими шарами розташовуються прихованi шари, нейрони яких є результатом перетворень нейронiв попереднiх шарiв. Наприклад, нейрони другого шару розміром  $H$  формуються наступним чином:

$$
h_j = \sigma(\sum_{i=1}^{N} W_{ij}^1 x_i + W_j^T), j = 1..H,
$$
\n(3.1)

де  $W_{ij}$  - ваги,  $x_i$  - сигнал з вхідного шару, а  $\sigma$  - функція сигмоїд, що задається наступною формулою:

$$
\sigma = \frac{1}{1 + e^{-x}}.\tag{3.2}
$$

Решта шарiв формується аналогiчно. За сучасною методологiєю нейронна мережа розглядається як набiр шарiв, i значенням окремих нейронiв часто нехтують. Так рiзнi конфiгурацiї вагiв дають змогу створювати не просто повнозв'язнi шари, а розроблювати структури набагато складнiшi, наприклад, згортки [\[10\]](#page-79-0). Приклад простої тришарової нейронної мережi зображено на рисунку [3.2.](#page-37-0)

Вибір функції  $\sigma$  не єдиноможливим. Так замість сигмоїда часто застосовують функцiю гiперболiчного тангенса, ReLu, RBF. Цi функцiї дають змогу нейроннiй мережi використовувати нелiнiйнi перетворення при апроксимацiї. Графiки основних функцiй активацiї зображено на малюнку [3.3.](#page-37-1)

#### 3.3 Каскадна neo-fuzzy нейронна мережа (CNFNN)

3.3.1 Neo-fuzzy нейрон

Розглянемо neo-fuzzy нейрон [\[11\]](#page-79-1) [\[12\]](#page-80-0) - нелiнiйну систему з декiлькома входами i єдиним виходом, яка зображена на рисунку [3.4.](#page-38-0) Вона реалiзується

<span id="page-37-0"></span>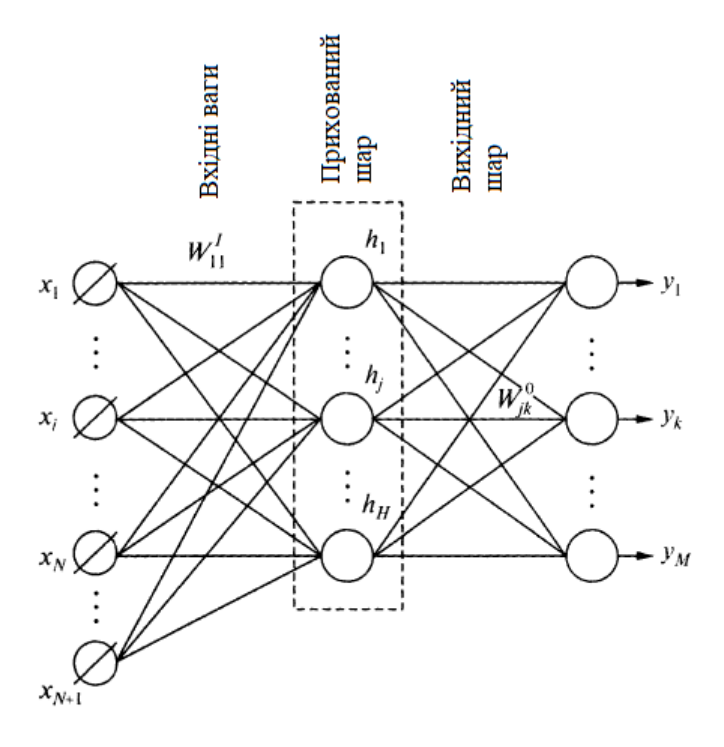

<span id="page-37-1"></span>Рисунок 3.2 – Граф, що описує структуру тришарової нейронної мережi.

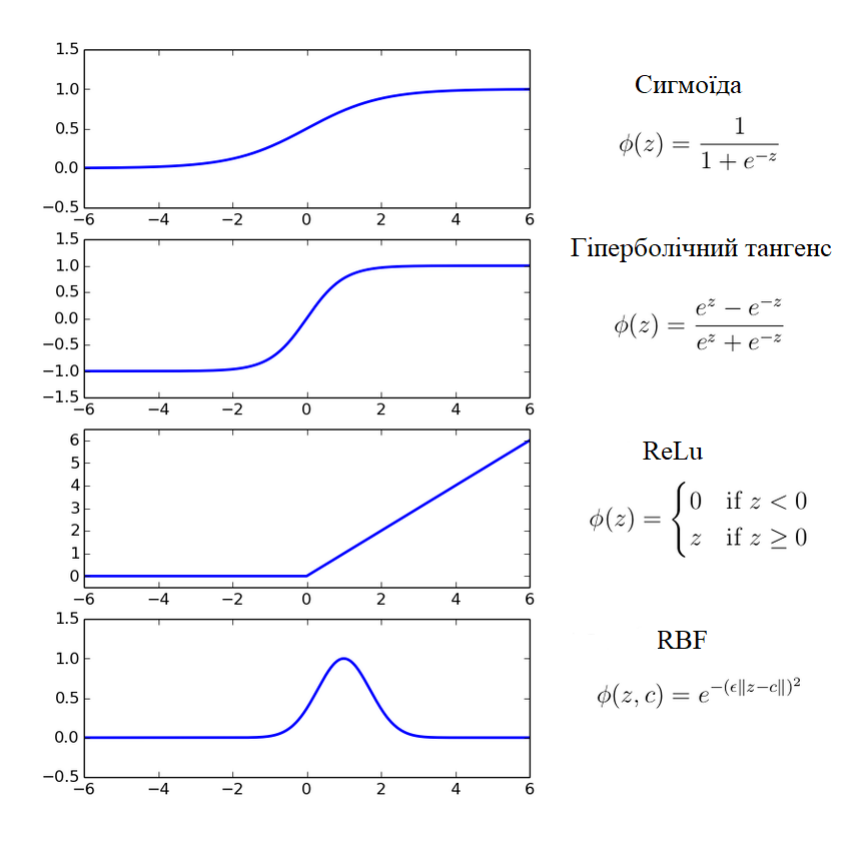

Рисунок 3.3 – Рiзнi функцiї активацiї.

наступним вiдображенням:

<span id="page-38-1"></span>
$$
\hat{y} = \sum_{i=1}^{N} f_i(x_i),
$$
\n(3.3)

де  $x_i$  - i-й вхід (i = 1, 2,..., n),  $\hat{y}$  - вихід системи. Структурні блоки neo-fuzzy нейрона є нелiнiйним синапсом, який переводить i-й вхiдний сигнал в форму:

$$
f_i(x_i) = \sum_{j=1}^h w_{ij} \mu_{ij}(x_i).
$$
 (3.4)

<span id="page-38-0"></span>Neo-fuzzy нейрон виконує нечіткий висновок:  $x_i x_{ij} i w_{ji}$ , де  $x_{ij}$  - нечітке число, функція приналежності якого  $\mu_{ij}$ ,  $w_{ji}$  - синаптична вага. Очевидно, що нелiнiйний синапс фактично реалiзує нечiткий висновок Такагi-Сугено нульового порядку.

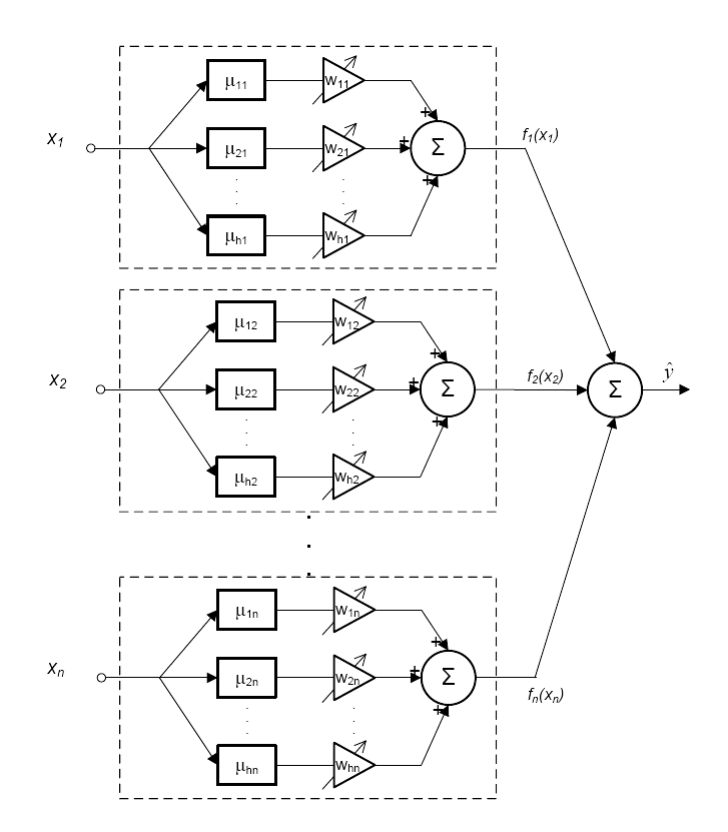

Рисунок 3.4 – Neo-fuzzy нейрон.

Традиційно функція приналежності  $\mu_{ij}(x_i)$  є трикутною і показана на рисунку [3.5.](#page-39-0) Для попередніх нормалізованих вхідних змінних  $x_i$  (зазвичай  $0 \leq x_i \leq 1$  — нормалізована зміна), функція приналежності має вигляд:

$$
\mu_{ij}(x_i) = \begin{cases}\n\frac{x_i - c_{j-1,i}}{c_{j,i} - c_{j-1,i}}, & x_i \in [c_{j-1,i}, c_{j,i}], \\
\frac{c_{j+1,i} - x_i}{c_{j+1,i} - c_{j,i}}, & x_i \in [c_{j,i}, c_{j+1,i}], \\
0, & \text{ } i \text{ } \text{ } i \text{ } \text{ } i \text{ } i \text{ } i \text{ } j \text{ } n \text{ } j \text{ } j \text{ } j \text{ } \end{cases} \tag{3.5}
$$

де  $c_i$ і довільно відібрані центри відповідних функцій приналежності. Зазвичай вони рiвномiрно розташованi в iнтервалi [0, 1]. Це необхiдно, щоб спростити нечiткий процес виведення. Таким чином, вхiдний сигнал  $x_i$  активiзує тiльки двi сусiднiх функцiї приналежностi i суми ступенiв цих двох функцiй приналежності рівні 1, тобто  $\mu_{ji}(x_i) + \mu_{j+1,i}(x_i) = 1$ .

<span id="page-39-0"></span>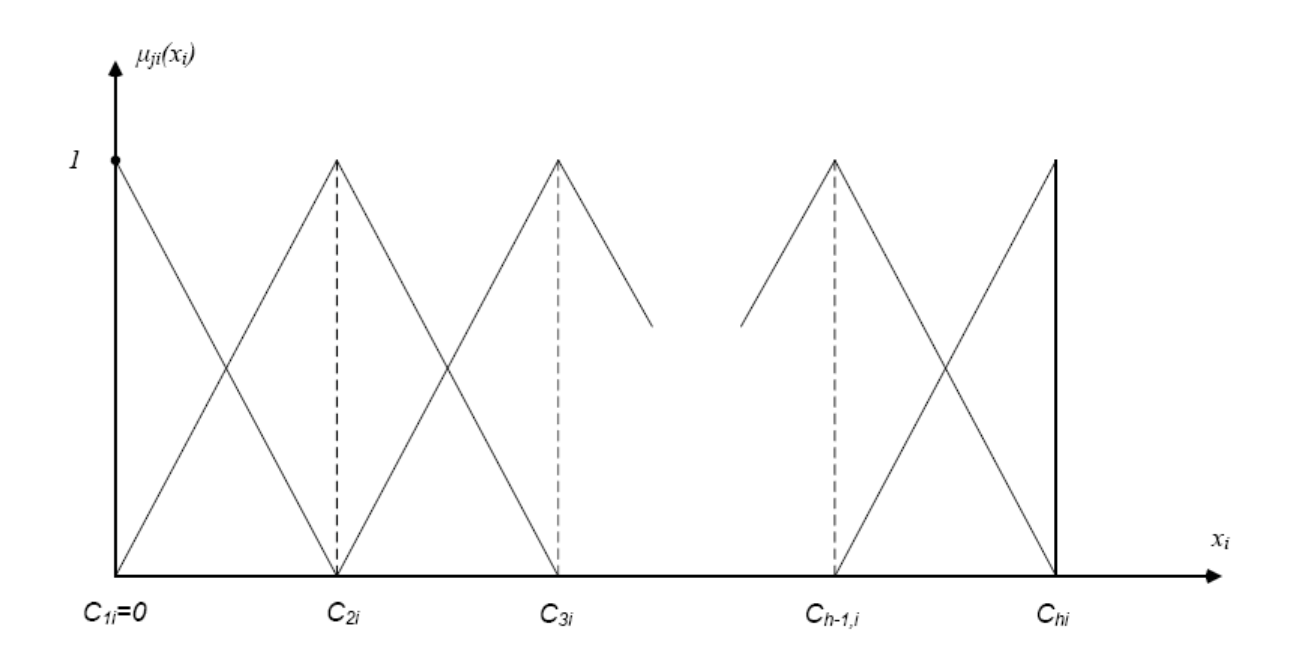

Рисунок 3.5 – Трикутна функцiя активацiї.

Таким чином, результат нечiткого виведення, використовуючи метод дифазiфiкацiї - метод центру мас, можна представити в дуже простiй формi:  $f_i(x_i) = w_{ji}\mu_{ji}(x_i) + w_{j+1,i}\mu_{j+1,i}(x_i)$ . Сумуючи  $f_i(x_i)$  з формули [3.3](#page-38-1) отримуємо вивід  $\hat{y}$ .

Коли векторний сигнал  $x(k) = (x_1(k), x_2(k), ..., x_n(k))^T (k = 1, 2...)$ подається на вхiд neo-fuzzy нейрона, вивiд цього нейрона визначається обома функцiями належностi  $\mu_{ji}(x_i(k))$  i налаштованим синаптичними вагами  $w_{ii}(k - 1)$ , які були отримані під час попередньої епохи навчання:

$$
\hat{y} = \sum_{i=1}^{N} f_i(x_i(k)) = \sum_{i=1}^{N} \sum_{j=1}^{H} w_{ij}(k-1) \mu_{ij}(x_i(k)).
$$
\n(3.6)

Таким чином neo-fuzzy нейрон містить  $h \times n$  синаптичні ваги, які необхiдно визначити.

Автори neo-fuzzy нейрона серед його найбiльших переваг видiляють високу здатнiсть до навчання, обчислювальну простоту, можливiсть знаходження глобального мiнiмуму критерiю навчання в режимi реального часу. Критерiй навчання (цiльова функцiя) має вигляд стандартної квадратичної похибки:

$$
E(k) = \frac{1}{2}(y(k) - \hat{y})^2 = \frac{1}{2}e(k)^2 = \frac{1}{2}(y(k) - \sum_{i=1}^{N} \sum_{j=1}^{H} w_{ij} \mu_{ij}(x_i(k)))^2.
$$
 (3.7)

Даний критерiй можливо мiнiмiзувати звичайним методом градiєнтного спуску.

На основi neo-fuzzy нейронiв була синтезовано дворiвневу feedforward neo-fuzzy мережу. Вона має покращенi здiбностi апроксимацiї в порiвняннi зi звичайним багатошаровим персептроном. Дана ANN використовує backpropagation для адаптацiї вагiв, i очевидно це призводить до зменшення показника збiжностi на прихованому шарi. Ця обставина також стала причиною розвитку каскадної neo-fuzzy нейронної мережi (CNFNN), описаної в наступному пiдроздiлi.

# 3.3.2 Архiтектура каскадної neo-fuzzy нейронної мережi (CNFNN)

Архiтектура каскадної neo-fuzzy нейронної мережi [\[13\]](#page-80-1), яка показана на рисунку [3.6](#page-42-0) i вiдображення, що її характеризує має наступну форму:

-neo-fuzzy нейрон першого каскаду:

$$
\hat{y} = \sum_{i=1}^{N} \sum_{j=1}^{H} w_{ij}^{[1]} \mu_{ij}(x_i).
$$
\n(3.8)

-neo-fuzzy нейрон другого каскаду:

$$
\hat{y} = \sum_{i=1}^{N} \sum_{j=1}^{H} w_{ij}^{[2]} \mu_{ij}(x_i) + \sum_{j=1}^{H} w_{i,n+1}^{[2]} \mu_{i,n+1}(\hat{y}^{[1]}).
$$
 (3.9)

-neo-fuzzy нейрон третього каскаду:

$$
\hat{y} = \sum_{i=1}^{N} \sum_{j=1}^{H} w_{ij}^{[3]} \mu_{ij}(x_i) + \sum_{j=1}^{H} w_{i,n+1}^{[3]} \mu_{i,n+1}(\hat{y}^{[1]}) + \sum_{j=1}^{H} w_{i,n+2}^{[3]} \mu_{i,n+2}(\hat{y}^{[2]}).
$$
 (3.10)

-neo-fuzzy нейрон m-го каскаду:

<span id="page-41-0"></span>
$$
\hat{y} = \sum_{i=1}^{N} \sum_{j=1}^{H} w_{ij}^{[m]} \mu_{ij}(x_i) + \sum_{l=n+1}^{n+m-1} \sum_{j=1}^{H} w_{i,l}^{[m]} \mu_{i,l}(\hat{y}^{[l-n]}).
$$
 (3.11)

Отже, каскадна neo-fuzzy нейронна мережа містить  $h \times (n + \sum_{l=1}^{m-1} l)$ параметрiв, що настроюються i, що важливо, всi вони лiнiйно включенi в формулу [3.11.](#page-41-0)

Нехай  $h \times (n + m - 1) \times 1$  вектор функцій приналежності m-ro neo-fuzzy нейрону має наступний вигляд:

<span id="page-42-0"></span>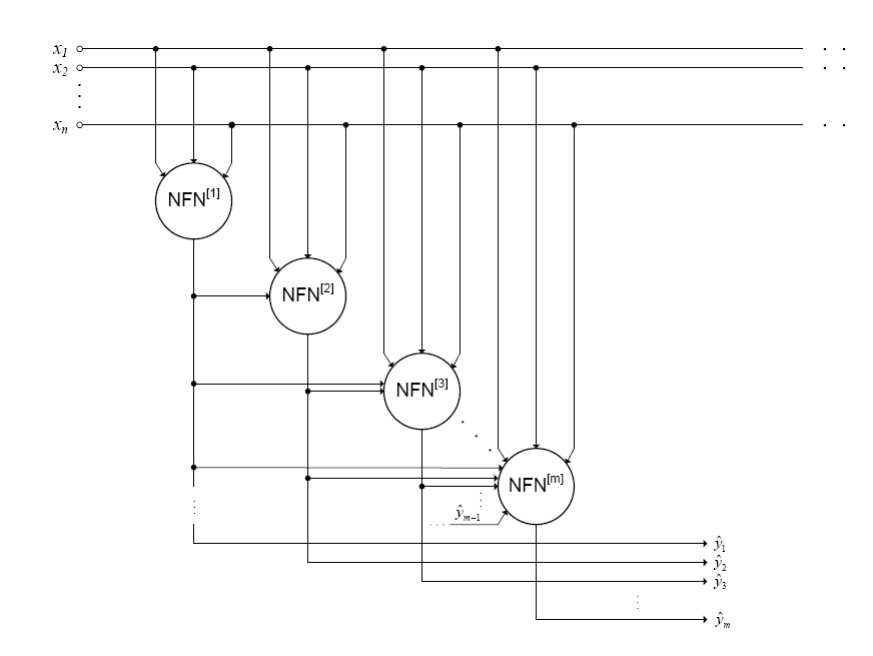

Рисунок 3.6 – Архiтектура каскадної neo-fuzzy нейронної мережi.

$$
\mu^{[m]} = (\mu_{11}(x_1), ..., \mu_{h1}(x_1), \mu_{12}(x_2), ..., \mu_{h2}(x_2), ..., \mu_{1i}(x_i), ..., \n\mu_{hn}(x_n), \mu_{1,n+1}(\hat{y}^{[1]}), ..., \mu_{h,n+1}(\hat{y}^{[1]}), ..., \n\mu_{h,n+m-1}(\hat{y}^{[m-1]}))^{T},
$$
\n(3.12)

та вiдповiдний вектор синаптичних ваг:

$$
w^{[m]} = (w_{11}^{[m]}, w_{21}^{[m]}, ..., w_{h1}^{[m]}, w_{12}^{[m]}, ..., w_{h2}^{[m]}, ..., w_{ji}^{[m]}, ..., w_{hh}^{[m]}, w_{1,n+1}^{[m]}, ..., w_{h,n_1}^{[m]}, ..., w_{h,n+m-1}^{[m]})^T.
$$
\n(3.13)

Цей вектор має ту ж саму розмiрнiсть, тому ми можемо представити рiвняння [3.11](#page-41-0) в матричнiй формi:

$$
\hat{y}^{[m]} = \hat{w}^{[m]T} \hat{\mu}^{[m]}.
$$
\n(3.14)

#### 3.3.3 Навчання каскадної neo-fuzzy нейронної мережi

Навчання каскадної neo-fuzzy нейронної мережi, може бути виконано як в пакетному режимi, так i в режимi послiдовної обробки iнформацiї (адаптивнi настройки ваг).

По-перше, нехай розглядається ситуацiя, коли навчальна вибiрка визначена апрiорно, тобто ми маємо вибiрку значень:

$$
x(1), y(1); x(2), y(2); x(3), y(3); \dots; x(k), y(k); \dots; x(N), y(N). \tag{3.15}
$$

Для neo-fuzzy нейрона першого каскаду вибiрка значень функцiй приналежностi  $\mu^{[1]}(1),\mu^{[1]}(2),...,\mu^{[1]}(k),...,\mu^{[1]}(N)$  визначається наступним чином:

$$
\mu^{[1]}(k) = (\mu_{11}(x_1(k)), ..., \mu_{h1}(x_1(k)), \mu_{12}(x_2(k)), ..., \mu_{h2}(x_2(k)), ..., \mu_{ji}(x_i(k)), ..., \mu_{hn}(x_n(k)))^T.
$$
\n(3.16)

Потiм, мiнiмiзуючи критерiй навчання:

<span id="page-43-0"></span>
$$
E_N^{[1]}(k) = \frac{1}{2} \sum_{i=1}^n e^{[1]}(k)^2 = \frac{1}{2} \sum_{i=1}^n (y(k) - \hat{y}^{[1]})(k))^2,
$$
(3.17)

знаходимо вектор синаптичних вагiв для першого каскаду.

Пiсля навчання першого каскаду, синаптичнi ваги neo-fuzzy нейрона  $NFN^{[1]}$  стають "замороженими", всі значення  $\hat{y}^{[1]}(1), \hat{y}^{[1]}(2), ..., \hat{y}^{[1]}(k), ..., \hat{y}^{[1]}(N)$  , оцінені і ми переходимо до визначення другого каскаду мережі, який складається з єдиного neo-fuzzy нейрона  $NFN^{[2]}$ .Вiн має один додатковий вхiд для сигналу виведення першого каскаду. Потiм знову використовуємо алгоритм оптимiзацiї похибки [3.17](#page-43-0) для настройки вектора вагових коефіцієнтів  $w^{[2]}(x)$  , розмірність якого  $h \times (n+1) \times 1$ .

Процес росту нейронної мережi (збiльшення кiлькостi каскадiв) продовжується до того часу, поки ми не отримаємо необхiдну точнiсть.

## 3.3.4 Метод оптимiзацiї ADAM

В процесi розробки програмного забезпечення в якостi алгоритму оптимiзацiї функцiї похибки [3.17](#page-43-0) було обрано модифiкацiю стохастичного градієнтного спуска — алгоритм ADAM (розшифровується як adaptive moment estimation) [\[14\]](#page-80-2). Розглянемо принцип роботи даного алгоритму.

Нехай  $E(w)$  - критерiй якостi вагiв  $w$ . Звичайний алгоритм градiєнтного спуску мав би такий вигляд:

$$
\Delta = -\eta \nabla_w E(w),
$$
  
\n
$$
w = w + \Delta w = w - \eta \nabla_w E(w),
$$
\n(3.18)

де ∇ - швидкiсть навчання.

Однак цей метод навчання не є ефективним на нейромережах з великою кiлькiстю вагiв. Вiн може збiгатись до локальних мiнiмумiв чи некоректно вести себе на складному ландшафтi цiльової функцiї, де плато часто змiнюються з раптовими обривами. Тому доцiльно використовувати стохастичнi методи, такi як ADAM.

Основна iдея алгоритму полягає в тому, щоб напрям спуску обирати не тiльки на основi теперiшнього стану мережi, а й попереднiх. Так, пропонується зберiгати значення градiєнтiв, як експоненцiйне ковзне середнє:

$$
m_t = \beta_1 m_{t-1} + (1 - \beta_1) \nabla_w E(w), \tag{3.19}
$$

де  $\beta_1$  - параметр моделі, що відповідає за "довжину" пам'яті.

Наочною iнтерпретацiєю цiєї iдеї є рух кульки по поверхнi. Так при

досяганнi плато, кулька почне рухатись по iнерцiї, а не зупиниться в точцi, де градiєнт рiвний 0.

Крiм того, пропонується також зберiгати iсторiю змiни градiєнта у виглядi його середньої не центрованої дисперсiї:

$$
v_t = \beta_2 v_{t-1} + (1 - \beta_2)(\nabla_w E(w))^2, \tag{3.20}
$$

де  $\beta_2$  - параметр моделі, що відповідає за "довжину" пам'яті, коефіцієнт  $v_t$ необхiдний для того, щоб вiдслiдковувати параметри, якi дуже часто коливаються i зменшувати їх вплив на рух навчання.

В кiнцевому випадку остаточне правило оновлення вагiв виглядає наступним чином:

$$
\theta_{t+1} = \theta_t - \frac{\eta}{\sqrt{\hat{v}_t + \epsilon}} \hat{m}_t,\tag{3.21}
$$

де  $\epsilon$  - згладжуючий параметр, необхідний, щоб уникнути поділу на 0. Зазвичай його обирають відносно малим.  $\eta$  - параметр швидкості навчання.

Автори Adam пропонують в якостi значень за замовчуванням  $\beta_1 = 0.9, \beta_2 = 0.999, \epsilon = 10^{-8}$  і стверджують, що алгоритм виступає краще або приблизно так само, як i iншi модифiкованi алгоритми (Nesterov Accelerated Gradient чи Adagrad) на широкому наборi даних.

# 3.4 Висновки до роздiлу

У цьому роздiлi було розглянуто конкретну архiтектуру нейронної мережi, що буде використовуватись для апроксимацiї функцiї вартостi. Було наведено алгоритм навчання такої нейронної мережi та основнi переваги нейронних мереж в iндустрiї на сьогоднiшнiй день.

#### 4 РЕАЛIЗАЦIЯ ПРОГРАМНОГО ПРОДУКТУ

#### 4.1 Вступ до роздiлу

На сьогоднiшнiй день бiльшiсть програмного забезпечення для додаткiв тестується та запускається на серверах. Зазвичай операцiйнi системи що пiдтримують додаток є види Linux. Для забезпечення обмежень часто такi системи створюються як вiртуальнi машини на iнших "хостових" ОС. Незважаючи на переваги з точки зору безпеки, керованостi та обмеженостi вiртуальних машин такi рiшення мають i суттєвi недолiки. До яких належать досить громiздке налаштування та погане масштабування.

Хоча зараз є досить багато рiшень для подолання вище описаних проблем з вiртуальними машинами, сьогоднi набирає популярностi рiшення, що використовує контейнеризацiю. Це рiшення називається Docker. Його було обрано для створення додатку та пiдтримання сервiсiв, що будуть його обслуговувати.

У цьому роздiлi буде розглянуто основнi переваги застосування Docker та показано на прикладi архiтектури проекту як його правильно застосувати.

#### 4.2 Принцип роботи Docker

На вiдмiнну вiд технологiї вiртуалiзацiї, контейнеризацiя не створює окрему ОС, а обмежує доступ до ресурсiв хостової ОС та реалiзує iзоляцiю процесiв. Це робиться завдяки механiзму cgroups та namespaces, що реалiзованi в ядрi Linux.

До Docker входять декiлька програмних засобiв таких як Docker-deamon, Docker-client та засiб оркестрацiї такий як, наприклад Docker swarm. Docker-deamon це звичайний процес що обмежує доступ iнших процесiв до

ресурсiв ОС. Docker-client дозволяє керувати користувачу шляхом використання командного рядка. Docker swarm - це програмне забезпечення, що дозволяє розгортати сервiси на декiлькох хостах з docker.

<span id="page-47-0"></span>Процеси, якими керує Docker називаються контейнерами. По сутi це тi ж самi процеси що ми побачимо при виклику команди pid, проте вони iзольованi вiд всiєї системи. Схематично влаштування Docker можна побачити на рисунку [4.1.](#page-47-0)

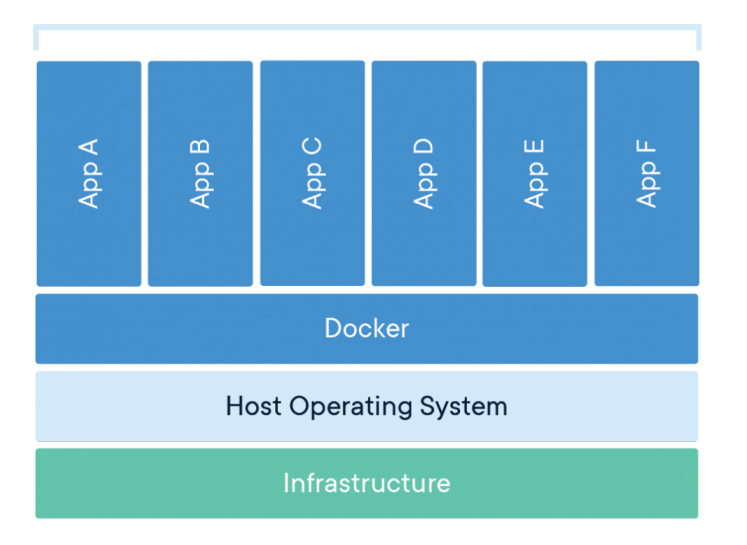

**Containerized Applications** 

Рисунок 4.1 – Схема влаштування Docker.

Кожен контейнер в свою чергу запускається з пакету, який називається image. Image - це послiдовнiсть змiн файлової системи з точки зору контейнера та вiдповiднi команди що виконуються пiд час запуску контейнера. Image складається з шарiв. Кожен шар - це одна модифiкацiя Image, що на практицi вiдповiдає однiй стрiчцi Dockerfile, який є файлом налаштувань. Схематично всю цю структуру показана на [4.2.](#page-48-0)

Для об'єднання декiлькох хостiв та масштабування використовується Docker swarm. Це засiб, що дає змогу органiзувати роботу декiлькох демонiв docker. Для органiзацiї роботи обираються декiлька менеджерiв, зазвичай

<span id="page-48-0"></span>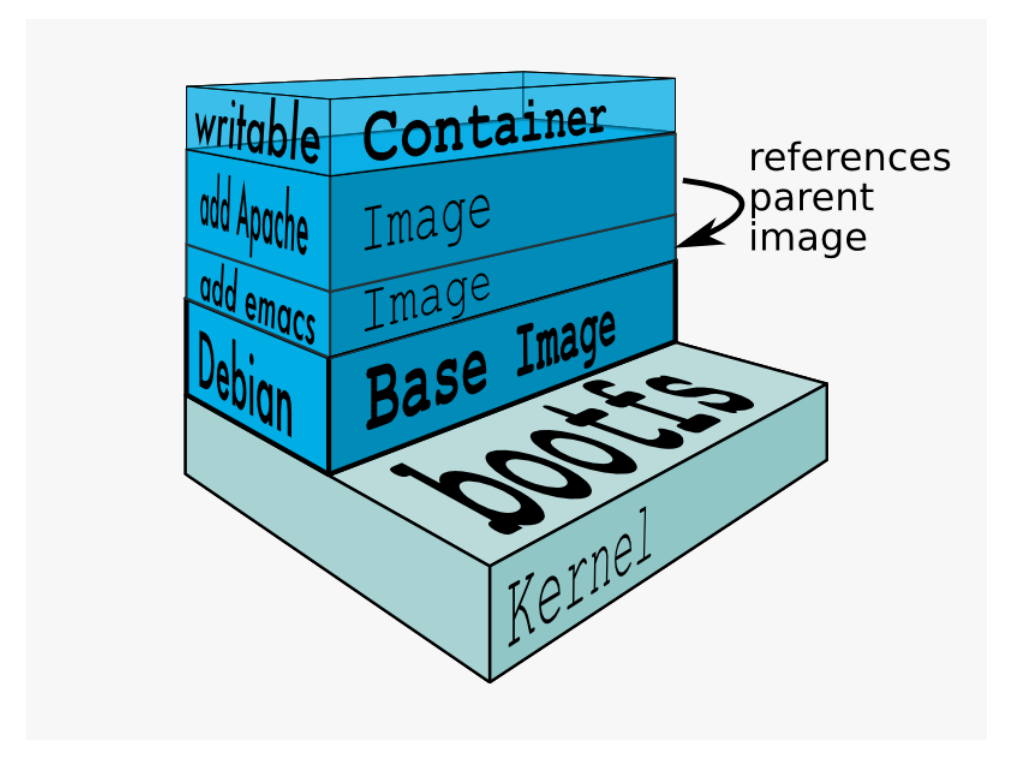

Рисунок 4.2 – Схема влаштування контейнеру.

непарна кiлькiсть, що пов'язана з механiзмом синхронiзацiї Raft та декiлька працiвникiв, що об'єднуються в єдиний кластер, що називається роєм. Схематично принцип роботи роя видно на рисунку [4.3.](#page-48-1)

<span id="page-48-1"></span>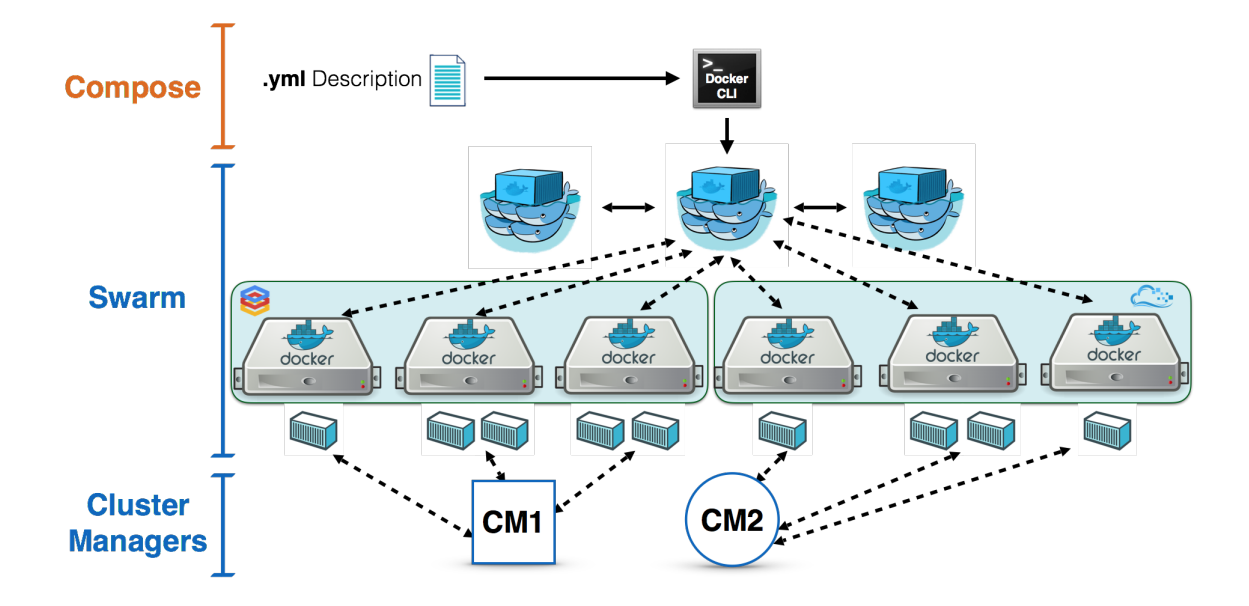

Рисунок 4.3 – Схема влаштування рою.

У роботi я використовував не декiлька фiзично окремих хостiв, а

вiртуальнi машини, що розгорнутi засобом вiртуалiзацiї VirtualBox. Зазвичай docker працює як з серверами так i з хмарними рiшеннями, що допомагає розподiляти задачi.

На практицi найбiльш зручною та корисною властивiстю Docker є управлiння контейнерами та налаштування, що робляться в одному файлi. Це дає можливiсть швидко розгорнути сервiси та запустити проект навiть не дуже досвiдченому системному адмiнiстратору чи розробнику.

Всi налаштування прописуються в dockerfile або docker-compose файлах типу yaml. Такий механiзм роботи дає змогу компактно описати роботу сервiсiв та запустити додаток.

#### 4.3 Побудова додатку

За планом додаток має пiдтримувати роботу агента, щоб той мiг навчатись та торгувати на фондовiй бiржi. Перший пункт - навчання, покладається на нейроннi мережi. Як було описано в частинi [3,](#page-34-0) тренування нейронних мереж вимагає великих обчислювальних потужностей. Тому цю частину роботи було вирiшено покласти на хмарний сервiс, що надається компанiєю Google - GoogleCloud. Таке рiшення дасть змогу не витрачати грошi на побудову власної iнфраструктури i перекласти всi технiчнi питання на постачальника послуг.

Для тренування нейронної мережi необхiднi данi, якi має збирати локальний сервiс з бiржi. Тут ми переходимо до другого пункту, що полягає у створеннi системи локальних сервiсiв для запиту, збору та збереження iнформацiї, торгiвлi на бiржi та обмiном даними з хмарним сервiсом.

Першим в нашому додатку буде сервiс, що забирає данi з бiржi про останнi торги. Цей сервiс написано на мовi програмування Python, та в ньому було створено можливiсть, використовуючи API бiржi BitMEX, отримувати пакети з iнформацiєю про торги в режимi реального часу. Бiржу BitMEX було обрано через те, що вона пропонує зручне API для тестування додатку. В подальшому на основi створених iнтерфейсiв можна буде реалiзувати зв'язок з будь-якою iншою бiржею.

Отриманi данi потiм зберiгаються в нереляцiйнiй MongoDB. Дане рiшення зручно використовувати для роботи з великою к-сть логованих даних, таких як iнформацiя про торги. З даної бази наступний сервiс перiодично отримує данi у хмарi, щоб тренувався нейроннi мережi.

Пiсля кожного тренування модель скидається на наступний локальний сервiс, що перезавантажує бота, який є останнiм сервiсом в ланцюжку. Таким чином ми нарахували як мiнiмум шiсть сервiсiв та два хости, на яких буде виконуватись вся робота. Схема потоку даних показана на малюнку [4.4](#page-50-0)

<span id="page-50-0"></span>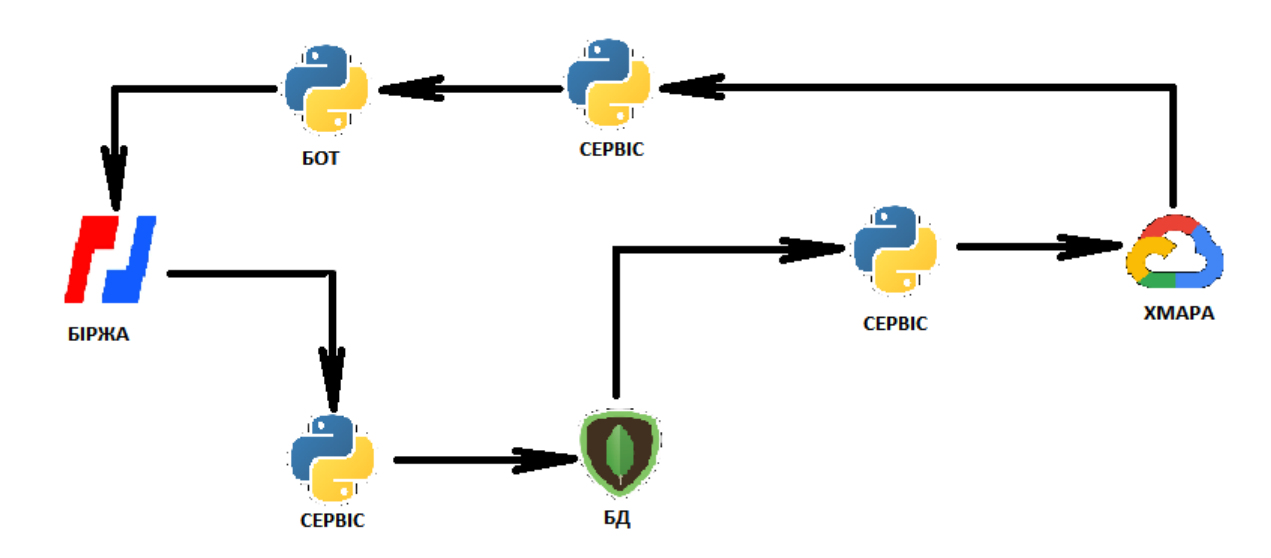

Рисунок 4.4 – Схема проходження даних через додаток.

Перевагою програмного забезпечення Docker є те, що всi налаштування можна зробити лише завдяки одному фалу, що буде запускати додаток та розгортати сервiси на хостах. Оркестрацiя всiх сервiсiв робиться завдяки iншому програмному забезпеченню docker swarm. Таке рiшення є елегантним та безпечним.

4.4 Висновки до роздiлу

У цьому роздiлi було розглянуто основнi концепцiї технологiї Docker. Було представлено рiшення за допомогою якої було реалiзовано систему, яку обслуговують декiлька сервiсiв, два з яких знаходяться на хмарi. Дане рiшення являє собою високоефективний додаток що вирiшує проблеми адмiнiстрування та розгортання системи на практицi.

#### 5 АНАЛIЗ ТА ТЕСТУВАННЯ АГЕНТА

#### 5.1 Вступ до роздiлу

Створення агента полягає не лише у розробцi програмного забезпечення для реалiзацiї навчання з пiдкрiпленням. Дуже важливим етапом є аналiз та попередня обробка даних для найкращого використання їх моделлю.

У цьому роздiлi будуть розглянутi вхiднi данi з бiржi BitMEX. Данi цiєї бiржi було обрано для навчання агента через наявнiсть API, що дозволяє швидко протестувати основнi iнтерфейси системи керування агентом. Незважаючи на те, що ця бiржа торгує криптовалютою, данi мають ту ж саму природу, що й данi з фондових бiрж. В подальшому агента можна буде використовувати для торгiвлi на будь-якiй бiржi, написавши реалiзацiї класiв для вiдповiдних iнтерфейсiв.

#### 5.2 Огляд даних

Данi приходять з бiржi кожну хвилину. У даних мiститься 8 значень: час, цiна вiдкриття, цiна закриття, найвища цiна, найнижча цiна, об'єм валютних операцiй, об'єм грошових операцiй, зважена цiна. Таким чином у нас накопичується 8 часових рядiв. Для тренування агента було вирiшено використовувати цiну вiдкриття, закриття, найвищу цiну, найнижчi цiни та об'єм валютних операцiй. Час зберiгається для вiдбору даних при тренуваннi.

Данi у часових рядах мають нестацiонарну природу, що може вплинути на якiсть тренування агента. Данi мають очевидний тренд та сезоннiсть. Сезоннiсть долається шляхом логарифмування ряду. Для видалення тренду було використано диференцiювання, що полягає у замiнi ряду на ряд рiзниць теперiшнiх даних до попереднiх. Стацiонарнiсть даних, отриманих таким способом можна перевiрити за допомогою розширеного тесту Дiкей-Фюлера.

<span id="page-53-0"></span>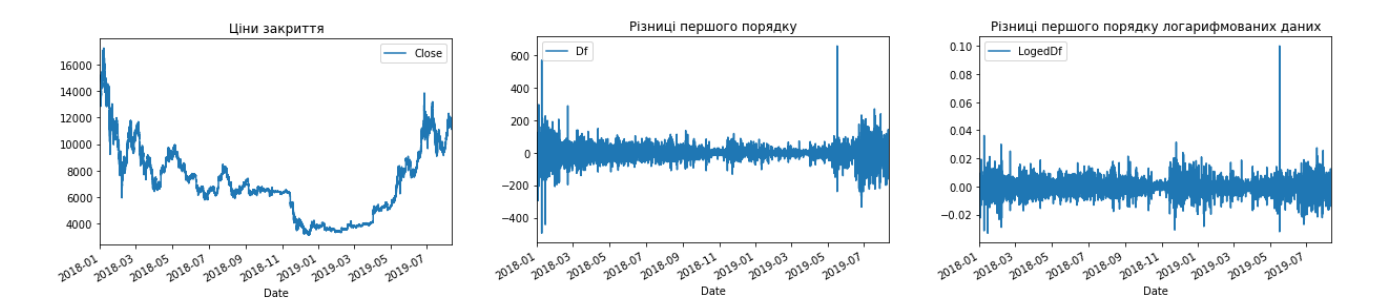

Приклад стацiонарного ряду показано на рисунку [5.1.](#page-53-0)

Рисунок 5.1 – Процес отримання стацiонарного ряду.

Для тренування агентiв буде доцiльно використовувати також рiзнi додатковi ознаки, якi можна отримати з даних. Для цього можна використати множину стандартних технiчних iндикаторiв, що наявнi, наприклад, в бiблiотецi ta.

Використовувати всi iндикатори не має сенсу, проте можна знайти тi, якi не корелюють в межах однiєї групи. Iндикатори роздiленi на групи: моментум, iндикатори об'єму, iндикатори тренду та iндикатори волатильностi. I потiм використати їх, як додатковi вхiднi поля для агента. З 58 доступних ознаки було обрано 20. Кореляцiї ряду цiн закриття показано на рисунку [5.2.](#page-53-1)

<span id="page-53-1"></span>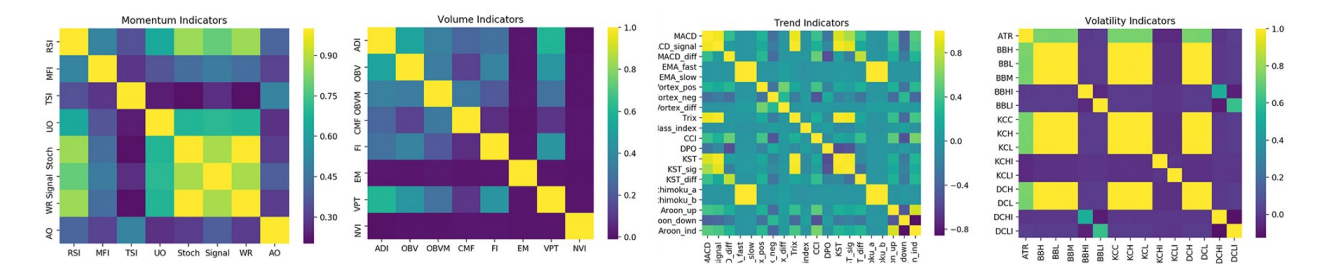

Рисунок 5.2 – Кореляцiйна матриця iндикаторiв.

Також було вирiшено додати прогноз до вхiдних даних. Було використано модель SARIMA для прогнозування наступного значення ряду. Ця ознака може допомогти агенту точнiше приймати рiшення.

Пiсля того, як ми описали вхiднi данi для агента, зробимо аналiз його внутрiшнього влаштування. Для цього опишемо поведiнку агента та розглянемо процес його тренування.

Вiдповiдно до постановки задачi, наш агент має автоматично торгувати на бiржi. На сьогоднiшнiй день агент може робити декiлька типiв ордерiв на ринку. Це може бути ринковий ордер, лiмiтний ордер, ордер з умовою тощо. Кожна з цих заявок може вважатись окремим видом дiй агента. Для спрощення ситуацiї будемо вважати, що агент виконує маркет ордер по цiнi закриття.

Другим важливим параметром є об'єм заявки. Для нашого агента встановимо об'єм в долях вiд його поточного балансу. Агент матиме змогу торгувати в частинах 1/10, 2/10 i тд. за одиницю часу. Також агент може нiчого не робити, в такому випадку вiн буде просто утримувати свiй актив.

Таким чином агент може виконати 21 рiзну дiю. А саме 10 варiантiв продаж активу та 10 варiантiв купiвель на рiзний об'єм. 1 дiя унiкальна тримати.

З точки зору навчання з пiдкрiпленням, ми маємо наступне середовище: станами виступають вхiднi данi, якi ми отримуємо з бiржi та поточний баланс агента. Данi беруться не тiльки поточнi, а й за 50 минулих крокiв. Дiї - це 20 можливих ордерiв агента та бездiяльнiсть.

Нагорода за дiї агента може виступати сума, яку заробив агент за свої транзакцiї, проте така метрика не буде кращою. Доречно використовувати показники ефективностi iнвестицiйної стратегiї, такi як наприклад коефiцiєнт Шарпа чи коефiцiєнт Сортiно. В данiй роботi використовувався коефiцiєнт Сортiно. Цей показник розраховується, як вiдношення середньої премiї за ризик до так званої "волатильностi вниз".

Для апроксимацiї функцiї вартостi агента було обрано каскадну нео-фазi нейронну мережу. Оскiльки агент має постiйно навчатись, то було вирiшено

використовувати двi моделi. Перша буде торгувати, в той час коли друга перiодично навчатись на найновiших даних, отриманих з бiржi i пiсля навчання замiняти першу. Така стратегiя за задумом дає можливiсть вiдловлювати iнсайти ринку за останнiй час i використовувати їх при торгiвлi на нетривалий перiод.

### 5.4 Оцiнка ефективностi агента

Перед тим, як оцiнювати результати ми маємо визначити еталон, з яким можна було б порiвняти нашого агента. Для цього ми збираємось використовувати розповсюдженi, проте ефективнi стратегiї для торгiвлi криптовалютою. Одна з них - стратегiя "Купив-тримай при якiй iнвестор сподiвається на рiст цiни активу. Двi iншi, якi будуть розглядатись, використовують простi, проте ефективнi методи технiчного аналiзу.

Стратегiя "Купив-тримай"здається найбiльш простою з усiх можливих купи як можна бiльше i тримай до кiнця життя. Незважаючи на те, що вона не складно, ця стратегiя довела свою ефективнiсть в минулому.

Друга стратегiя - розходження iндексу вiдносної сили (RSI divergence). Вона полягає в тому, що при послiдовному ростi цiн закриття та падiннi iндексу RSI дає сигнал на продаж, оскiльки тренд пiде вниз. Сигнал на покупку виникає, коли вiдбувається рiст цiн закриття при падiннi RSI.

Третя стратегiя базується на перетинi простих ковзних середнiх. Коли довге ковзне середнє перетинає коротке ковзне середнє зверху - виникає сигнал на продаж. Сигнал на купiвлю виникає, коли перетин вiдбувається навпаки коротке середня над довгим.

Сенс цих тестувань полягає в тому, щоб продемонструвати, що наш агент створює альфу на ринку i таким чином працює краще нiж в середньому ринок. За початковий стан балансу було обрано 10000 умовних одиниць. Цього має

вистачити для того, щоб вижити при початкових кроках агента, коли вiн може робити контрефективнi ордери.

Порiвняння рiзних стратегiй зображено на рисунку [5.3](#page-56-0)

<span id="page-56-0"></span>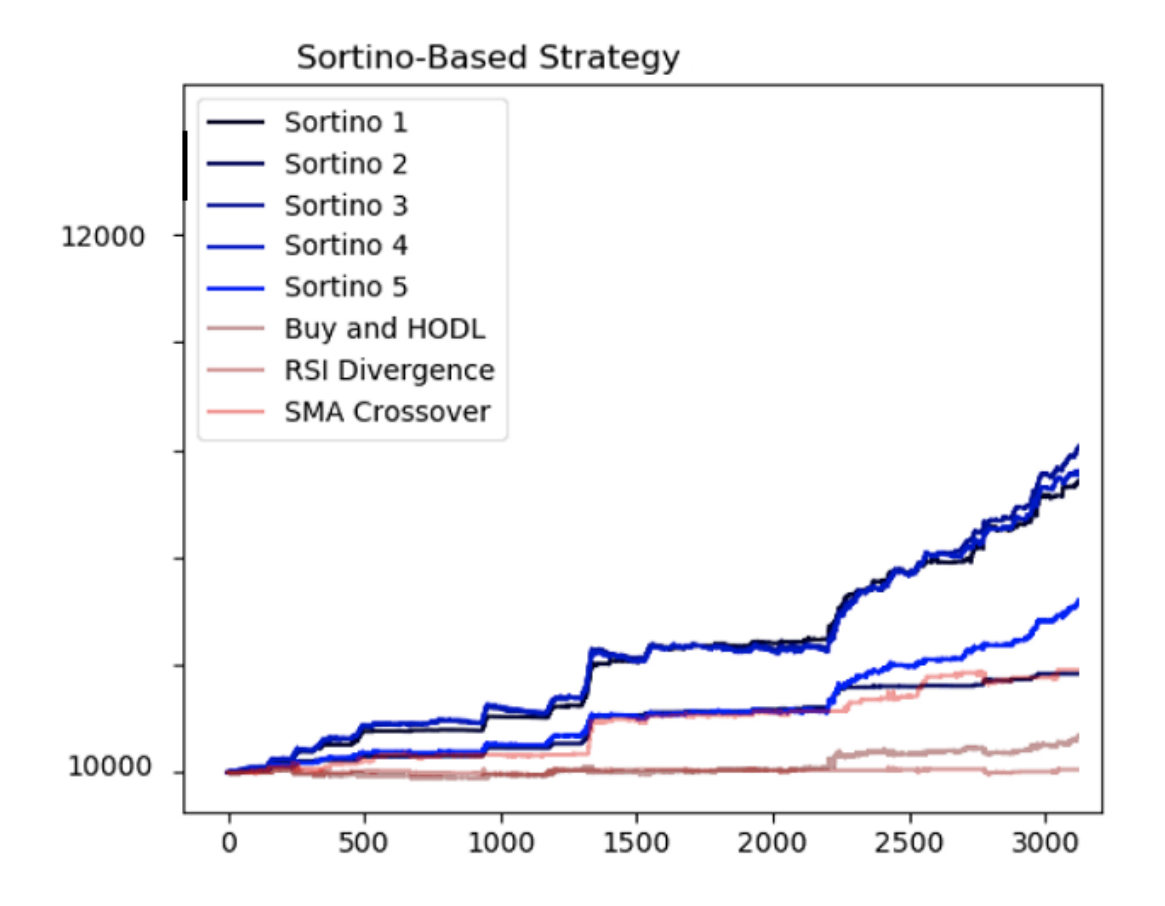

Рисунок 5.3 – Результати тестування агентiв.

За результатами роботи можна сказати, що агент веде продуктивну торгiвлю на ринку, що вища за найпростiшi алгоритми, хоча й не показує надприбуткiв. На цьому моментi варто зазначити, що дана система створюється з метою навчання агентiв а не їх тестування, що вимагає бiльш тонкого моделювання середовища. В реальних умовах ми б мали додатковi збитки за рахунок комiсiй за транзакцiї. Також моделювання по цiнi закриття не дуже точне, оскiльки ми не знаємо точного розподiлу стакану. В реальностi маркет ордер може бути не таким прибутковим.

5.5 Висновки до роздiлу

У даному роздiлi було розкрито деталi обробки вхiдних даних та розкрито задум тренування агента на найновiших даних з ринку, що має забезпечити його пiдвищену ефективнiсть. Було розкрито основнi метрики за якими оцiнюється агент та порiвняно його роботу з стандартними трейдинговими алгоритмами. Отриманий результат свiдчить про ефективнiсть алгоритму в змодельованих умовах. Проте використання алгоритму на бiржi вимагає бiльш детального моделювання та дослiдження.

## 6 РОЗРОБКА СТАРТАП ПРОЕКТУ

#### 6.1 Опис iдеї стартап-проекту

В межах даного пiдроздiлу послiдовно проаналiзовано та подано у виглядi таблиць наступнi пункти:

- змiст iдеї;

- можливi напрямки застосування;

- основнi вигоди, що може отримати користувач товару (за кожним напрямом застосування);

- чим вiдрiзняється вiд iснуючих аналогiв та замiнникiв;

<span id="page-58-0"></span>Першi три пункти подано у виглядi таблицi [6.1](#page-58-0) i дають цiлiсне уявлення про змiст iдеї та можливi базовi потенцiйнi ринки, в межах яких потрiбно шукати групи потенцiйних клiєнтiв.

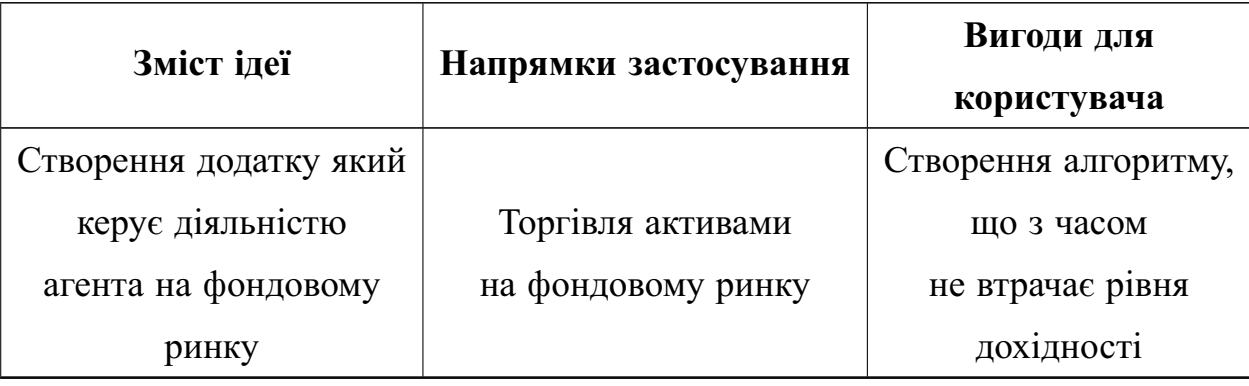

Таблиця 6.1 – Опис iдеї стартап проекту

Аналiз потенцiйних технiко-економiчних переваг iдеї порiвняно iз пропозицiями конкурентiв передбачає:

- визначення перелiку технiко-економiчних властивостей та характеристик iдеї;

- визначення попереднього кола конкурентiв, проектiв-конкурентiв, товарiв-замiнникiв чи товарiв-аналогiв, що вже iснують на ринку;

- збiр iнформацiї щодо значень технiко-економiчних показникiв для iдеї

власного проекту та проектiв-конкурентiв.

Вiдповiдно до визначеного вище перелiку проводиться порiвняльний аналiз показникiв: гiршi значення (W, слабкi); аналогiчнi (N, нейтральнi) значення; кращi значення (S, сильнi).

<span id="page-59-0"></span>Визначення сильних, слабких та нейтральних характеристик iдеї стартаппроекту "Додатку для торгiвлi на фондовому ринку" наведено у таблицi [6.2](#page-59-0)

| $N_2$          | Техніко-економічні<br>характеристики | Значення параметру          |             | Х-ка          |   |  |
|----------------|--------------------------------------|-----------------------------|-------------|---------------|---|--|
|                | ідеї                                 | Звичайний бот<br>Мій проект |             | Інвест. фонд  |   |  |
| 1              | Форма виконання                      | Інтелектуаль-               | Алгоритміч- | Фінансова     | N |  |
|                |                                      | ний агент                   | ний агент   | установа      |   |  |
| $\overline{2}$ | Собівартість                         | Відносно                    | Відносно    | Дуже          | S |  |
|                |                                      | низька                      | низька      | висока        |   |  |
| 3              | Складність                           |                             |             | Дуже          | S |  |
|                | використання                         | Невисока                    | Невисока    | висока        |   |  |
| 4              | Автономність                         | Автономний                  | Відносно    | He $\epsilon$ | S |  |
|                |                                      |                             | автономний  | автономним    |   |  |
| 5              | Тип аналізу                          | Технічний                   | Технічний   | Фунда-        | N |  |
|                |                                      |                             |             | ментальний    |   |  |

Таблиця 6.2 – Сильнi, слабкi та нейтральнi характеристики iдеї проекту

Визначений перелiк слабких, сильних та нейтральних характеристик та властивостей iдеї потенцiйного товару є пiдґрунтям для формування його конкурентоспроможностi.

## 6.2 Технологiчний аудит iдеї стартап-проекту

В межах даного пiдроздiлу необхiдно провести аудит технологiї, за допомогою якої можливо реалiзувати iдею проекту (технологiї створення товару).

Визначення технологiчної здiйсненностi iдеї проекту передбачає аналiз таких складових:

- за якою технологiєю буде виготовлено товар згiдно iдеї проекту;

- чи iснують такi технологiї, чи їх потрiбно розробити/доробити;
- чи доступнi такi технологiї авторам проекту? .

<span id="page-60-0"></span>Технологiчну здiйсненнiсть iдеї стартап-проекту "Додаток для торгiвлi на фондовому ринку" наведено у таблицi [6.3.](#page-60-0)

| $N_2$ | Ідея проекту                                                      | Технології її<br>реалізації | Наявність<br>технологій | Доступність технологій |
|-------|-------------------------------------------------------------------|-----------------------------|-------------------------|------------------------|
|       | Створення додатку<br>для керування<br>агентами<br>фондового ринку | Python                      | Наявна                  | Безкоштовна, доступна  |
|       |                                                                   | Docker                      | Наявна                  | Безкоштовна, доступна  |
|       |                                                                   | Tensorflow                  | Наявна                  | Безкоштовна, доступна  |
|       |                                                                   | Keras                       | Наявна                  | Безкоштовна, доступна  |

Таблиця 6.3 – Технологiчна здiйсненнiсть iдеї стартап-проекту

Обрана технологiя реалiзацiї iдеї проекту: для створення додатку буди обранi технологiї Docker, Pyhton, Tensorflow, Keras, якi є безкоштовнi та якими володiють розробники.

#### 6.3 Аналiз ринкових можливостей запуску стартап-проекту

Визначення ринкових можливостей, якi можна використати пiд час ринкового впровадження проекту, та ринкових загроз, якi можуть перешкодити реалiзацiї проекту, дозволяє спланувати напрями розвитку проекту iз урахуванням стану ринкового середовища, потреб потенцiйних клiєнтiв та пропозицiй проектiв-конкурентiв. Спочатку проводиться аналiз попиту: наявнiсть попиту, обсяг, динамiка розвитку ринку (таблиця ).

В ходi таких дослiджень вивчаються особливостi i перспективи розвитку попиту на конкретнi товари, позицiї конкурентiв на ринку, їх сильнi i слабкi сторони, динамiку цiн i т.д. Стартап-проекту важливо знати, чи буде обсяг продажiв його товарiв достатнiм для компенсацiї зусиль щодо виходу на ринок, тому важливою характеристикою ринку є його ємнiсть, пiд якою розумiють максимально можливий обсяг продажу певного товару протягом року, виражений в натуральних i вартiсних одиницях.

Попит на бiльшiсть товару, який визначає мiсткiсть ринку, характеризується нестабiльнiстю. Тому кожне пiдприємство прагне мати достовiрний прогноз попиту на свiй товар. З метою стимулювання збiльшення попиту на товар необхiдно вивчити i проаналiзувати думки i потреби споживачiв певного товару.

<span id="page-61-0"></span>Попередню характеристику потенцiйного ринку стартап-проекту "Додатку для торгiвлi на фондовому ринку" наведено у таблицi [6.4.](#page-61-0)

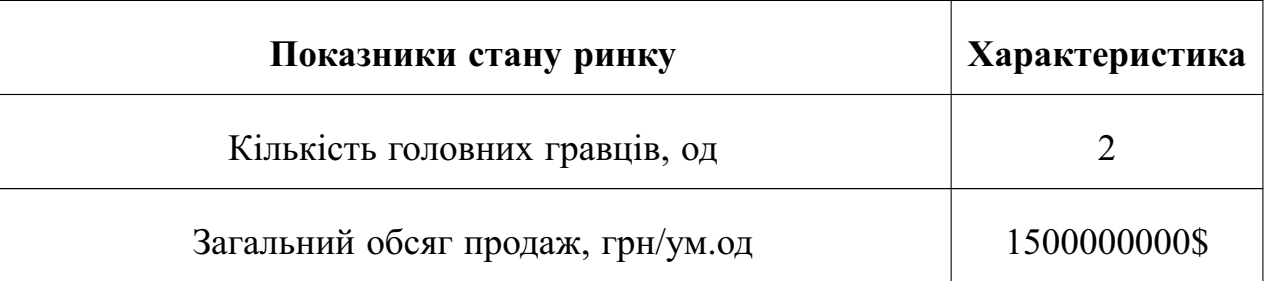

Таблиця 6.4 – Технологiчна здiйсненнiсть iдеї стартап-проекту

Продовження таблицi 6.4

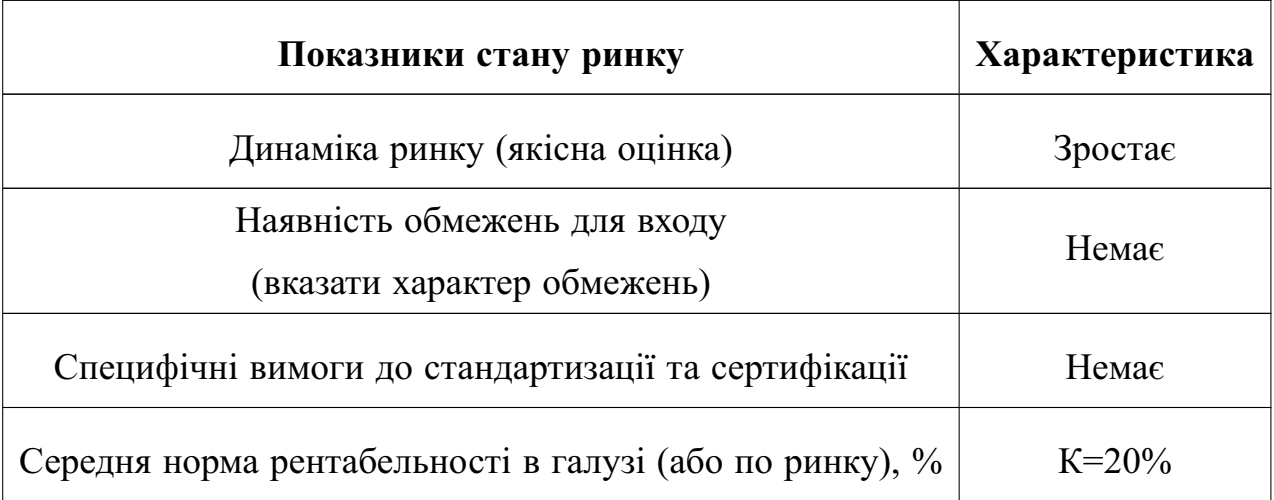

Отже, проаналiзовано наявнiсть попиту, обсяг, динамiку розвитку ринку. Обмеження для входу на ринок вiдсутнi, динамiка ринку зростає, галузь є рентабельною.

<span id="page-62-0"></span>Характеристику потенцiйних клiєнтiв стартап-проекту "Додатку для торгiвлi на фондовому ринку" наведено у таблицi [6.5](#page-62-0) .

| N <sub>2</sub><br>$\Pi/\Pi$ | Потреба,<br>що формує<br>ринок                  | Цільова<br>аудиторія                                         | Відмінності у поведінці<br>різних потенційних<br>цільових груп клієнтів                        | Вимоги<br>споживачів<br>до товару                                                    |
|-----------------------------|-------------------------------------------------|--------------------------------------------------------------|------------------------------------------------------------------------------------------------|--------------------------------------------------------------------------------------|
| 1                           | Ефективно<br>торгувати на<br>фондовому<br>ринку | Аудиторія:<br>індивідуальні<br>користувачі,<br>інвест. фонди | Для сегменту дрібних<br>користувачів більш<br>характерні додатки з<br>базовим набором функцій. | <b>Усім</b><br>споживачам<br>важлива<br>можливість<br>ШВИДКО<br>заробити<br>на ринку |

Таблиця 6.5 – Технологiчна здiйсненнiсть iдеї стартап-проекту

Продовження таблицi 6.5

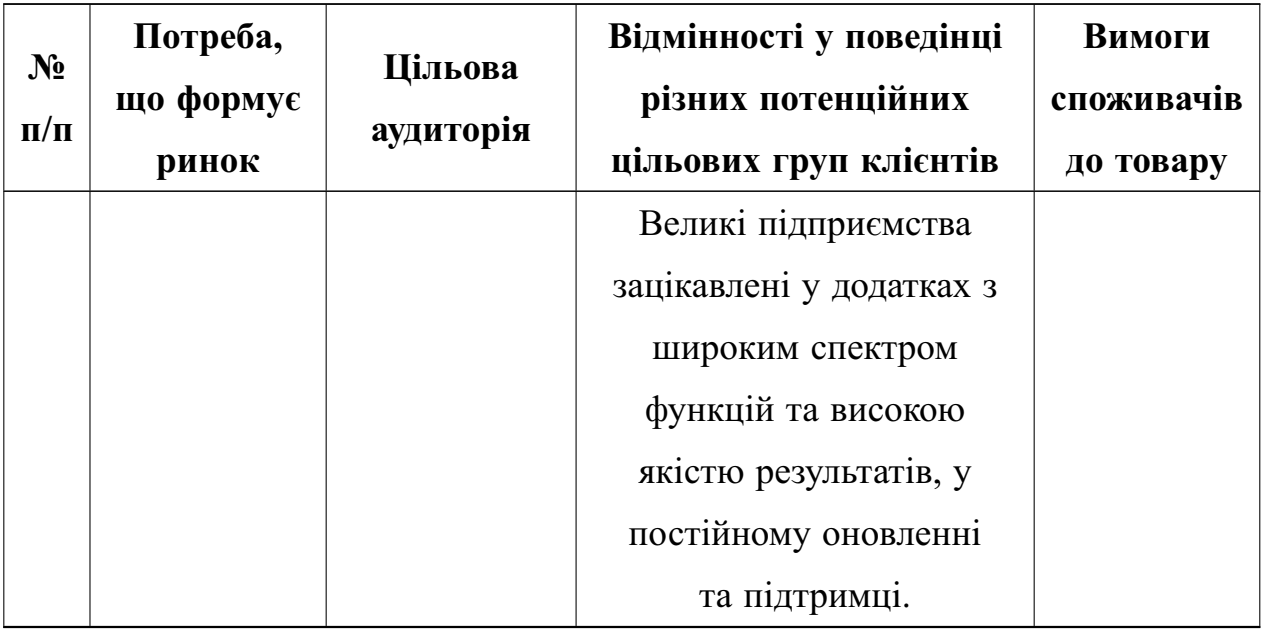

Пiсля визначення потенцiйних груп клiєнтiв проводиться аналiз ринкового середовища: складаються таблицi факторiв, що сприяють ринковому впровадженню проекту, та факторiв, що йому перешкоджають. Фактори в таблицях подають в порядку зменшення значущостi.

Ринковi можливостi – це сприятливi обставини, якi пiдприємство може використовувати для отримання переваг. Слiд зазначити, що можливостями з погляду SWOT-аналiзу є не всi можливостi, якi iснують на ринку, а тiльки тi, якi можна використовувати.

Ринковi загрози – подiї, настання яких може несприятливо вплинути на пiдприємство.

Пiсля визначення загроз та переваг маємо виробити адекватну реакцiю компанiї для захисту та успiшного розвитку, враховуючи особливостi нашої компанiї та ринку в цiлому.

Фактори загроз стартап-проекту "Додатку для торгiвлi на фондовому ринку" наведено у таблицi [6.6.](#page-64-0) Фактори можливостей стартап-проекту "Додатку для торгiвлi на фондовому ринку" наведено у таблицi [6.7.](#page-64-1)

# <span id="page-64-0"></span>Таблиця 6.6 – Фактори загроз

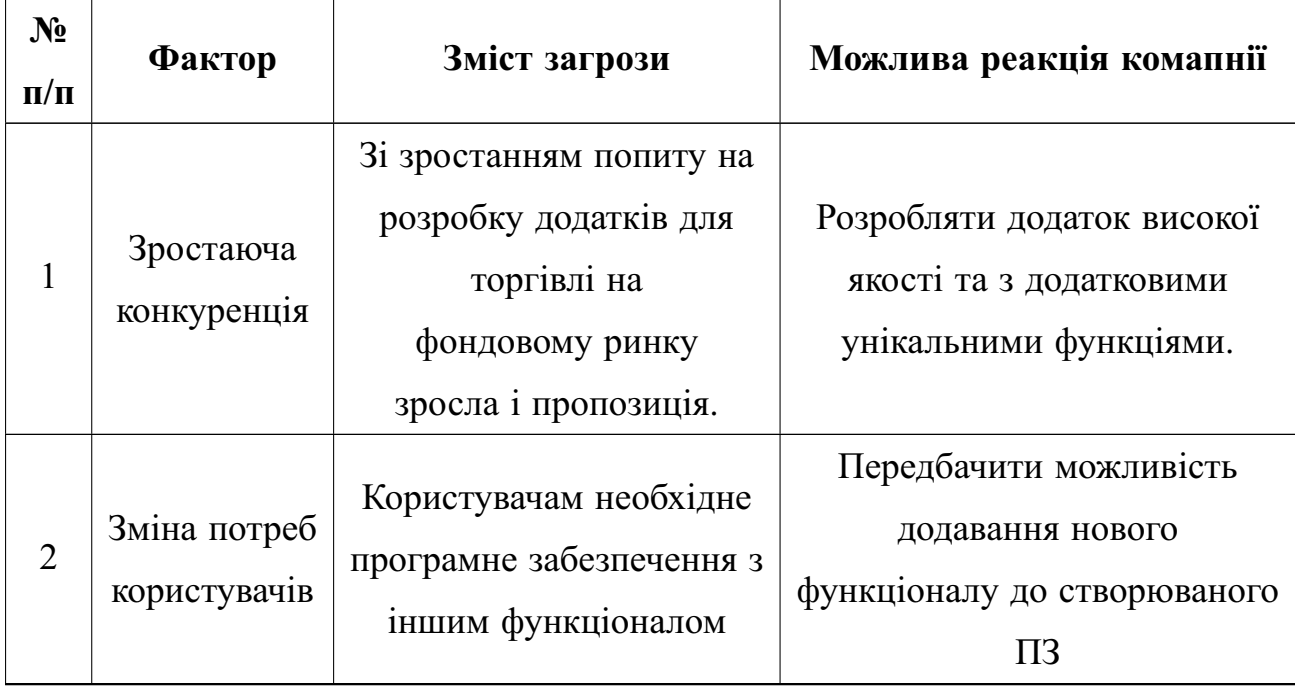

# <span id="page-64-1"></span>Таблиця 6.7 – Фактори можливостей

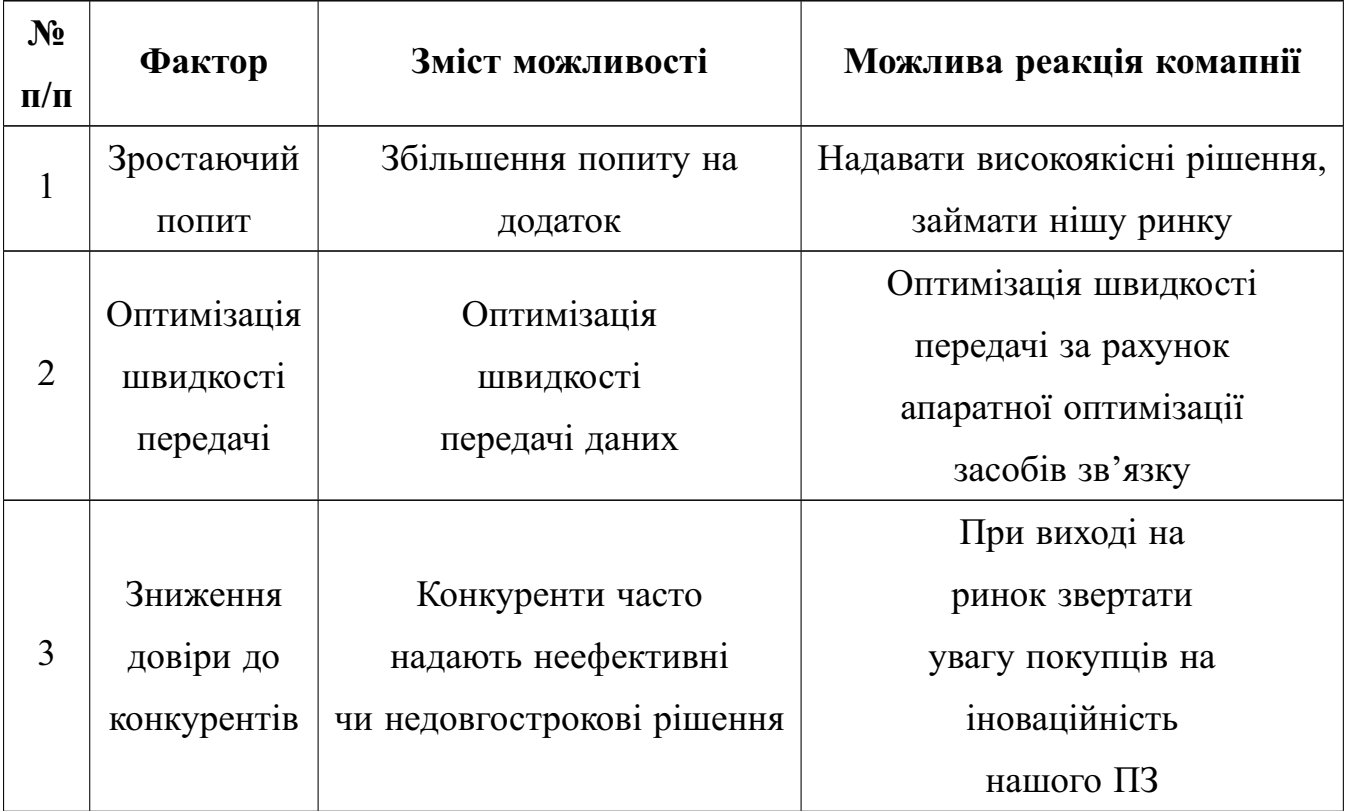

<span id="page-65-0"></span>Ступеневий аналiз конкуренцiї на ринку стартап-проекту "Додатку для торгiвлi на фондовому ринку" наведено у таблицi [6.8.](#page-65-0)

| $N_2$          | Особливості                                            | В чому                                                                                 | Вплив на діяльність<br>підприємства                                                                                                    |  |
|----------------|--------------------------------------------------------|----------------------------------------------------------------------------------------|----------------------------------------------------------------------------------------------------|--|
|                | конкурентного                                          | проявляється дана                                                                      |                                                                                                    |  |
| $\Pi/\Pi$      | середовища                                             | характеристика                                                                         |                                                                                                    |  |
| 1              | Тип конкуренції<br>- досконала                         | $I$ снує 2<br>конкурентні<br>моделі на ринку                                           | Врахувати відсталість<br>конкурентних компаній<br>на початкових етапах<br>створення бізнесу, реклама<br>(вказати на конкретні<br>переваги перед конкурентами) |  |
| $\overline{2}$ | За рівнем<br>конкурентної<br>боротьби<br>- міжнародний | Існують компанії<br>з інших країн                                                      | Використовувати мови<br>міжнародного користування                                                                                                    |  |
| 3              | За галузевою<br>ознакою -<br>внутрішньогалузева        | Конкуренти мають<br>$\Pi$ 3, яке<br>використовується<br>лише всередині<br>даної галузі | Створити основу ПЗ таким<br>чином, щоб можна було легко<br>переробити дане ПЗ для<br>використання у інших галузях<br>та додавати нові модулі в<br>існуюче     |  |
| $\overline{4}$ | Конкуренція за<br>видами товарів: -<br>товарно-видова  | Види товарів є різні                                                                   | Створити ПЗ, враховуючи<br>недоліки конкурентів                                                                                                    |  |
| 5              | За характером<br>конкурентних<br>переваг - нецінова    | Вдосконалення<br>технології створення<br>ПЗ, щоб собівартість<br>була нижчою           | Використання менш дорогих<br>технологій для розробки, ніж<br>використовують конкуренти                                                                        |  |

Таблиця 6.8 – Ступеневий аналiз конкуренцiї на ринку

Продовження таблицi 6.8

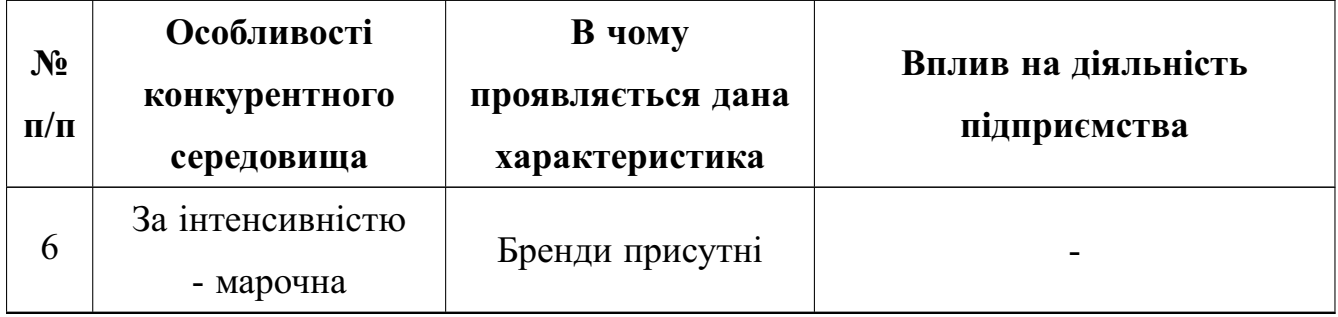

<span id="page-66-0"></span>Пiсля аналiзу конкуренцiї проведено бiльш детальний аналiз умов конкуренцiї в галузi (таблиця [6.9\)](#page-66-0).

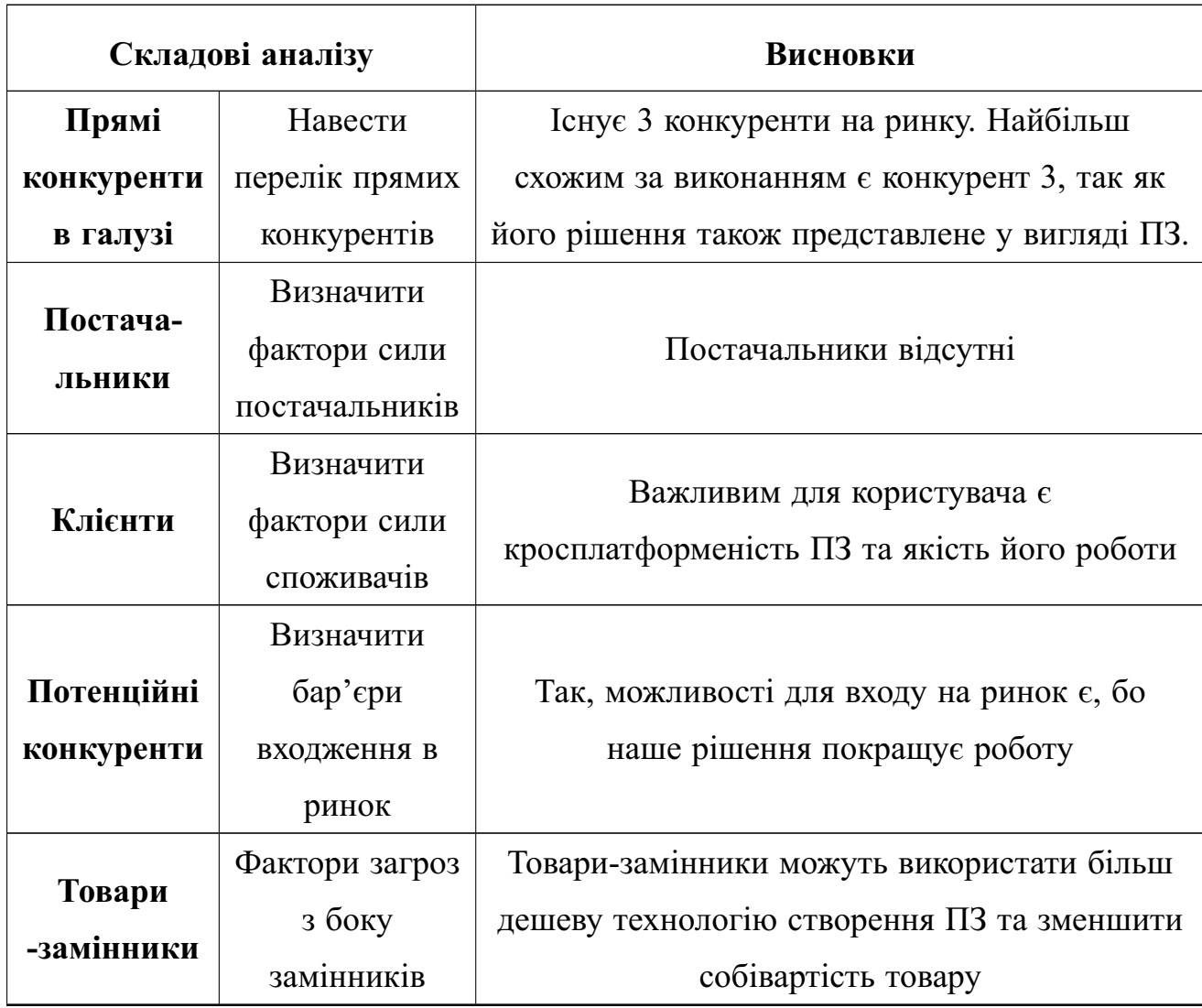

Таблиця 6.9 – Аналiз конкуренцiї в галузi за М. Портером

 $\mathbf{r}$ 

За результатами аналiзу таблицi зроблено висновок щодо принципової можливостi роботи на ринку з огляду на конкурентну ситуацiю. Також зроблено висновок щодо характеристик (сильних сторiн), якi повинен мати проект, щоб бути конкурентоспроможним на ринку. Другий висновок враховується при формулюваннi перелiку факторiв конкурентоспроможностi. На основi аналiзу конкуренцiї, проведеного в таблицi [6.9,](#page-66-0) а також iз урахуванням характеристик iдеї проекту [6.2,](#page-59-0) вимог споживачiв до товару (таблиця [6.7\)](#page-64-1) та факторiв маркетингового середовища (таблиця [6.8](#page-65-0) – таблиця [6.9\)](#page-66-0) визначено та обґрунтовано перелiк факторiв конкурентоспроможностi. Аналiз оформляється за таблиця [6.10.](#page-67-0)

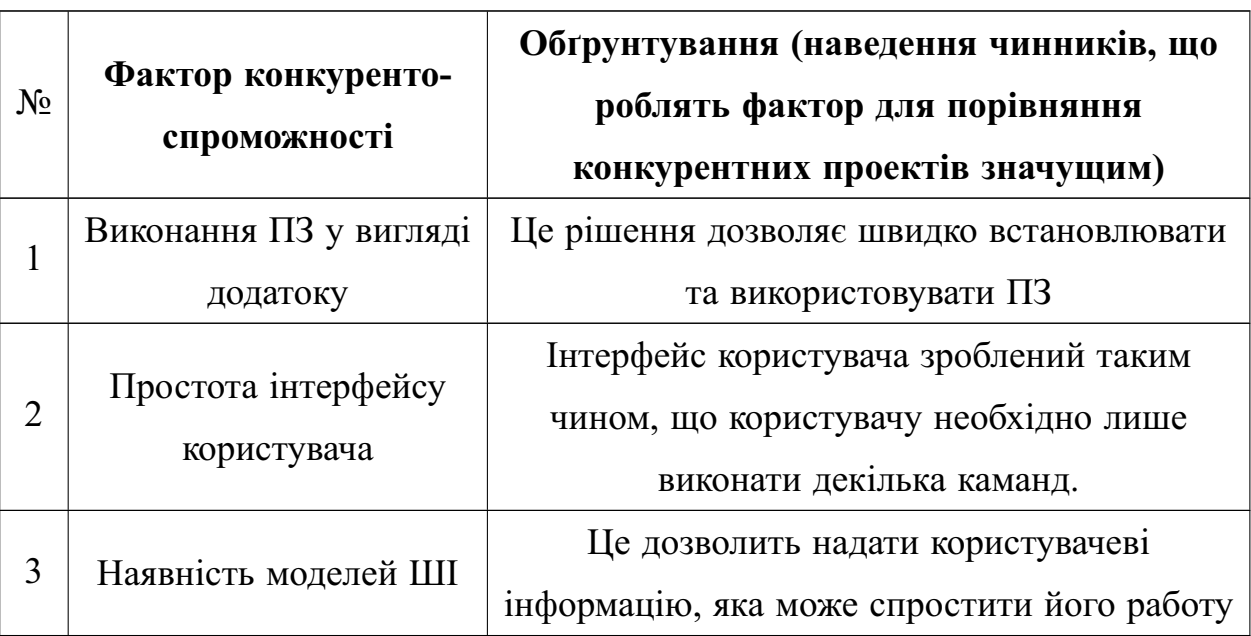

<span id="page-67-0"></span>Таблиця 6.10 – Обґрунтування факторiв конкурентоспроможностi

<span id="page-67-1"></span>За визначеними факторами конкурентоспроможностi (таблиця [6.10\)](#page-67-0) проведено аналiз сильних та слабких сторiн стартап-проекту (таблиця [6.11\)](#page-67-1).

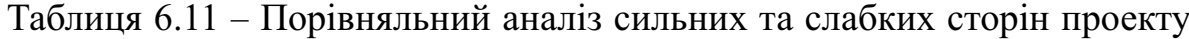

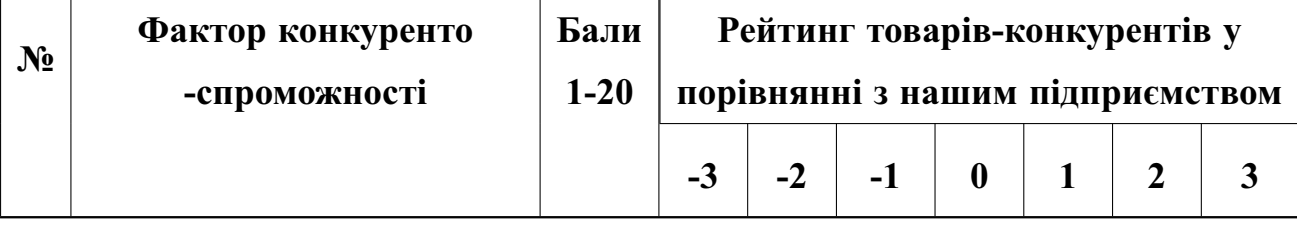

Продовження таблицi 6.11

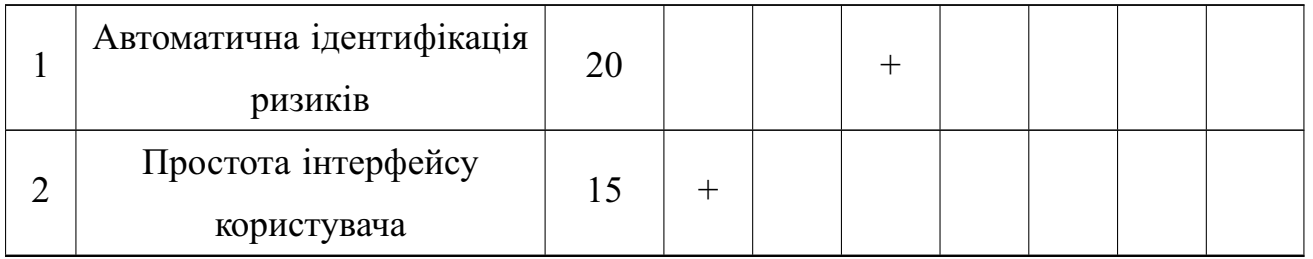

Фiнальним етапом ринкового аналiзу можливостей впровадження проекту є складання SWOT-аналiзу (матрицi аналiзу сильних (Strength) та слабких (Weak) сторiн, загроз (Troubles) та можливостей (Opportunities) (таблиця [6.12\)](#page-68-0) на основi видiлених ринкових загроз та можливостей, та сильних i слабких сторiн (таблиця [6.11\)](#page-67-1). Перелiк ринкових загроз та ринкових можливостей складено на основi аналiзу факторiв загроз та факторiв можливостей маркетингового середовища. Ринковi загрози та ринковi можливостi є наслiдками (прогнозованими результатами) впливу факторiв, i, на вiдмiну вiд них, ще не є реалiзованими на ринку та мають певну ймовiрнiсть здiйснення. Наприклад: зниження доходiв потенцiйних споживачiв – фактор загрози, на основi якого можна зробити прогноз щодо посилення значущостi цiнового фактору при виборi товару та вiдповiдно, – цiнової конкуренцiї (а це вже – ринкова загроза).

<span id="page-68-0"></span>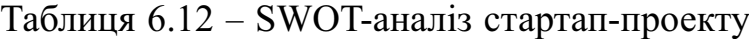

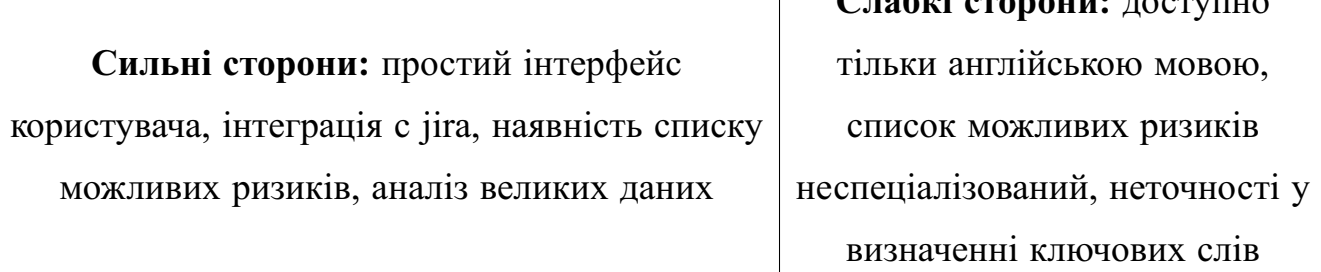

**Слабкi сторони:** доступно

Продовження таблицi 6.12

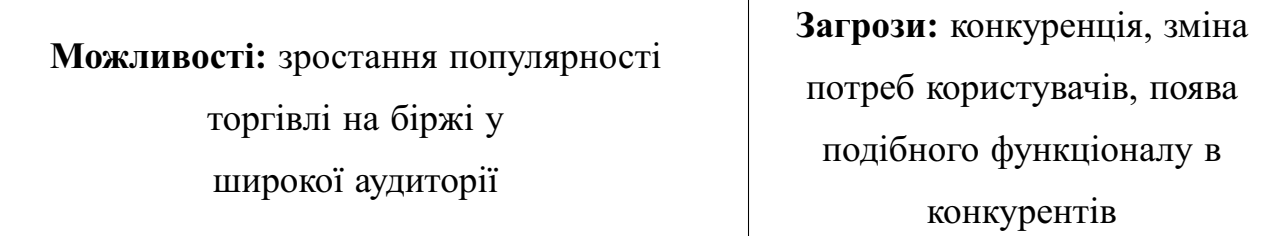

На основi SWOT-аналiзу розроблено альтернативи ринкової поведiнки (перелiк заходiв) для виведення стартап-проекту на ринок та орiєнтовний оптимальний час їх ринкової реалiзацiї з огляду на потенцiйнi проекти конкурентiв, що можуть бути виведенi на ринок (див. таблицю [6.9,](#page-66-0) аналiз потенцiйних конкурентiв). Визначенi альтернативи проаналiзовано з точки зору строкiв та ймовiрностi отримання ресурсiв (таблиця [6.13\)](#page-69-0).

<span id="page-69-0"></span>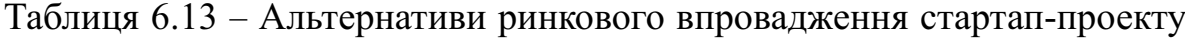

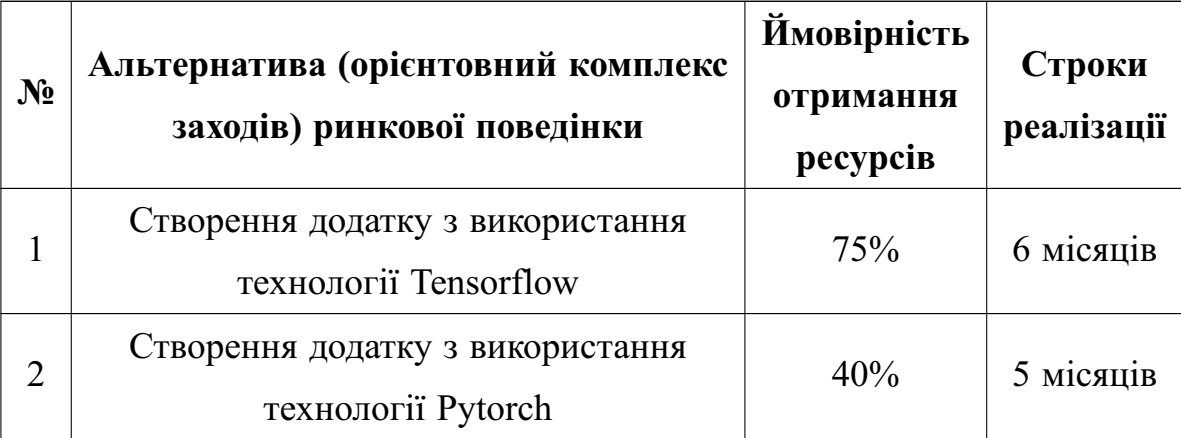

Обираємо альтернативу 1.

З означених альтернатив обирається та, для якої: а) отримання ресурсiв є бiльш простим та ймовiрним; б) строки реалiзацiї – не набагато бiльшi. Враховуючи, що наявнiсть веб-застосунку збiльшить ймовiрнiсть отримання ресурсiв, то обираємо перший варiант.

#### 6.4 Розроблення ринкової стратегiї проекту

<span id="page-70-0"></span>Розроблення ринкової стратегiї першим кроком передбачає визначення стратегiї охоплення ринку: опис цiльових груп потенцiйних споживачiв (таблиця [6.14\)](#page-70-0).

| $N_2$          | Опис<br>профілю<br>цільової<br>групи<br>потенційних<br>клієнтів | Готовність<br>споживачів<br>сприйняти<br>продукт | Орієнтовний<br>попит<br>в межах<br>цільової<br>групи<br>(сегменту) | Інтенсивність<br>конкуренції<br>в сегменті | Простота<br>входу у<br>сегмент |
|----------------|-----------------------------------------------------------------|--------------------------------------------------|--------------------------------------------------------------------|--------------------------------------------|--------------------------------|
|                | Приватні<br>особи                                               | Середня                                          | Високий                                                            | Велика                                     | Легка                          |
| $\overline{2}$ | Фонди                                                           | Висока                                           | Середній                                                           | Середня                                    | Важко                          |

Таблиця 6.14 – Вибiр цiльових груп потенцiйних споживачiв

За результатами аналiзу потенцiйних груп споживачiв (сегментiв) автори iдеї обирають цiльовi групи, для яких вони пропонуватимуть свiй товар, та визначають стратегiю охоплення ринку:

- якщо компанiя зосереджується на одному сегментi – вона обирає стратегiю концентрованого маркетингу;

- можливi напрямки застосування;

- якщо працює iз кiлькома сегментами, розробляючи для них окремо програми ринкового впливу – вона використовує стратегiю диференцiйованого маркетингу;

- кщо компанiя працює з усiм ринком, пропонуючи стандартизовану програму (включно iз характеристиками товару/послуги) – вона використовує масовий маркетинг. Для роботи в обраних сегментах ринку сформовано базову

<span id="page-71-0"></span>стратегiю розвитку (таблиця [6.15\)](#page-71-0)

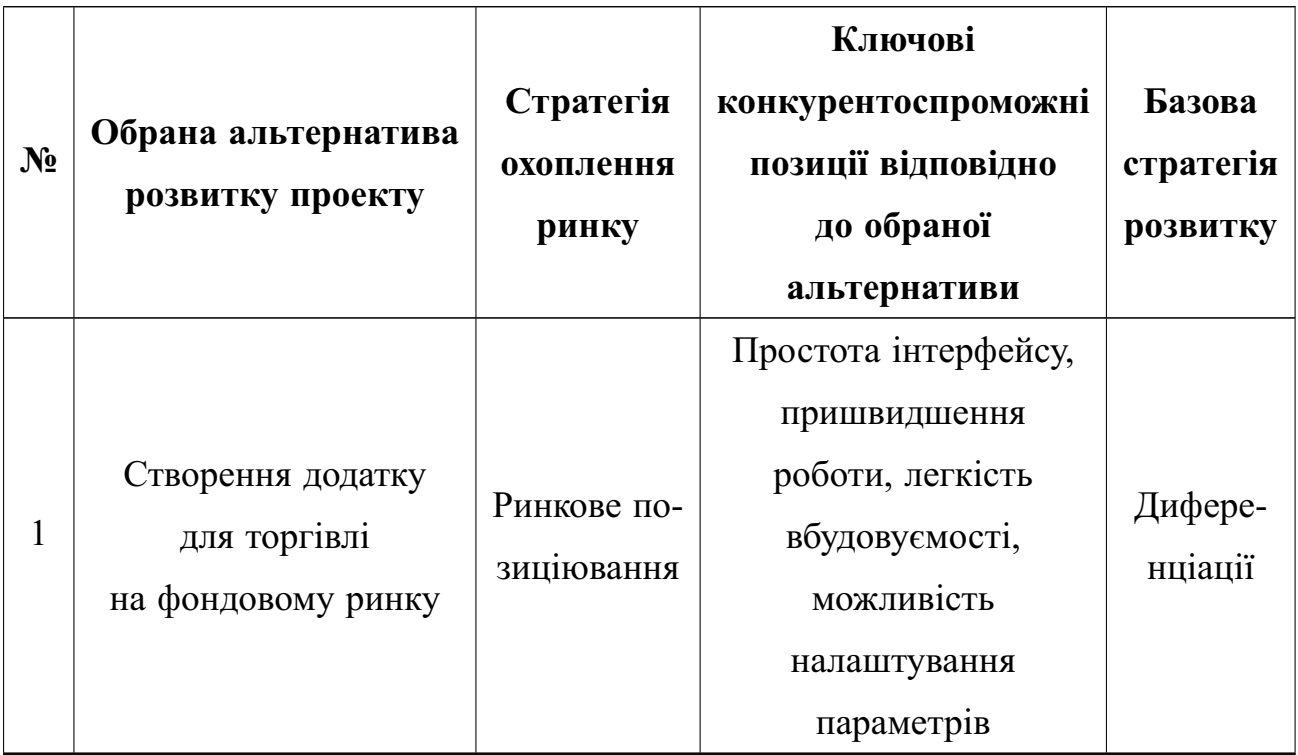

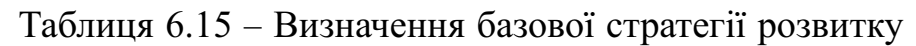

<span id="page-71-1"></span>Наступним кроком є вибiр стратегiї конкурентної поведiнки (таблиця [6.16\)](#page-71-1).

Таблиця 6.16 – Визначення базової стратегiї конкурентної поведiнки

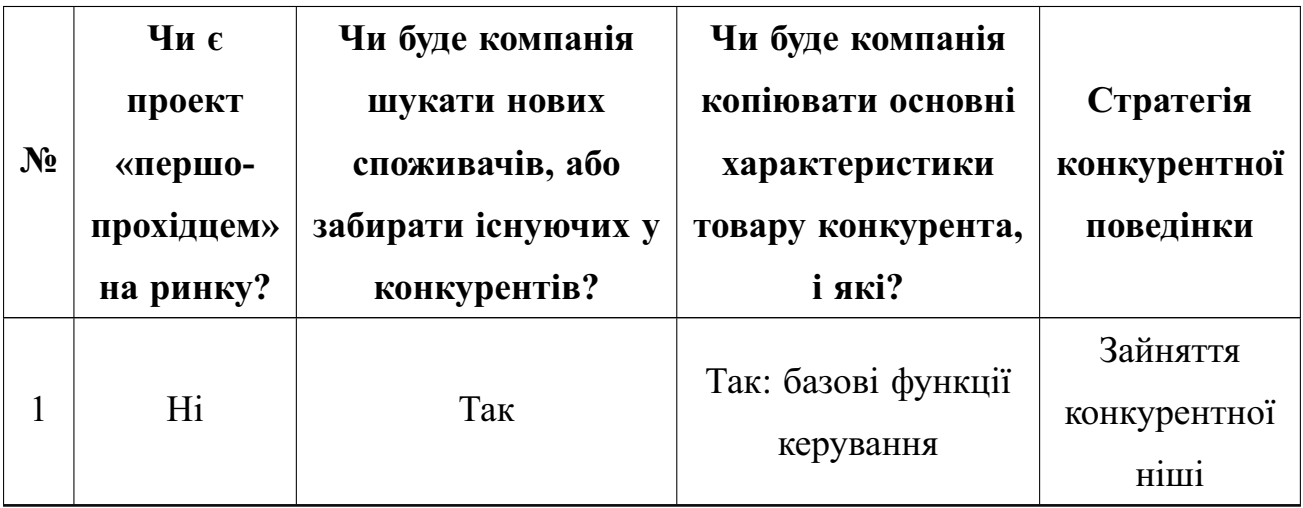

На основi вимог споживачiв з обраних сегментiв до постачальника
(стартап-компанiї) та до продукту (див. таблицю [6.5\)](#page-62-0), а також в залежностi вiд обраної базової стратегiї розвитку (таблицю [6.15\)](#page-71-0) та стратегiї конкурентної поведiнки (таблиця [6.16\)](#page-71-1) розробляється стратегiя позицiонування (таблиця [6.17\)](#page-72-0), що полягає у формуваннi ринкової позицiї (комплексу асоцiацiй), за яким споживачi мають iдентифiкувати торгiвельну марку/проект.

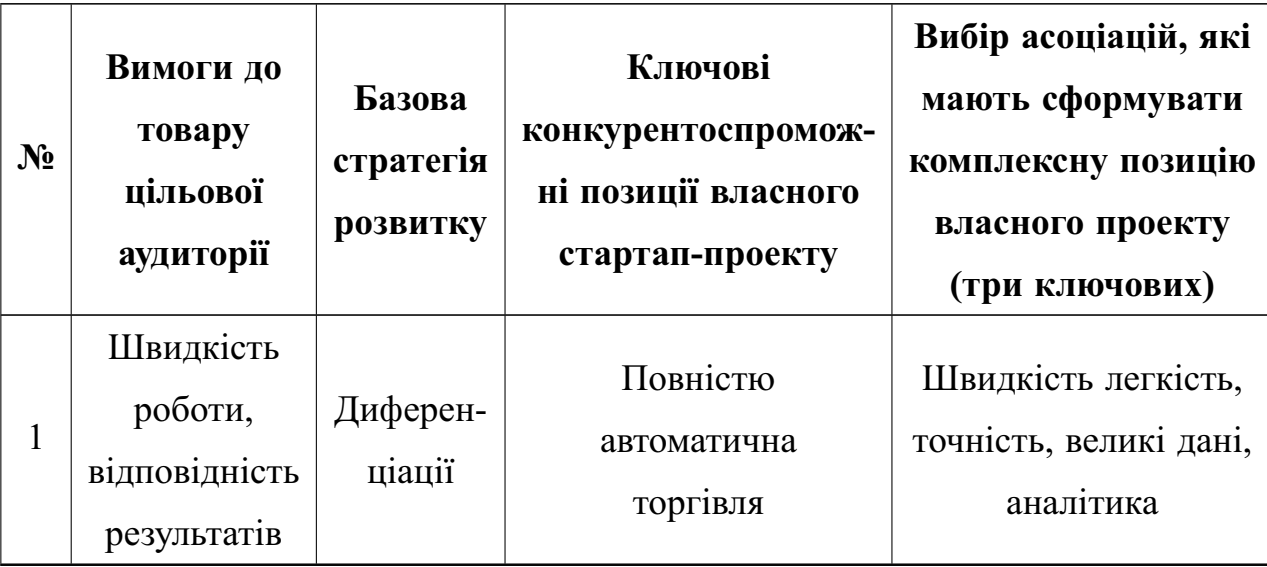

<span id="page-72-0"></span>Таблиця 6.17 – Визначення базової стратегiї конкурентної поведiнки

Результатом виконання пiдроздiлу стала узгоджена система рiшень щодо ринкової поведiнки стартап-компанiї, яка визначає напрями роботи стартап-компанiї на ринку.

6.5 Розроблення маркетингової програми стартап-проекту

Першим кроком є формування маркетингової концепцiї товару, який отримує споживач. Для цього у таблтцi [6.18](#page-73-0) пiдсумовано результати попереднього аналiзу конкурентоспроможностi товару. Концепцiя товару письмовий опис фiзичних та iнших характеристик товару, якi сприймаються споживачем, i набору вигод, якi вiн обiцяє певнiй групi споживачiв.

| $N_2$ | Потреба                                | Вигода, яку<br>пропонує товар       | Ключові переваги перед<br>конкурентами (існуючі або такі,<br>що потрібно створити |
|-------|----------------------------------------|-------------------------------------|-----------------------------------------------------------------------------------|
|       | Витрачати менше<br>часу на<br>торгівлю | Автоматична<br>торгівля             | Економія часу та зусиль                                                           |
| 2     | Можливість<br>більше<br>заробляти      | Наявність<br>оптимального<br>агента | Користувач обирає<br>агента для тогрівлі                                          |

<span id="page-73-0"></span>Таблиця 6.18 – Визначення базової стратегiї конкурентної поведiнки

Розроблена трирiвнева маркетингова модель товару: уточнюється iдея продукту та/або послуги, його фiзичнi складовi, особливостi процесу його надання (таблиця [6.19\)](#page-73-1).

<span id="page-73-1"></span>Таблиця 6.19 – Опис трьох рiвнiв моделi товару

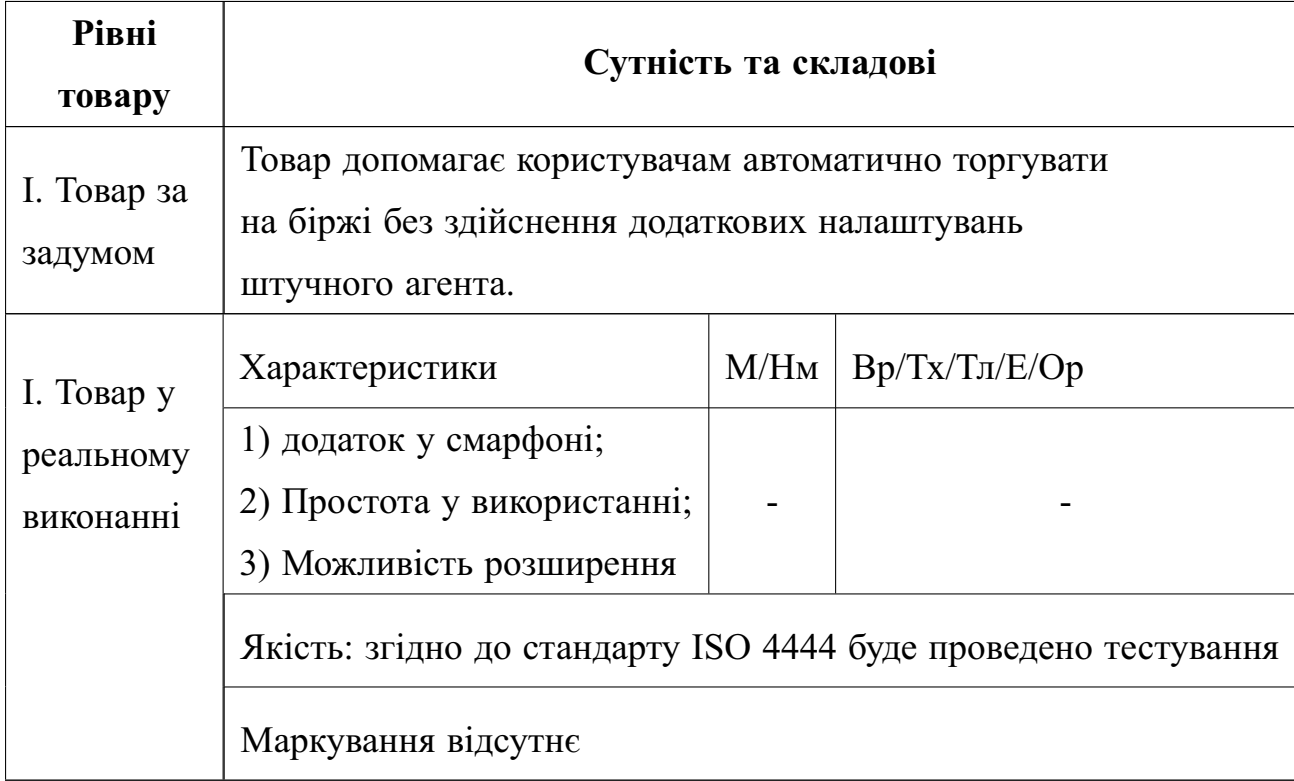

Продовження таблицi 6.19

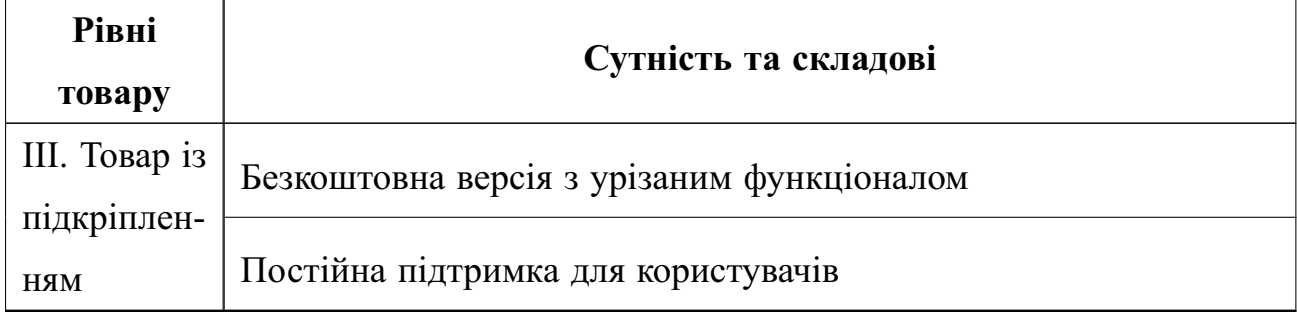

1-й рiвень - При формуваннi задуму товару вирiшується питання щодо того, засобом вирiшення якої потреби i / або проблеми буде даний товар, яка його основна вигода. Дане питання безпосередньо пов'язаний з формуванням технiчного завдання в процесi розробки конструкторської документацiї на вирiб.

2-й рiвень - Цей рiвень являє рiшення того, як буде реалiзований товар в реальному/ включає в себе якiсть, властивостi, дизайн, упаковку, цiну.

3-й рiвень - Товар з пiдкрiпленням (супроводом) - додатковi послуги та переваги для споживача, що створюються на основi товару за задумом i товару в реальному виконаннi (гарантiї якостi , доставка, умови оплати та iн)

За рахунок чого потенцiйний товар буде захищено вiд копiювання: ноу-хау.

Пiсля формування маркетингової моделi товару слiд особливо вiдмiтити – чим саме проект буде захищено вiд копiювання. Захист може бути органiзовано за рахунок захисту iдеї товару (захист iнтелектуальної власностi), або ноу-хау, чи комплексне поєднання властивостей i характеристик, закладене на другому та третьому рiвнях товару. Наступним кроком визначено цiновi межi, якими необхiдно керуватись при встановленнi цiни на потенцiйний товар, яке передбачає аналiз цiни на товари-аналоги або товари субститути, а також аналiз рiвня доходiв цiльової групи споживачiв (таблиця [6.20\)](#page-75-0). Аналiз проводився експертним методом.

<span id="page-75-0"></span>Таблиця 6.20 – Визначення меж встановлення цiни

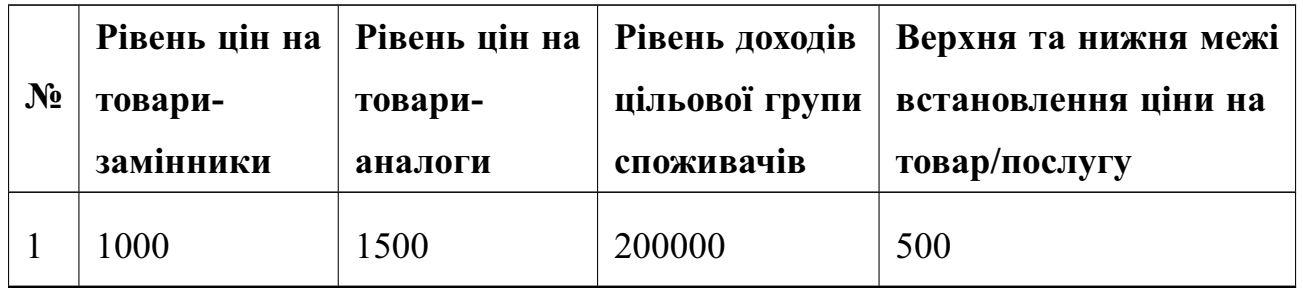

Наступним кроком є визначення оптимальної системи збуту, в межах якого приймається рiшення (таблиця [6.21\)](#page-75-1):

- проводити збут власними силами або залучати стороннiх посередникiв (власна або залучена система збуту);

- вибiр та обґрунтування оптимальної глибини каналу збуту;
- <span id="page-75-1"></span>- вибiр та обґрунтування виду посередникiв.

Таблиця 6.21 – Формування системи збуту

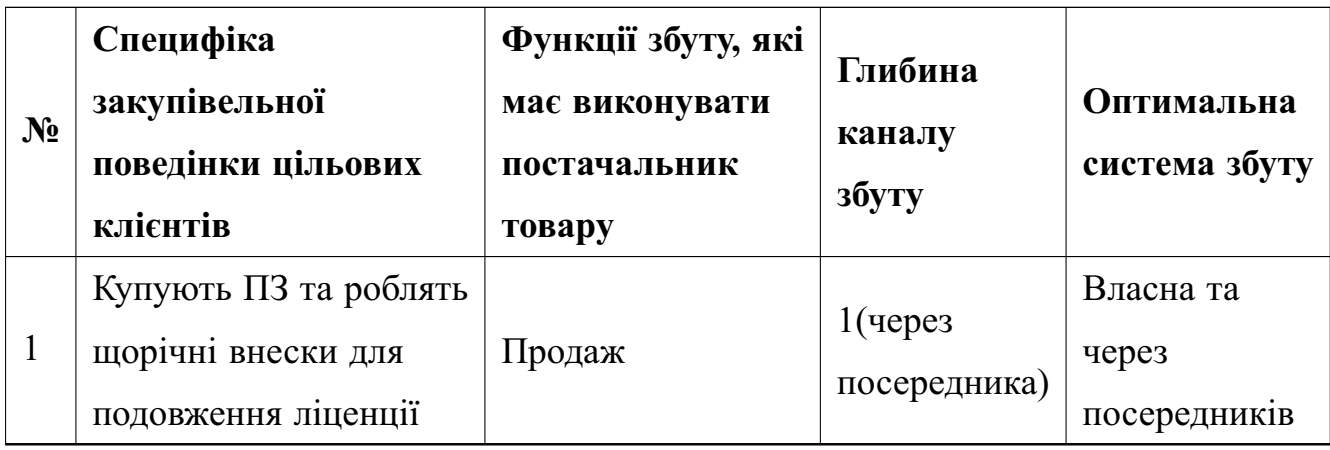

Останньою складової маркетингової програми є розроблення концепцiї маркетингових комунiкацiй, що спирається на попередньо обрану основу для позицiонування, визначену специфiку поведiнки клiєнтiв (таблиця [6.22\)](#page-76-0).

| $N_2$        | Специфіка<br>поведінки<br>цільових<br>клієнтів                            | Канали<br>комунікацій,<br>якими<br>користують-<br>ся цільові<br>клієнти | Ключові<br>позиції,<br>обрані для<br>позиціо-<br>нування | Завдання<br>рекламного<br>повідомлення                                   | Концепція<br>рекламного<br>звернен-<br>HЯ |
|--------------|---------------------------------------------------------------------------|-------------------------------------------------------------------------|----------------------------------------------------------|--------------------------------------------------------------------------|-------------------------------------------|
| $\mathbf{1}$ | Купівля<br>ліцензій на<br>використання<br>через інтернет<br>повної версії | Інтернет                                                                | автоматична<br>торгівля<br>на біржі                      | Показати<br>переваги $\Pi$ 3, у<br>тому числі і<br>перед<br>конкурентами | Демо-ролик<br>із викори-<br>станням       |

<span id="page-76-0"></span>Таблиця 6.22 – Концепцiя маркетингових комунiкацiй

Результатом пункту 5 є ринкова (маркетингова) програма, що включає в себе концепцiї товару, збуту, просування та попереднiй аналiз можливостей цiноутворення, спирається на цiнностi та потреби потенцiйних клiєнтiв, конкурентнi переваги iдеї, стан та динамiку ринкового середовища, в межах якого впроваджено проект, та вiдповiдну обрану альтернативу ринкової поведiнки

# 6.6 Висновки до роздiлу

Згiдно до проведених дослiджень:

- iснує можливiсть ринкової комерцiалiзацiї проекту;

- iснують перспективи впровадження з огляду на потенцiйнi групи клiєнтiв, бар'єри входження високi, але проект має одну значну перевагу перед конкурентами;

- необхiдно реалiзувати додаток штучного торгового агента за технологiєю Python Tensorflow для керування торгами автоматично;

- подальша iмплементацiя є доцiльною.

### ВИСНОВКИ

У данiй роботi розглянуто новий пiдхiд для ведення торгiв на фондовiй бiржi. Цей пiдхiд базується на глибинному навчаннi з пiдкрiпленням. Впродовж другого роздiлу було розглянуто математичний апарат, що є основою для створення системи керування агентом фондового ринку.

В третьому роздiлi описується архiтектура нейронних мереж, на основi яких робиться апроксимацiя функцiй вартостi дiй агента в середовищi фондового ринку. Нео-фазi нейроннi мережi є ключовим новим елементом при вирiшеннi заданої задачi.

В четвертому роздiлi було розглянуто технологiї, що дозволяють швидко розробити додаток, як систему взаємопов'язаних сервiсiв. Було описано архiтектуру розробленого ПЗ та розкрито схему взаємодiї окремих сервiсiв.

В п'ятому роздiлi було розглянуто основнi методи аналiзу та обробки вхiдних даних. Розкрито iдею iтеративного перенавчання агента впродовж всього його iснування для пiдвищення його ефективностi. Було продемонстровано результати тестування та порiвняно його з iншими стандартними методами торгiвлi на бiржi BitMEX. В результатi можна зробити висновок про створення життєздатної системи керування агентами фондового ринку.

Наприкiнцi було проведено дослiдження можливостi ринкової комерцiалiзацiї продукту. В результатi було визначено доцiльним проводити подальший розвиток та впровадження розробленого програмного забезпечення.

### ПЕРЕЛIК ПОСИЛАНЬ

1. Sutton R. S., Barto A. G. Reinforcement Learning–An Introduction. Cambridge, MT: MIT Press, 1998. 548 p.

2. Werbos P. J. Approximate dynamic programming for real-time control and neural modeling. *Handbook of Intelligent Control*. New York: Van Nostrand Reinhold, 1992. P. 493–525.

3. Bellman R. E. Dynamic Programming. Princeton: Princeton University Press, 1957. 65 p.

4. Hewer G. An iterative technique for the computation of the steady state gains for the discrete optimal regulator. *IEEE Transactions on Automatic Control*. 1971. Vol.16, No.6. P. 382–384.

5. Lancaster P., Rodman L. Algebraic Riccati Equations. Oxford: Oxford University Press, 1995. 504 p.

6. Watkins C. J. C. H., Dayan P. Q-learning. *Machine Learning*. 1992. Vol.8, No.1. P.279–292.

7. Bertsekas D. P., Tsitsiklis J. N. Neuro-Dynamic Programming. Atheba: Athena Scientific, 1996. 504 p.

8. Mnih V., Kavukcuoglu K., Silver D., Graves A., Antonoglou I., Wierstra D., Riedmiller M. Playing Atari with Deep Reinforcement Learning. *NIPS Deep Learning Workshop*. 2013.

9. Nick McClure, TensorFlow Machine Learning Cookbook. New Yourk: Packt Publishing, 2017. 370 p.

10. LeCun Y., Jackel L. D., Boser B., Denker J. S., Graf H. P., Guyon I., Henderson D., Howard R. E., Hubbard W. Handwritten digit recognition: Applications of neural network chips and automatic learning. *IEEE Communications Magazine*. 1989. Vol.27, No.11. P. 41–46.

11. Yamakawa T., Uchino E., Miki T., Kusanagi H. A neo-fuzzy neuron and its applications to system identification and prediction of the system begavior. *Proc. 2nd Intern. Conf. Fuzzy Logic and Neural Networks "LIZUKA-92"*. Lizuka, Japan,

July 17-22, 1992. P.477-483.

12. Bodyanskiy Ye., Zaychenko Yu., Pavlikovskaya E. et al. Neo-fuzzy neural network structure optimization using GMDH for solving forecasting and classsification problems. *Proc. Int. Workshop on Inductive Modkeling*. Lviv, Ukraine, September 17-20, 2009. - P.77-89

13. М.З. Згуровский, Ю.П. Зайченко. Основы вычислительного интеллекта. Киев: Изд. "Наукова Думка", 2013. 406 с.

14. Diederik P. Kingma, Jimmy Ba. Adam. A Method for Stochastic Optimization. *3rd International Conference for Learning Representations*. San Diego, California, USA, May 7-9, 2015. Conference Track Proceedings. P.113-128.

## Лодаток А

#### Лістинг програми

## Лістинг файлу actor-critic.py — Реалізація нейронних мереж

```
import tensorflow as the
import numpy as np<br>from config import get_config
class Actor:<br>""The_actor_class"""
      \begin{minipage}{.4\linewidth} def & \begin{minipage}{.45\linewidth} \end{minipage} \begin{minipage}{.45\linewidth} \end{minipage} \begin{minipage}{.45\linewidth} \end{minipage} \begin{minipage}{.45\linewidth} \end{minipage} \begin{minipage}{.45\linewidth} \end{minipage} \begin{minipage}{.45\linewidth} \end{minipage} \begin{minipage}{.45\linewidth} \end{minipage} \begin{minipage}{.45\linewidth} \end{minipage} \begin{minipage}{.45\linewidth} \end{minipage} \begin{minipage}{.45\linewidth} \end{minipage} \begin{minipageself. _state = tf.placeholder(dtype=tf.float32, shape=observation_shape, name='state')
             self. action = \text{tf.} placeholder(dtype=\text{tf.} int32, name='action')<br>self. target = \text{tf.} placeholder(dtype=\text{tf.} float32, name='target')
             self. _hidden_layer = tf.layers.dense(inputs=tf.expand_dims(self._state, 0), units=32, activation=tf.nn.relu,
                       kernel initializer=tf.zeros initializer())
             self._output_luver= [11.12815.dense(inputs= self._hidden_layer, units=num_actions, kernel_initializer=tf.zeros_initializer())<br>self._action_probs = ff.squeeze(tf.nn.softmax(self._output_layer))<br>self._picked_action_probs = f
             self. _loss = -tf.log(self._picked_action_prob) * self._target
             self. _optimizer = tf. train. AdamOptimizer(learning_rate=config.learning_rate)
             self. _train_op = self. _optimizer.minimize(self. _loss)
       def predict(self, s):
               return self. sess.run(self. _action_probs, {self. _state: s})
      def update(self, s, a, target):<br>self._sess.run(self._train_op, {self._state: s, self._action: a, self._target: target})
class Critic:<br>"""The_critic_class"""
       def __init__(self, sess, observation_shape, config):
             self. sess = sess<br>self. sess = sess<br>self. config = config<br>self. name = config.critic_name
             self. observation_shape = observation_shape<br>self. _build_model()
       def build model(self):
              with ff. variable_scope(self._name):<br>self._state = tf.placeholder(dtype=tf.float32, shape=self._observation_shape, name='state')<br>self._target = tf.placeholder(dtype=tf.float32, name='target')
                    self._hidden_layer = tf.layers.dense(inputs=tf.expand_dims(self._state, 0), units=32, activation=tf.nn.relu,<br>kernel_initializer=tf.zeros_initializer())<br>self._out = tf.layers.dense(inputs=self._hidden_layer, units=1, kernel
                    self. _value_estimate = tf. squeeze(self. _out)<br>self. _loss = tf. squared_difference(self. _out, self. _target)
                    self._optimizer = tf.train.AdamOptimizer(learning_rate=self._config.learning_rate)<br>self._update_step = self._optimizer.minimize(self._loss)
       def predict(self, s):
              return self. sess.run(self. value_estimate, feed_dict={self. state: s})
       def update(self, s, target):
              self. _sess.run(self. _update_step, feed_dict={self. _state: s, self. _target: target})
def test():<br>
"""Function_to_test_the_model_Implementation"""<br>
state = np.random.rand(4)<br>
target = np.random.rand(1)<br>
action = 1
       \text{tf. reset\_default\_graph()}<br>
\text{sess} = \text{tf. Session()}config = get config ()
       actor = Actor(sess, 4, [4], config)<br>
critic = Critic(sess, [4], config)sess.run(tf.group(tf.global variables initializer(), tf.local variables initializer()))
       actor.predict(state)
       critic predict(state)
       actor.update(state, action, target)
```

```
critic undate (state target)
      pass
if \frac{1}{\text{const}} = \frac{1}{\text{const}}.
```
## Лістинг файлу agent.py — Реалізація агента

```
import numby as no
import tensorflow as the<br>import tensorflow as the<br>import itertools
import os
from model import Actor, Critic
class Agent:
      ss Agent:<br>
\text{def} __init__(self, sess, config, environment):<br>
\# \text{Get the session, config, environment, and create a replaymemory}<br>
self.sess = sess<br>
self.config = config
             self. environment = environmentself.init_dirs()<br>self.init_cur_epsiode()<br>self.init_global_step()<br>self.init_summaries()
             # Intialize the graph which contain 2 Networks Actor and Critic<br>self.actor = Actor(sess, self.environment.n_actions, self.environment.state_shape, config)<br>self.critic = Critic(sess, self.environment.state_shape, config)
             # To initialize all variables
             self.init = if.group(if.global_variables_initializer(), if.local_variables_initializer())
             self.sess.run(self.init)
             self.saver = tf.train.Saver(max_to_keep=10)<br>self.summary writer = tf.summary.FileWriter(self.summary dir, self.sess.graph)
             if config. is_train and not config. cont_training:
             pass<br>elif config. is_train and config. cont_training:
                    self load (). config. is<br>self. load ()<br>else :
              ellif config. is play:
                    raise Exception ("Please_Set_proper_mode_for_training_or_playing")
      def load (self):
              lates t_c heckpoint = tf.train.lates t_c heckpoint (self. checkpoint\_dir)if latest_checkpoint:<br>
print("Loading_model_checkpoint_{}...\n".format(latest_checkpoint))<br>
self.saver.restore(self.sess, latest_checkpoint)
      def save(self):
              self, saver, save(self, sess, self, checkpoint dir, self, global step tensor)
      def init_dirs(self):
                 Create directories for checkpoints and summaries
             self.checkpoint_dir = os.path.join(self.config.experiment_dir, "checkpoints/")<br>self.checkpoint_dir = os.path.join(self.config.experiment_dir, "checkpoints/")<br>self.summary_dir = os.path.join(self.config.experiment_dir, "sum
       def init cur epsiode(self):
             init_cur_epsiode(self):<br>""Craate_cur_episode_tensor_to_totally_save_the_process_of_the_training"""<br>with if.variable_scope('cur_episode'):<br>self.cur_episode_tensor = if.Variable(-1, trainable=False, name='cur_epsiode')<br>self.
      def init_global_step(self):<br>""Create_a_global_step_variable_to_be_a_reference_to_the_number_of_iterations"""<br>with if.variable_scope('step'):<br>self.global_step_input = tf.Variable(0, trainable=False, name='global_step')<br>self
      def init_summaries(self):
             nn, summaries (seit):<br>
""Create_the_summary_part_of_the_graph""<br>
with ff. variable_scope ('summary'):<br>
self. summary_placeholders = {}<br>
self. summary_ops = {}
                     self.scalar_summary_vp> - \fddddings = ['episode.total_reward', 'episode.length', 'evaluation.total_reward', 'evaluation.length', '
                              epsilon'for tag in self. scalar_summary_tags:<br>self. summary_placeholders [tag] = tf. placeholder ('float32', None, name=tag)<br>self. summary_ops [tag] = tf. summary. scalar (tag, self. summary_placeholders [tag])
      def add summary (self, summaries dict, step);
                 "Add_the_summaries_to_tensorboard"
             Add_the_summaries_to_tensorooard<br>summary_list = self.sess.run([self.summary_ops[tag] for tag in summaries_dict.keys()],<br>{self.summary_placeholders[tag]: value for tag, value in summaries_dict.items()})}
             for summary in summary_list:
             self.summary_writer.add_summary(summary, step)<br>self.summary_writer.add_summary(summary, step)
      def take action (self state)
```

```
" " " Take_the_action " " "<br>action_probs = self . actor . predict ( state )
     action = np.random choice(np.arange(len(action probs)), p=action probs)return action
def observe (self, action):
      """Function_that_observe_the_new_state ,_reward"""<br>return self.environment.step(action)
def train_episodic(self):<br>"""Train_the_agent_in_episodic_techniques"""
     for cur episode in range (self. cur episode tensor. eval (self. sess) + 1, self. config. num episodes, 1):
          # Save the current checkpoint
           self.save()# Update the Cur Episode tensor
           self.cur_episode_assign_op_eval(session=self.sess, feed_dict={self.cur_epsiode_input: self.cur_episode_tensor.eval(self.
                  s \overline{ess} j + 1 \}state = self.environment.reset()<br>total_reward = 0
           # Take steps in the environment untill terminal state of epsiode
           for t in itertools.count():
                # Update the Global step
                s e l f . g lobal step assign op . eval(session=self . sess, feed dict={self . global step input: self . global step tensor . eval(
                        s e l f . s e s s ) + 1 } )
                # Take an action<br>action = self.ta
                            s elf. take_action (state)
                next\_state, reward, done = self. observe (self. environment. valid_actions [action])
                # Calculate the TD Target
                 value_next = self.critic.predict(next_state)<br>td_target = reward + self.config.discount_factor * value_next<br>td_error = td_target — self.critic.predict(state)
                # Update the Critic
                s e l f, c ritic, undate (state, td target)
                 # Update the Actor<br># using the td error as our advantage estimate<br># TODO Research about the best advantage estimate
                self.actor.update(state, action, td_error)
                total reward += reward
                 if done: # IF terminal state so exit the episode # Add summaries to tensorboard
                      summaries_dict = { 'episode.total_reward ': total_reward ,<br>"episode.length ': t}<br>self.add_summary(summaries_dict , self.global_step_tensor.eval(self.sess))
                      break
                stat = next_{stat}
```
#### print ("Training\_Finished")

## Лiстинг файлу wavelet.py — Реалiзацiя нео-фазi шару нейронної мережi

```
import tensorflow as tf<br>import keras.backend as K
from keras.engine.topology import Layer
from keras.callbacks import Callback<br>from keras import regularizers
def triang_wavelet(x):
      p a s s
class FuzzyLayer (Layer):
       def \_{init} (self,
                              (*****,<br>| triangle num ,
                               output_dim = 1,<br>kernel_regularizer=None,
                              ***<sub>k</sub> <sup>-</sup> <sup>-</sup>if 'input_shape' not in kwargs and 'input_dim' in kwargs:<br>kwargs['input_shape'] = (kwargs.pop('input_dim'),)<br>self.triangle_num = triangle_num<br>self.output_dim = output_dim
               self.kernel_regularizer = regularizers.get(kernel_regularizer)<br>super(FuzzyLayer, self)._init__(**kwargs)
       def build (self, input_shape):<br>self.input dimensions = list(input shape)[-1:-1]self.input_dimensions = list(input_shape)[:-1:-1]<br>self.centers = self.add_weight(name='centers',<br>hape=((self.triangle_num, input_shape[-1])),
                                                                       i n i t i a l i z e r = my_init ,<br>t r a i n a b l e = F a l s e )
              self. kernel = self. add\_weight(name='weights')shape=(( self. triangle_num, input_shape[-1])),
                                                                       initializer='ones',<br>regularizer=self.kernel_regularizer ,
```

```
trainable = True)
                super (FuzzyLayer, self). build (input_shape)
        def call (self, x):<br>
centers = self.centers [None, :, :] # Shape: 1 triangle_num, x_width<br>
kernel = self.centers [None, :, :] # Shape: 1 triangle_num, x_width<br>
x = x [:, None, :] # Shape: 1 triangle_num, x_width<br>
dist = if
                 scores = tf.math.multiply(val, tf.constant(self.triangle_num — 1.0))<br>result = tf.reduce_sum(scores * self.kernel, axis=1)<br>return tf.reduce_sum(result, axis=—1)
        def compute_output_shape(self, input_shape):<br>return tuple(input_shape[:-1]) + (self.output_dim,)
def my_init(shape, dtype=None):<br>''Create_centers_of_the_fuzzy_membership_functions'''<br>column = tf.range(0, 1 + K.epsilon(), delta=1 / (shape[0] - 1), dtype=None, name='range')<br>column = tf.reshape(column, (shape[0], 1))<br>res
class LossHistory (Callback):<br>def on_train_begin (self, logs={}):
              self. losses = []def on_epoch_begin(self, epoch, logs={}):<br>print('_Epoch:_{}'.format(logs.get('epoch')), end='')
        def on_epoch_end(self, epoch, logs={}):<br>
loss = logs.get('loss')<br>
self.losses.append(loss)<br>
print('_Loss:_q{}'.format(loss))
```